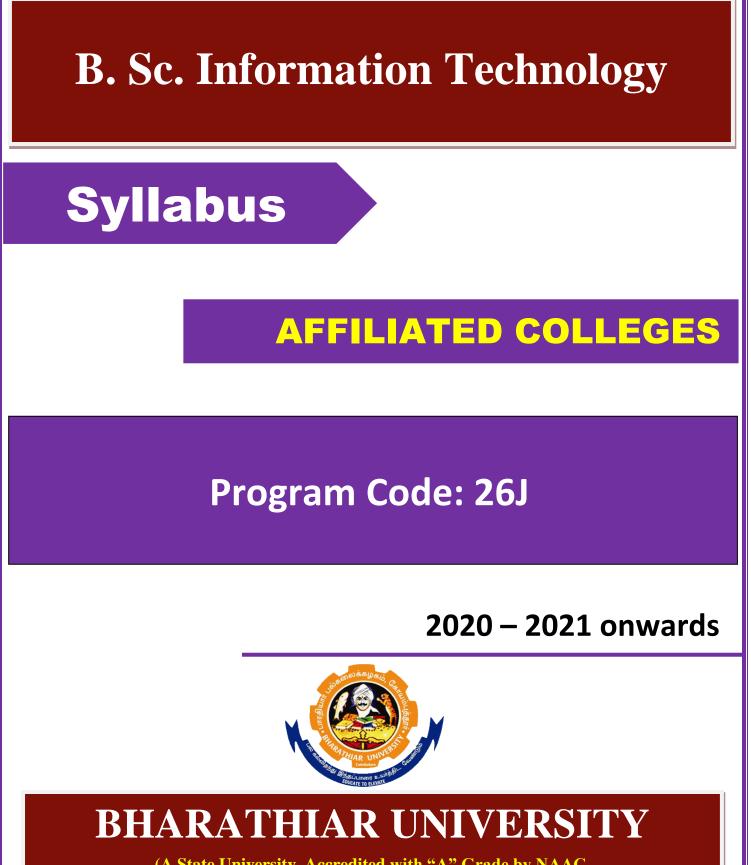

(A State University, Accredited with "A" Grade by NAAC, Ranked 13<sup>th</sup> among Indian Universities by MHRD-NIRF, World Ranking : Times - 801-1000, Shanghai - 901-1000, URAP - 982)

Coimbatore - 641 046, Tamil Nadu, India

| Program          | Educational Objectives (PEOs)                                                         |
|------------------|---------------------------------------------------------------------------------------|
| The <b>B. Sc</b> | e. Information Technology program describe accomplishments that graduates are         |
| expected         | to attain within five to seven years after graduation                                 |
|                  | To obtain in-depth knowledge of software and hardware techniques, which               |
| PEO1             | provide a compact foundation to pursue continuing education and nurture the           |
|                  | talent for innovation and research.                                                   |
| PEO2             | To Engage in the Information Technology related Profession locally and                |
| FEO2             | globally by contributing ethically to the competent and professional practices.       |
| PEO3             | To enable Graduates will be skilled in the use of modern tools for critical           |
| FE03             | problem solving and analyzing industrial and societal requirements                    |
|                  | To train the graduates in diversified and applied areas with analysis, design and     |
| PEO4             | synthesis of data to create novel products and solutions to meet current industrial   |
|                  | and societal needs.                                                                   |
| PEO5             | To nurture talent in leadership qualities, at levels appropriate to their experience, |
| 1105             | which addresses issues in a responsive, ethical, and innovative manner.               |

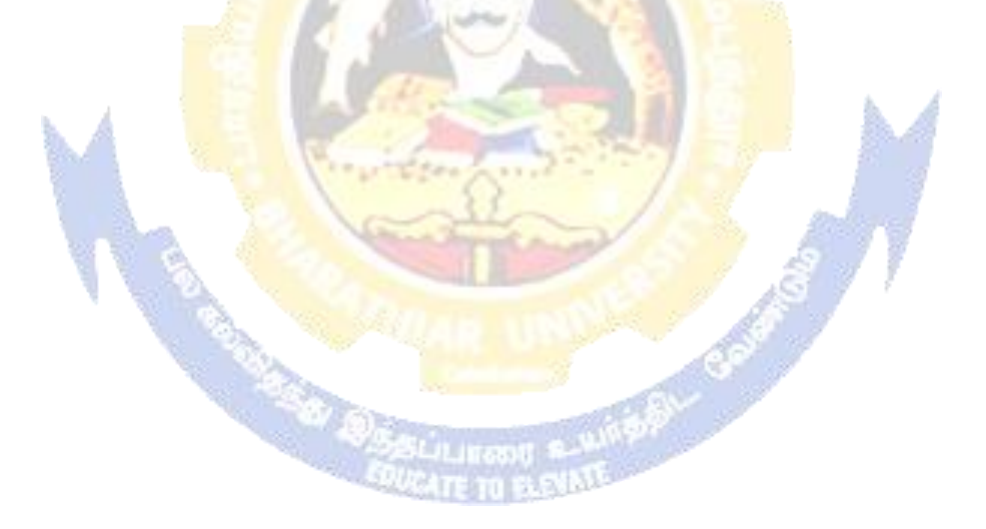

| Program   | Specific Outcomes (PSOs)                                                                                                    |
|-----------|----------------------------------------------------------------------------------------------------|
| After the | successful completion of <b>B.Sc. Information Technology</b> program, the students                                                                                                    |
| are expec | ted to                                                                                                    |
| PSO1      | Develop an ability to communicate effectively with a range of audiences. Develop written and oral presentations of information technology solutions appropriate for a wide range of audiences. |
| PSO2      | Develop and analyze quality computer applications by applying knowledge of software engineering, algorithms, programming, databases and networking.                                            |
| PSO3      | The graduates of the Program will be prepared to achieve their career goals in the software industry or pursue higher studies and enhance their professional knowledge.                        |
| PSO4      | To identify and utilize the state-of-the-art tools and techniques in the design and development of software products and solutions.                                                            |
| PSO5      | Practical experience in shipping real world software, using recent industry standard tools and collaboration techniques will equip to secure and succeed in IT industry                        |

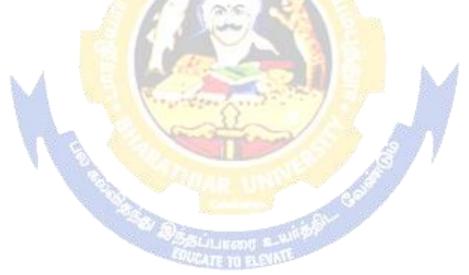

| Program | Outcomes (POs)                                                                                                    |
|---------|----------------------------------------------------------------------------------------------------|
|         | ssful completion of the B.Sc. Information Technology program                                                                                                    |
| PO1     | <b>Disciplinary knowledge:</b> Capable to apply the knowledge of mathematics, algorithmic principles and computing fundamentals in the modeling and design                                                                                                    |
|         | of computer based systems of varying complexity.                                                                                                    |
| PO2     | <b>Scientific reasoning</b> / <b>Problem analysis</b> : Ability to critically analyze, categorizes, formulate and solve the problems that emerges in the field of computer science.                                                                                                    |
| PO3     | <b>Problem solving:</b> Able to provide software solutions for complex scientific and business related problems or processes that meet the specified needs with appropriate consideration for the public health and safety and the cultural, societal and environmental considerations.                                                                                                    |
| PO4     | <b>Environment and sustainability:</b> Understand the impact of software solutions in environmental and societal context and strive for sustainable development.                                                                                                    |
| PO5     | <b>Modern tool usage:</b> Use contemporary techniques, skills and tools necessary for integrated solutions.                                                                                                    |
| PO6     | <b>Ethics:</b> Function effectively with social, cultural and ethical responsibility as an individual or as a team member with positive attitude.                                                                                                    |
| PO7     | <b>Cooperation / Team Work:</b> Function effectively as member or leader on multidisciplinary teams to accomplish a common objective.                                                                                                    |
| PO8     | <b>Communication Skills:</b> An ability to communicate effectively with diverse types of audience and also able to prepare and present technical documents to different groups.                                                                                                    |
| PO9     | Self-directed and Life-long Learning: Graduates will recognize the need for self-motivation to engage in lifelong learning to be in par with changing technology.                                                                                                    |
| PO10    | Enhance the research culture and uphold the scientific integrity and objectivity                                                                                                    |
|         | BEAU AND UNIVERSITY OF A STATE OF A STATE OF |

## **BHARATHIAR UNIVERSITY: : COIMBATORE 641 046**

# B. Sc. Information Technology Curriculum

(For the students admitted during the academic year 2020 – 21 onwards)

| Course |                                | so Crodits Hours Maximum Ma |               | <b>/Iarks</b>                                                                                                    |     |     |       |
|--------|--------------------------------|-----------------------------|---------------|----------------------------------------------------------------------------------------------------|-----|-----|-------|
| Code   | Title of the Course            | Credits                     | Theory        | Practical                                                                                                    | CIA | ESE | Total |
|        | FIRS                           |                             | ESTER         |                                                                                                    |     | I   | 1     |
|        | Language – I                   | 4                           | 6             |                                                                                                    | 25  | 75  | 100   |
|        | English – I                    | 4                           | 6             |                                                                                                    | 25  | 75  | 100   |
|        | Core 1: Computing              |                             |               |                                                                                                    |     |     |       |
|        | Fundamentals and C             | 4                           | 4             |                                                                                                    | 25  | 75  | 100   |
|        | Programming                    |                             |               |                                                                                                    |     |     |       |
|        | Core 2: Digital Fundamentals   | 4                           | 4             |                                                                                                    | 25  | 75  | 100   |
|        | and Computer Architecture      | 4                           | 4             |                                                                                                    | 23  | 75  | 100   |
|        | Core Lab 1: Programming Lab    | 4                           |               | 3                                                                                                    | 40  | 60  | 100   |
|        | -C                             | 4                           | and the       | 3                                                                                                    | 40  | 00  | 100   |
|        | Allied 1: Mathematical         | 1                           |               |                                                                                                    |     |     |       |
|        | Structures for Computer        | 4                           | 5             | 1                                                                                                    | 25  | 75  | 100   |
|        | Science                        | air                         | GA            | A                                                                                                    |     |     |       |
|        | Environmental Studies #        | 2                           | 2             | 35                                                                                                    | -   | 50  | 50    |
|        | Total                          | 26                          | 27            | 3                                                                                                    | 165 | 485 | 650   |
|        | SEC                            | OND SEM                     | <b>IESTER</b> |                                                                                                    | 5 A |     |       |
|        | Language – II                  | 4                           | 6             | Sec. 1                                                                                                    | 25  | 75  | 100   |
|        | English – II                   | 4                           | 6             | - 9                                                                                                    | 25  | 75  | 100   |
|        | Core 3: C++ Programming        | 4                           | 5             | 1 m                                                                                                    | 25  | 75  | 100   |
|        | Core Lab 2: Programming Lab    | 4                           | 2             | 4                                                                                                    | 40  | 60  | 100   |
|        | – C++                          | 4                           |               | 43                                                                                                    | 40  | 60  | 100   |
|        | Core Lab 3: Internet Basics    | 2                           | Jules y       | 2                                                                                                    | 20  | 30  | 50    |
|        | Allied 2: Discrete Mathematics | 4                           | 5             | 68                                                                                                    | 25  | 75  | 100   |
|        | Value Education – Human        | 2                           | 2             |                                                                                                    |     | 50  | 50    |
|        | Rights #                       | Z                           |               | a state of the state of the sta | -   | 50  | 30    |
|        | Total                          | 24                          | 24            | 6                                                                                                    | 160 | 440 | 600   |
|        | TH                             | IRD SEM                     | ESTER         |                                                                                                    |     |     |       |
|        | Core 4: Data Structures        | 4                           | 6             |                                                                                                    | 25  | 75  | 100   |
|        | Core 5: Java Programming       | 4                           | 6             |                                                                                                    | 25  | 75  | 100   |
|        | Core Lab 4: Programming Lab    | 4                           |               | 5                                                                                                    | 25  | 75  | 100   |
|        | – Java                         | 4                           |               | 5                                                                                                    | 25  | 75  | 100   |
|        | Allied 3: Microprocessor &     | 4                           | 6             |                                                                                                    | 25  | 75  | 100   |
|        | ALP                            | 4                           | 0             |                                                                                                    | 23  | 15  | 100   |
|        | Skill based Subject 1 :        |                             |               |                                                                                                    |     |     |       |
|        | Introduction to web design &   | 3                           | 5             |                                                                                                    | 20  | 55  | 75    |
|        | Applications                   |                             |               |                                                                                                    |     |     |       |
|        | Tamil @/ Advanced Tamil        |                             |               |                                                                                                    |     |     |       |
|        | (OR) Non-major elective-1      | 2                           | 2             |                                                                                                    | _   | 50  | 50    |
|        | (Yoga for Human Excellence)#   | <i>–</i>                    | ~             |                                                                                                    | -   | 50  | 50    |
|        | / Women's Rights#              |                             |               |                                                                                                    |     |     |       |
|        | Total                          | 21                          | 25            | 5                                                                                                    | 120 | 405 | 525   |

| FOU                                                                                               | RTH SEM                | <b>IESTER</b> |         |     |      |      |
|---------------------------------------------------------------------------------------------------|------------------------|---------------|---------|-----|------|------|
| Core 6: System Software and<br>Operating System                                                   | 4                      | 6             |         | 25  | 75   | 100  |
| Core 7: Linux and Shell<br>Programming                                                            | 4                      | 6             |         | 25  | 75   | 100  |
| Core Lab 5: Linux and Shell<br>Programming Lab                                                    | 4                      |               | 6       | 40  | 60   | 100  |
| Allied 4: Business Accounting                                                                     | 4                      | 6             |         | 25  | 75   | 100  |
| Skill based subject 2 (lab) :<br>HTML, XML and JavaScript<br>Lab                                  | 3                      | 4             |         | 30  | 45   | 75   |
| Tamil @/ Advanced Tamil<br>(OR) Non-major elective-II<br>(General Awareness) #                    | 2                      | 2             |         | -   | 50   | 50   |
| Total                                                                                             | 21                     | 24            | 6       | 145 | 380  | 525  |
|                                                                                                   | TH SEMI                | ~             |         | 0.7 |      | 100  |
| Core 8: RDBMS & Oracle                                                                            | 4                      | 6             |         | 25  | 75   | 100  |
| Core 9: Visual Basic                                                                              | 4                      | 6             |         | 25  | 75   | 100  |
| Core Lab 6: Programming Lab<br>– VB & Oracle                                                      | 4                      |               | 6       | 40  | 60   | 100  |
| Elective-I<br>Soft Computing/ Animation<br>Techniques / Business<br>Intelligence                  | 4                      | 6             | Co-Line | 25  | 75   | 100  |
| Skill based Subject 3: Dot Net<br>Programming                                                     | 3                      | 6             | 1       | 20  | 55   | 75   |
| Total                                                                                             | 19                     | 24            | 6       | 135 | 340  | 475  |
|                                                                                                   | TH SEM                 | ESTER         | 6       | 77  | r    |      |
| Core 10: Graphics &<br>Multimedia                                                                 | 4                      | 5             | 15      | 25  | 75   | 100  |
| Core 11: Project Work Lab %%                                                                      | 8                      | 5             | 1997 /  | -   | 200  | 200  |
| Core Lab 7: Programming Lab<br>– Graphics & Multimedia                                            | 4                      | unph          | 6       | 40  | 60   | 100  |
| Elective-II : Network Security<br>and Administration/ Mobile<br>Computing / Python<br>programming | <b>17E TO BLE</b><br>4 | 5             |         | 25  | 75   | 100  |
| Elective-III : Internet of Things<br>(IoT)/ Component Technology/<br>E-Commerce                   | 4                      | 5             |         | 25  | 75   | 100  |
| Skill based Subject 4 (lab) : Dot<br>Net Lab                                                      | 3                      |               | 4       | 30  | 45   | 75   |
| Extension Activities                                                                              | 2                      |               |         | 50  | -    | 50   |
| Tatal                                                                                             | 29                     | 20            | 10      | 195 | 530  | 725  |
| Total                                                                                             |                        |               |         |     |      |      |
| Grand Total                                                                                       | 140<br>LINE CO         | 144           | 36      | 920 | 2580 | 3500 |

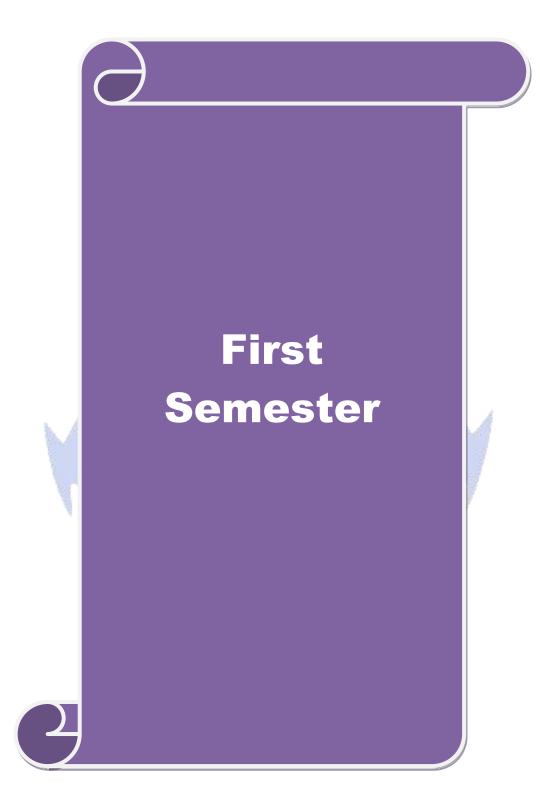

| Course code                                                                                                    |                                                                                                    | Computing Fundamentals and C<br>Programming                                                                                                    | Т                                                                                                    | Р                                                                                                    | C                                                                                            |             |  |  |  |  |
|----------------------------------------------------------------------------------------------------|----------------------------------------------------------------------------------------------------|----------------------------------------------------------------------------------------------------|----------------------------------------------------------------------------------------------------|----------------------------------------------------------------------------------------------------|----------------------------------------------------------------------------------------------|-------------|--|--|--|--|
| Core/Elective                                                                                                    | /Supportive                                                                                                    | Core Paper: 1 4                                                                                                    | 0                                                                                                    | 0                                                                                                    | 4                                                                                            |             |  |  |  |  |
| Pre-requisite                                                                                                    |                                                                                                    | Students should have basic Computer Sylla                                                                                                    | 4       0         Syllabus       1         Version       0         Version       0         are       1         are       1         e:       K6 - Create         tions of Com       1         tions of Com       1         of Operating S       - Overview o         1       1         ntifiers - Con       1         variables - D       1 |                                                                                                    |                                                                                              | -21<br>ards |  |  |  |  |
| <b>Course Objec</b>                                                                                                    |                                                                                                    |                                                                                                    |                                                                                                    |                                                                                                    |                                                                                              |             |  |  |  |  |
| The main obje                                                                                                    |                                                                                                    |                                                                                                    |                                                                                                    |                                                                                                    |                                                                                              |             |  |  |  |  |
| 1                                                                                                    | U                                                                                                    | bout Computer fundamentals                                                                                                    |                                                                                                    |                                                                                                    |                                                                                              |             |  |  |  |  |
|                                                                                                    |                                                                                                    | epts and techniques in C Programming<br>nemselves in problem solving using C                                                                                                    |                                                                                                    |                                                                                                    |                                                                                              |             |  |  |  |  |
| J. To equip                                                                                                    | and mourge u                                                                                                    | conserves in problem solving using e                                                                                                    |                                                                                                    |                                                                                                    |                                                                                              |             |  |  |  |  |
| Expected Cou                                                                                                    | irse Outcome                                                                                                    | s:                                                                                                    |                                                                                                    |                                                                                                    |                                                                                              |             |  |  |  |  |
| On the succes                                                                                                    | ssful completi                                                                                                    | on of the course, student will be able to:                                                                                                    |                                                                                                    |                                                                                                    |                                                                                              |             |  |  |  |  |
| 1 Learn at                                                                                                    | oout the Comp                                                                                                    | outer fundamentals and the Problem solving                                                                                                    |                                                                                                    |                                                                                                    | K2                                                                                           |             |  |  |  |  |
| 2 Underst                                                                                                    | and the basic                                                                                                    | concepts of C programming                                                                                                    |                                                                                                    |                                                                                                    | K2                                                                                           |             |  |  |  |  |
| 3 Describe                                                                                                    | e the reason w                                                                                                    | on of the course, student will be able to:<br>uter fundamentals and the Problem solving<br>oncepts of C programming<br>ny different decision making and loop constructs are                                                                                                    |                                                                                                    |                                                                                                    |                                                                                              |             |  |  |  |  |
|                                                                                                    | e for iteration                                                                                                    |                                                                                                    |                                                                                                    |                                                                                                    |                                                                                              |             |  |  |  |  |
|                                                                                                    |                                                                                                    |                                                                                                    |                                                                                                    |                                                                                                    | K4                                                                                           |             |  |  |  |  |
|                                                                                                    |                                                                                                    |                                                                                                    |                                                                                                    |                                                                                                    | K3                                                                                           |             |  |  |  |  |
|                                                                                                    | C programs                                                                                                    | asing pointers Arrays and me management                                                                                                    |                                                                                                    |                                                                                                    |                                                                                              |             |  |  |  |  |
| - I                                                                                                    | har K2 Und                                                                                                    | erstand: K3 Apply: K4 Applyze: K5 Evaluate: K6                                                                                                    | Croo                                                                                                    | to                                                                                                    | -                                                                                            |             |  |  |  |  |
|                                                                                                    | ber; <b>K2</b> - Und                                                                                                    | erstand; K3 - Apply; K4 - Analyze; K5 - Evaluate; K6 -                                                                                                    | Crea                                                                                                    | te                                                                                                    |                                                                                              |             |  |  |  |  |
| K1 - Rememi<br>Unit:1<br>Fundamentals<br>Classification                                                                                                    | <b>Fundan</b><br>s of Compute<br>a of Compute                                                                                                    | nentals of Computers & Problem Solving in C<br>rs : Introduction – History of Computers-Generations of<br>rs-Basic Anatomy of a Computer System-Input Device                                                                                                    | of Co<br>ces-P                                                                                                    | 12 ho<br>mput                                                                                                    | ers-<br>sor-                                                                                 |             |  |  |  |  |
| K1 - Remember<br>Unit:1<br>Fundamentals<br>Classification<br>Output Device                                                                                                    | Fundan<br>s of Compute<br>n of Compute<br>ces-Memory                                                                                                    | nentals of Computers & Problem Solving in C                                                                                                    | of Co<br>ces-Pr<br>ating                                                                                                    | 12 ho<br>mpute<br>rocess<br>Syste                                                                                                    | ers-<br>sor-                                                                                 |             |  |  |  |  |
| K1 - Rememi<br>Unit:1<br>Fundamentals<br>Classification<br>Output Devic<br>Programming<br>Unit:2                                                                                                    | Fundan<br>s of Compute<br>n of Compute<br>ces-Memory J<br>g Languages-T                                                                                                    | nentals of Computers & Problem Solving in C<br>rs : Introduction – History of Computers-Generations of<br>rs-Basic Anatomy of a Computer System-Input Devid<br>Management – Types of Software- Overview of Oper<br>Translator Programs-Problem Solving Techniques - Over                                                                                                    | of Co<br>ces-P<br>ating<br>view                                                                                                    | 12 ho<br>mput<br>rocess<br>Syste<br>of C.<br>15 ho                                                                                             | ers-<br>sor-<br>em-                                                                          |             |  |  |  |  |
| K1 - Rememi<br>Unit:1<br>Fundamentals<br>Classification<br>Output Devic<br>Programming<br>Unit:2<br>Overview of<br>Variables - I<br>Symbolic Con<br>Increment an<br>precedence of                                                                                                    | Fundan<br>s of Compute<br>a of Compute<br>ces-Memory I<br>g Languages-T<br>C - Introduct<br>Data types -<br>instants - Arith<br>ad Decrement<br>of arithmetic of                                                                                        | nentals of Computers & Problem Solving in C<br>rs : Introduction – History of Computers-Generations of<br>rs-Basic Anatomy of a Computer System-Input Device<br>Management – Types of Software- Overview of Oper<br>Translator Programs-Problem Solving Techniques - Over                                                                                                    | of Co<br>ces-Pr<br>ating<br>view<br>- Co<br>es -<br>wise<br>expr<br>prece                                                                                                    | 12 ho<br>mput<br>rocess<br>of C.<br>15 ho<br>onstan<br>Defin<br>, Spec<br>ressio<br>dence                                                      | ers-<br>sor-<br>em-<br>urs<br>ts -<br>ing<br>ial,<br>n -<br>; &                              |             |  |  |  |  |
| K1 - Rememi<br>Unit:1<br>Fundamentals<br>Classification<br>Output Devia<br>Programming<br>Unit:2<br>Overview of<br>Variables - I<br>Symbolic Co<br>Increment an<br>precedence of<br>associativity<br>output.                                                                                                    | Fundan<br>s of Compute<br>of Compute<br>ces-Memory I<br>g Languages-T<br>C - Introduct<br>Data types -<br>instants - Arith<br>d Decrement<br>of arithmetic of<br>- Mathematic                                                                           | Dentals of Computers & Problem Solving in C         rs : Introduction – History of Computers-Generations of         rs-Basic Anatomy of a Computer System-Input Device         Management – Types of Software- Overview of Oper         Translator Programs-Problem Solving Techniques - Over         Overview of C         ion - Character set - C tokens - keyword & Identifiers         Declaration of variables - Assigning values to variable         immetic, Relational, Logical, Assignment, Conditional, Bit         c operators - Arithmetic Expressions - Evaluation of         operators - Type conversion in expression – operator         al functions - Reading & Writing a character - Formation                                                                                                    | of Co<br>ces-Pr<br>ating<br>view<br>- Co<br>es -<br>wise,<br>expr<br>prece<br>ted i                                                                                                    | 12 ho<br>mput<br>rocess<br>Syste<br>of C.<br>15 ho<br>onstan<br>Defin<br>, Spec<br>ressio<br>dence<br>nput                                     | ers-<br>sor-<br>em-<br>ts -<br>ing<br>ial,<br>n -<br>e &<br>and                              |             |  |  |  |  |
| K1 - Rememi<br>Unit:1<br>Fundamental:<br>Classification<br>Output Device<br>Programming<br>Unit:2<br>Overview of<br>Variables - I<br>Symbolic Co-<br>Increment ar<br>precedence of<br>associativity<br>output.<br>Unit:3                                                                                                    | Fundan<br>s of Compute<br>of Compute<br>ces-Memory J<br>g Languages-T<br>C - Introduct<br>Data types -<br>instants - Arith<br>d Decrement<br>of arithmetic of<br>- Mathematic                                                                           | Dentals of Computers & Problem Solving in C         rs : Introduction – History of Computers-Generations of the computer System-Input Device Management – Types of Software- Overview of Oper Translator Programs-Problem Solving Techniques - Over Translator Programs-Problem Solving Techniques - Over Over Over Over Over Over Over Over                                                                                                    | of Co<br>ces-P<br>ating<br>view<br>- Co<br>es -<br>wise,<br>expr<br>prece<br>ted i                                                                                                    | 12 ho<br>mput<br>rocess<br>Syste<br>of C.<br>15 ho<br>nstan<br>Defin<br>Spec<br>ressio<br>dence<br>nput                                        | ers-<br>sor-<br>em-<br>urs<br>ts -<br>ing<br>ial,<br>n -<br>&<br>&<br>and<br>urs             |             |  |  |  |  |
| Wnit:1         Fundamental:         Classification         Output Device         Programming         Unit:2         Overview of         Variables - I         Symbolic Co:         Increment ar         precedence of         associativity         output.         Unit:3         Decision Ma         if ladder – T         Looping: Intr | Fundan<br>s of Compute<br>of Compute<br>ces-Memory J<br>g Languages-T<br>C - Introduct<br>Data types -<br>instants - Arith<br>d Decrement<br>of arithmetic of<br>- Mathematic<br>Decking and Bran<br>he switch stat                                     | Dentals of Computers & Problem Solving in C         rs : Introduction – History of Computers-Generations of rs-Basic Anatomy of a Computer System-Input Devide Management – Types of Software- Overview of Oper Translator Programs-Problem Solving Techniques - Over Translator Programs-Problem Solving Techniques - Over Translator - Classical Assignment, The Reading & Writing a Character - Formate Arithmetic Programs - The goto Statement. Decision e while statement- the do statement - the for statement-justice - The goto Statement - The goto Statement - The goto Statement - The goto Statement - The goto Statement - The goto Statement - The goto Programs - Techniques - Techniques | of Co<br>ces-Pr<br>ating<br>view<br>- Co<br>es -<br>wise<br>expr<br>prece<br>ted i                                                                                                    | 12 ho<br>mput<br>rocess<br>Syste<br>of C.<br>15 ho<br>onstan<br>Defin<br>Spec<br>ressio<br>dence<br>nput<br>15 ho<br>ents- o<br>king           | ers-<br>sor-<br>em-<br>ing<br>ial,<br>n -<br>& &<br>and<br>urs<br>else<br>and                |             |  |  |  |  |
| K1 - Rememi<br>Unit:1<br>Fundamentals<br>Classification<br>Output Devic<br>Programming<br>Unit:2<br>Overview of<br>Variables - I<br>Symbolic Co<br>Increment ar<br>precedence of<br>associativity<br>output.<br>Unit:3<br>Decision Ma<br>if ladder – T<br>Looping: Intr<br>Arrays – Cha                                                    | Fundan<br>s of Compute<br>of Compute<br>ces-Memory J<br>g Languages-T<br>C - Introduct<br>Data types -<br>instants - Arith<br>d Decrement<br>of arithmetic of<br>- Mathematic<br>Decking and Bran<br>he switch state<br>roduction- The<br>racter Arrays | Dentals of Computers & Problem Solving in C         rs : Introduction – History of Computers-Generations of rs-Basic Anatomy of a Computer System-Input Device Management – Types of Software- Overview of Oper Translator Programs-Problem Solving Techniques - Over Translator Programs-Problem Solving Techniques - Over Techniques - Over Solving Techniques - Over Solving Techniques - Assigning values to variable metic, Relational, Logical, Assignment, Conditional, Bit - Operators - Type conversion in expression - operator al functions - Reading & Writing a character - Formation - Type conversion in expression - operator al functions - Reading & Writing a character - Formation - The goto Statement. Decision - While statement- The do statement - The for statement-ju and Strings                                                                                                    | of Co<br>ces-Pr<br>ating<br>view<br>- Co<br>es -<br>wise,<br>expr<br>prece<br>ted i                                                                                                    | 12 ho<br>mput<br>rocess<br>Syste<br>of C.<br>15 ho<br>onstan<br>Defin<br>Spec<br>ressio<br>dence<br>nput<br>15 ho<br>ents- o<br>king<br>in loc | ers-<br>sor-<br>em-<br>ing<br>ial,<br>n -<br>e &<br>and<br>urs<br>else<br>and<br>ops.        |             |  |  |  |  |
| K1 - Rememi<br>Unit:1<br>Fundamental:<br>Classification<br>Output Devid<br>Programming<br>Unit:2<br>Overview of<br>Variables - I<br>Symbolic Con<br>Increment ar<br>precedence of<br>associativity<br>output.<br>Unit:3<br>Decision Ma<br>if ladder – T<br>Looping: Intr<br>Arrays – Cha<br>Unit:4                                         | Fundan<br>s of Compute<br>of Compute<br>ces-Memory I<br>g Languages-T<br>C - Introduct<br>Data types -<br>instants - Arith<br>d Decrement<br>f arithmetic of<br>- Mathematic<br>Decking and Bran<br>he switch stat<br>roduction- The<br>racter Arrays   | Dentals of Computers & Problem Solving in C         rs : Introduction – History of Computers-Generations of rs-Basic Anatomy of a Computer System-Input Devide Management – Types of Software- Overview of Oper Translator Programs-Problem Solving Techniques - Over Translator Programs-Problem Solving Techniques - Over Translator - Classific Operators - Type conversion in expression - operator al functions - Reading & Writing a character - Formation al functions - Reading & Writing a character - Formation - The goto Statement. Decision - While statement- The do statement - The for statement-justice - The statement - The Stat | of Co<br>ces-P<br>ating<br>view<br>- Co<br>es -<br>wise,<br>expr<br>prece<br>ted i                                                                                                    | 12 ho<br>mput<br>rocess<br>Syste<br>of C.<br>15 ho<br>nstan<br>Defin<br>Spec<br>ressio<br>dence<br>nput<br>15 ho<br>ents- o<br>king<br>in loo  | ers-<br>sor-<br>em-<br>ing<br>ial,<br>n -<br>e &<br>and<br>urs<br>else<br>and<br>ops.<br>urs |             |  |  |  |  |

| Scope, Visibi                      | ity and Lifetime of Variables- Multi file Programs. Structures a                                                                                                    | and Unions                                    |
|------------------------------------|----------------------------------------------------------------------------------------------------|-----------------------------------------------|
| Unit:5                             | Pointers & File Management                                                                                                    | 15 hours                                      |
| Pointers: Intro<br>and Initializat | oduction-Understanding pointers -Accessing the address of a<br>ion of pointer Variable – Accessing a variable through its point<br>essions – Pointer Increments and Scale factor- Pointers and A | variable Declaration<br>er Chain of pointers- |
|                                    | ay of pointers – Pointers as Function Arguments Functions nctions – Pointers and Structures. File Management in C.                                                                               | returning pointers –                          |
| Unit:6                             | Contemporary Issues                                                                                                    | 3 hours                                       |
| Problem Solv                       | ing through C Programming - Edureka                                                                                                    |                                               |
|                                    | Total Lecture hours                                                                                                    | 75 hours                                      |
| Text Book(s)                       |                                                                                                    |                                               |
| 1 E Balagur<br>Reprint 20          | usamy: Computing Fundamentals & C Programming – Tata Mo                                                                                                    | Graw-Hill, Second                             |
|                                    | A DEB DEB                                                                                                    |                                               |
| Reference Bo                       | ooks                                                                                                    |                                               |
|                                    | Kamthane: Programming with ANSI and Turbo C, Pearson, 20                                                                                                    | 002.                                          |
| 2 Henry M                          | ullish & Hubert L.Cooper: The Sprit of C, Jaico, 1996.                                                                                                    |                                               |
| Related Onli                       | ne Cont <mark>ents [MOOC, SWAYAM, NPTEL, Websites</mark> etc.]                                                                                                    |                                               |
|                                    | ion to Programming in C – NPTEL                                                                                                    | 1                                             |
|                                    | solving through Programming in C – SWAYAM                                                                                                    | A                                             |
| 3 C for Ev                         | eryone : Programming Fundamentals – Coursera                                                                                                    | 10                                            |
|                                    | and and and and and                                                                                                    |                                               |
| Course Desig                       | ned By:                                                                                                    |                                               |
|                                    |                                                                                                    |                                               |

| Mappi      | Mapping with Programme Outcomes |     |     |     |     |            |            |            |            |      |  |  |
|------------|---------------------------------|-----|-----|-----|-----|------------|------------|------------|------------|------|--|--|
| COs        | <b>PO1</b>                      | PO2 | PO3 | PO4 | PO5 | <b>PO6</b> | <b>PO7</b> | <b>PO8</b> | <b>PO9</b> | PO10 |  |  |
| <b>CO1</b> | S                               | S   | S   | М   | Μ   | М          | S          | Μ          | S          | L    |  |  |
| CO3        | S                               | Μ   | S   | М   | М   | L          | S          | L          | S          | L    |  |  |
| CO3        | S                               | S   | S   | М   | Μ   | М          | S          | Μ          | S          | М    |  |  |
| <b>CO4</b> | S                               | S   | S   | М   | S   | М          | S          | Μ          | S          | М    |  |  |
| CO5        | S                               | S   | S   | М   | Μ   | М          | S          | Μ          | S          | М    |  |  |
|            |                                 |     |     |     |     |            |            |            |            |      |  |  |

| Course code         |              | Digital Fundamentals and Computer<br>Architecture                                                    | L          | Т     | Р             | С     |  |  |  |  |
|---------------------|--------------|----------------------------------------------------------------------------------------------------|------------|-------|---------------|-------|--|--|--|--|
| Core/Elective/S     | upportive    | Core Paper : 2                                                                                       | 4          | 0     | -             | 4     |  |  |  |  |
| Dra reguisita       |              | Student should have basic computerSyllabus202                                                        |            |       |               |       |  |  |  |  |
| Pre-requisite       |              | knowledge                                                                                            | Version    | (     | Dnwai         | rds   |  |  |  |  |
| <b>Course Objec</b> |              |                                                                                                    |            |       |               |       |  |  |  |  |
|                     |              | of this subject the students should have Knowled                                                     |            |       |               |       |  |  |  |  |
|                     |              | lifferent number systems and digital arithmetic & l                                                  | •          | its   |               |       |  |  |  |  |
|                     |              | ncepts of Combinational Logic and Sequential Circ                                                    |            | 4     |               |       |  |  |  |  |
|                     |              | edge of buses, I/O devices, flip flops, Memory and<br>oncepts of memory hierarchy and memory organiz |            | ture. |               |       |  |  |  |  |
|                     |              | urious types of microprocessor architecture                                                          | ation      |       |               |       |  |  |  |  |
| <i>J.</i> 10 unders |              | anous types of interoprocessor areintecture                                                          |            |       |               |       |  |  |  |  |
| E-masted Corr       |              |                                                                                                    |            |       |               |       |  |  |  |  |
| Expected Cou        |              | etion of the course, student will be able to:                                                        |            |       |               |       |  |  |  |  |
|                     | 1            |                                                                                                    | my optol   | and   |               | 2     |  |  |  |  |
|                     |              | tructure of number system methods like bina<br>iderstand the arithmetic and logical operations are   | •          |       | K             | 3     |  |  |  |  |
| computer            |              | derstand the artificite and logical operations are                                                   | performe   | u Uy  |               |       |  |  |  |  |
| 1                   |              | s to simplify the Boolean equations using logic ga                                                   | tes.       |       | K             | 1     |  |  |  |  |
|                     |              | data transfer techniques in digital computer and c                                                   |            | +     | K             |       |  |  |  |  |
| operation           |              | and transfer teeninques in digital computer and e                                                    | ond of and | -     | 11            | _     |  |  |  |  |
| 1                   |              | ons of the memory organization                                                                       |            |       | K             | 4     |  |  |  |  |
| -                   | 48           | es and computational designs concepts related to                                                     | architectu | re    | K             |       |  |  |  |  |
| - 10                |              | dressing modes                                                                                       | 1          |       |               | -     |  |  |  |  |
|                     |              | nderstand; K3 - Apply; K4 - Analyze; K5 - Eva                                                        | luate; K6  | - C1  | eate          |       |  |  |  |  |
|                     |              |                                                                                                    | 7          |       |               |       |  |  |  |  |
| Unit:1              | 19<br>2      | Number System and Arithmetic circuits                                                                |            | 1     | 2 ho          | urs   |  |  |  |  |
| ~                   |              | nary Codes: D <mark>ecimal, Bin</mark> ary, Octal, Hexadeci                                          |            | •     |               |       |  |  |  |  |
| -                   |              | - Floating point representation, Complements, BC                                                     |            |       | -             |       |  |  |  |  |
|                     |              | adder, Full adder, Parallel binary adder, BCD ad                                                     |            |       |               |       |  |  |  |  |
| subtractor, Para    | allel binary | subtractor - Digital Logic: The Basic Gates – NC                                                     | DR, NANL   | ), АС | DR Ga         | ates. |  |  |  |  |
| Unit:2              | С            | ombinational Logic and Sequential Circuits                                                           |            | 1     | l4 ho         | urs   |  |  |  |  |
|                     |              | cuits: Boolean algebra – Karnaugh map – Cano                                                         | nical forn |       |               |       |  |  |  |  |
|                     | •            | entations – Don't care combinations - Product o                                                      |            |       |               |       |  |  |  |  |
| Simplifications     | . Sequenti   | al circuits: Flip-Flops: RS, D, JK, and T - Multiple                                                 | exers – De | emult | iplex         | ers - |  |  |  |  |
| Decoder Encod       | ler – Shift  | Registers-Counters.                                                                                  |            |       |               |       |  |  |  |  |
|                     |              |                                                                                                    |            |       |               |       |  |  |  |  |
| Unit:3              |              | t – Output Organization and Data Transfer                                                            |            |       | 1 <u>2 ho</u> |       |  |  |  |  |
| 1 1                 | 0            | tion: Input – output interface – I/O Bus and Interface $I/O$ Example of I/O                          |            |       |               |       |  |  |  |  |
| •                   |              | Versus Memory – Mapped I/O – Example of I/O<br>ontrol and Handshaking – Priority Interrupt: D        |            | •     |               |       |  |  |  |  |
|                     |              | Direct Memory Access: DMA Controller, DMA                                                            | •          | -     |               | -     |  |  |  |  |
| Parallel Priorit    | , monupe     |                                                                                                    |            | Pu    |               | ~rru  |  |  |  |  |
| Parallel Priorit    | J-IOP Con    | nmunication.                                                                                         |            |       |               |       |  |  |  |  |
|                     | J-IOP Con    | nmunication.                                                                                         |            |       |               |       |  |  |  |  |

Memory Organization: Memory Hierarchy – Main Memory- Associative memory: Hardware Organization, Match Logic, Read Operation, Write Operation. Cache Memory: Associative, Direct, Set-associative Mapping – Writing into Cache Initialization. Virtual Memory: Address Space and Memory Space, Address Mapping Using Pages, Associative Memory, Page Table, Page Replacement.

Unit:5Case Studies6 hoursCASE STUDY: Pin out diagram, Architecture, Organization and addressing modes of 80286-<br/>80386-80486-Introduction to microcontrollers.6 hours

| Unit:6         | Contemporary Issues            | 2 hours |
|----------------|--------------------------------|---------|
| Expert lecture | es, online seminars – webinars |         |

Total Lecture hours

56 hours

## Text Book(s)

1 Digital principles and applications, Albert Paul Malvino, Donald P Leach, TMH, 1996.

- 2 Computer System Architecture -M. Morris Mano, PHI.
- 3 Microprocessors and its Applications-Ramesh S. Goankar

#### **Reference Books**

1 Digital Electronics Circuits and Systems, V.K. Puri, TMH.

2 Computer Architecture, M. Carter, Schaum's outline series, TMH.

### Related Online Contents [MOOC, SWAYAM, NPTEL, Websites etc.]

1 https://nptel.ac.in/courses/106/103/106103068/

2 <u>http://www.nptelvideos.in/2012/12/digital-computer-organization.html</u>

3 http://brittunculi.com/foca/materials/FOCA-Chapters-01-07-review-handout.pdf

Course Designed By:

| Mappi      | ng with    | Progran | nme Out | tcomes | 5   | - CR       | × /        | <i>y</i>   |            |      |
|------------|------------|---------|---------|--------|-----|------------|------------|------------|------------|------|
| COs        | <b>PO1</b> | PO2     | PO3     | PO4    | PO5 | <b>PO6</b> | <b>PO7</b> | <b>PO8</b> | <b>PO9</b> | PO10 |
| CO1        | S          | S       | S       | М      | S   | Μ          | S          | Μ          | Μ          | L    |
| CO3        | S          | Μ       | S       | М      | М   | S          | Μ          | Μ          | Μ          | L    |
| CO3        | S          | S       | S       | Μ      | S   | S          | S          | Μ          | Μ          | М    |
| <b>CO4</b> | S          | S       | S       | S      | S   | S          | S          | Μ          | S          | S    |
| CO5        | S          | S       | S       | S      | S   | S          | S          | Μ          | S          | S    |
|            |            |         |         |        |     |            |            |            |            |      |

| Course code                                  |                             | Programming Lab – C                                                                                        | L              | Т                                                                                                    | Р            | С    |
|----------------------------------------------|-----------------------------|----------------------------------------------------------------------------------------------------|----------------|----------------------------------------------------------------------------------------------------|--------------|------|
| Core/Elective                                | /Supportive                 | Core Lab: 1                                                                                                | 0              | 0<br>bus<br>ion<br>C<br>ers a<br>creat<br>creat<br>creat<br>36<br>numl<br>creat<br>creat<br>creat<br>creat<br>creat<br>creat | 3            | 4    |
| Pre-requisite                                | ý                           | Students should have basic knowledge in C programming and algorithms                                       | Sylla<br>Versi |                                                                                                    | 202<br>Onw   |      |
| <b>Course Objec</b>                          | tives:                      |                                                                                                    |                |                                                                                                    |              |      |
| The main obje                                | ctives of this              | course are to:                                                                                             |                |                                                                                                    |              |      |
| 1. To practic                                | ce the Basic c              | concepts, Branching and Looping Statements and Stri                                                        | ings in        | n C                                                                                                    |              |      |
| programn                                     |                             |                                                                                                    | U              |                                                                                                    |              |      |
| 1 0                                          | U U                         | ain knowledge in Arrays, functions, Structures,                                                            | Point          | ers a                                                                                                    | and I        | File |
| handling                                     | 0                           |                                                                                                    |                |                                                                                                    |              |      |
| 8                                            |                             |                                                                                                    |                |                                                                                                    |              |      |
| Expected Cou                                 | rse Outcom                  | es:                                                                                                    |                |                                                                                                    |              |      |
|                                              |                             | ion of the course, student will be able to:                                                                |                |                                                                                                    |              |      |
|                                              |                             | erstand the logic for a given problem and to generate                                                      | Prime          | e                                                                                                    | K1.          | , K2 |
|                                              |                             | ci Series (Program-1,2,3)                                                                                  |                |                                                                                                    | ,            | ,    |
|                                              |                             | o print the Magic square, Sorting the data, Strings, F                                                     | Recurs         | sive                                                                                                    | K2,          | , K3 |
| function                                     | is and Pointer              | rs (Program-4,5,6,8,10)                                                                                    |                |                                                                                                    |              |      |
| 3 Remen                                      | iber the logic              | e used in counting the vowels in a sentence (Program                                                       | <b>1-7</b> )   |                                                                                                    | K            | 1    |
| 4 Apply a                                    | ınd Anal <mark>yze</mark> t | he concepts of Structures and File management                                                              |                |                                                                                                    |              |      |
|                                              | am-9,11 <mark>,12</mark> )  |                                                                                                    | 1              |                                                                                                    | K38          | &K4  |
| K1 - Remem                                   | per; K2 - Unc               | d <mark>er</mark> stand; <b>K3 - App</b> ly; <b>K4 - Analyze; K5 - Evaluate</b> ;                          | K6 –           | Creat                                                                                                    | e            |      |
|                                              |                             | Convertee and it is                                                                                        | 2              |                                                                                                    |              |      |
| Programs                                     |                             | and and a second                                                                                           |                |                                                                                                    | <u>6 hou</u> | rs   |
|                                              |                             | ind the sum, average, standard deviation for a given                                                       | set of         | num                                                                                                    | bers.        |      |
|                                              |                             | generate n prime numbers.                                                                                  |                |                                                                                                    |              |      |
|                                              | 1 0 0                       | generate Fibonacci series.                                                                                 | 4              |                                                                                                    |              |      |
|                                              |                             | print magic square of order n where $n > 3$ and n is od                                                    | u.             |                                                                                                    |              |      |
|                                              |                             | sort the given set of numbers in ascending order.<br>Theck whether the given string is a palindrome or not | usino          | noir                                                                                                    | tore         |      |
|                                              |                             | count the number of Vowels in the given sentence.                                                          | using          | ; pon                                                                                                    | liers.       |      |
|                                              |                             | ind the factorial of a given number using recursive fu                                                     | inctio         | n                                                                                                    |              |      |
|                                              |                             | print the students Mark sheet assuming roll no, nam                                                        |                |                                                                                                    | ks in        | 5    |
|                                              |                             | Create an array of structures and print the mark shee                                                      |                |                                                                                                    |              |      |
| pattern.                                     |                             |                                                                                                    |                |                                                                                                    |              | -    |
| 10. Write a fu                               | inction using               | pointers to add two matrices and to return the result                                                      | tant n         | natrix                                                                                                    | to t         | he   |
| calling fu                                   |                             |                                                                                                    |                |                                                                                                    |              |      |
|                                              |                             | nich receives two filenames as arguments and check                                                         | c whe          | ther                                                                                                    | the fi       | ile  |
|                                              |                             | ot. If same delete the second file                                                                         |                |                                                                                                    |              |      |
|                                              | rooram which                | n takes a file as command line argument and copy it                                                        |                |                                                                                                    |              | At   |
| 12. Write a p                                | 0                           |                                                                                                    |                | ofili                                                                                                    | nes.         |      |
| 12. Write a p                                | 0                           | ile write the total i) no of chars ii) no. of words and i                                                  | 11) NO.        |                                                                                                    |              |      |
| 12. Write a pr<br>the end of                 | f the second f              | ile write the total i) no of chars ii) no. of words and i<br>Total Lecture hours                           | 11) no.        |                                                                                                    | 6 hou        | rs   |
| 12. Write a pr<br>the end of<br>Text Book(s) | f the second f              | Total Lecture hours                                                                                        |                | 36                                                                                                    | ó hou        |      |
| 12. Write a pr<br>the end of<br>Text Book(s) | f the second f              |                                                                                                    |                | 36                                                                                                    | ó hou        |      |

| Re | eference Books                                                      |
|----|---------------------------------------------------------------------|
| 1  | Ashok N Kamthane: Programming with ANSI and Turbo C, Pearson, 2002. |
| 2  | Henry Mullish & Hubert L.Cooper: The Sprit of C, Jaico, 1996.       |
| Re | elated Online Contents [MOOC, SWAYAM, NPTEL, Websites etc.]         |
| 1  | Introduction to Programming in C – NPTEL                            |
| 2  | Problem solving through Programming in C – SWAYAM                   |
| 3  | C for Everyone : Programming Fundamentals – Course                  |
|    |                                                                     |
| Co | ourse Designed By:                                                  |

| Mappi      | Mapping with Programme Outcomes |     |     |     |     |            |            |            |            |      |  |  |
|------------|---------------------------------|-----|-----|-----|-----|------------|------------|------------|------------|------|--|--|
| Cos        | <b>PO1</b>                      | PO2 | PO3 | PO4 | PO5 | <b>PO6</b> | <b>PO7</b> | <b>PO8</b> | <b>PO9</b> | PO10 |  |  |
| CO1        | S                               | S   | S   | М   | L   | М          | S          | S          | S          | L    |  |  |
| CO3        | S                               | S   | S   | М   | L   | М          | S          | S          | S          | М    |  |  |
| CO3        | S                               | S   | S   | L 📈 | L   | М          | S          | S          | S          | L    |  |  |
| <b>CO4</b> | S                               | S   | S   | М   | L   | М          | S          | S          | S          | М    |  |  |

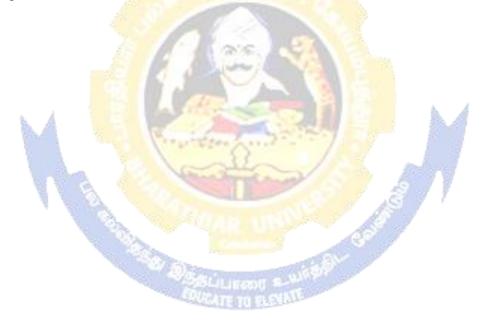

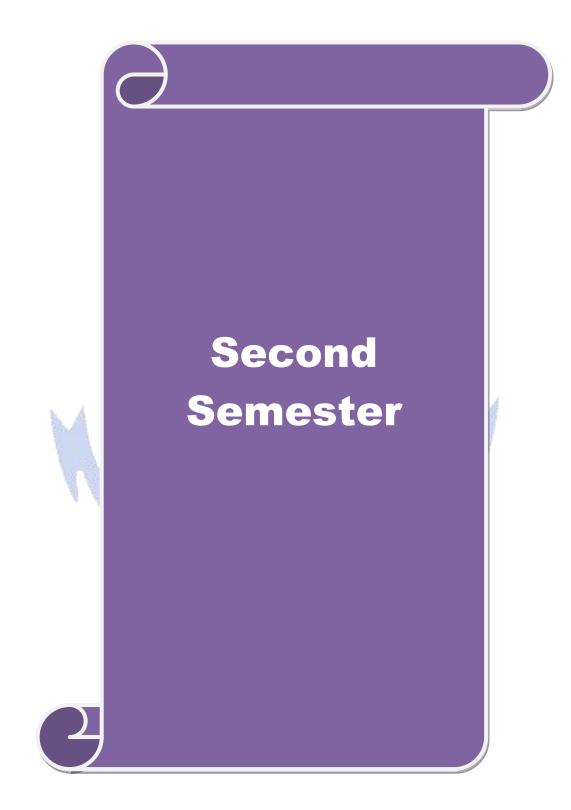

| Course code                                                                              | C++ PROGRAMMING                                                                                                    | L              | Т             | Р                  | С            |
|------------------------------------------------------------------------------------------|----------------------------------------------------------------------------------------------------|----------------|---------------|--------------------|--------------|
| Core/Elective/Supportive                                                                 | Core: 3                                                                                                    | 5              | 0             | 0                  | 4            |
| Pre-requisite                                                                            | Before starting this course one should have a<br>basic understanding of computer programs and<br>computer programming language. If you know<br>the concepts of C programming it will be much<br>easier to understand this course | Sylla<br>Versi |               | 2020-21<br>Onwards |              |
| Course Objectives:                                                                       |                                                                                                    |                |               |                    |              |
| The main objectives of this                                                              | s course are to:                                                                                                    |                |               |                    |              |
| <ol> <li>Enable to differentiat</li> <li>Equip with the know<br/>inheritance.</li> </ol> | Tobject oriented programming concepts and implement<br>te procedure oriented and object-oriented concepts.<br>wledge of concept of Inheritance so that learner un<br>acce of data hiding in object oriented programming          |                |               |                    | ed of        |
| Expected Course Outcom                                                                   |                                                                                                    |                |               |                    |              |
| Expected Course Outcon                                                                   | etion of the course, student will be able to:                                                                                                    |                |               |                    |              |
|                                                                                          | programming paradigm such as procedure oriented                                                                                                    |                | -             |                    | 1            |
| 2 Illustrate and model<br>legacy system.                                                 | l real world objects and map it into programming o                                                                                                    | bjects         | for a         | K                  | 2            |
| 3 Identify the concep<br>overloading features                                            | ts of inheritance and its types and develop applica                                                                                                    | tions u        | using         | K                  | 3            |
| 4 Discover the usage of                                                                  | of pointers with classes                                                                                                    |                |               | K                  | 4            |
| 5 Explain the usage o<br>Handling                                                        | f Files, templates and understand the importance of                                                                                                    | excepti        | on            | K                  | 5            |
| <b>K1</b> - Remember; <b>K2</b> - Ur                                                     | nderstand; K3 - Apply; K4 - Analyze; K5 - Evaluate                                                                                                    | ; K6 -         | Creat         | e                  |              |
| Unit:1                                                                                   | INTRODUCTION TO C++                                                                                                    |                |               | 10 ha              | ours         |
| Key concepts of Object-O<br>C++ - C++ Declarations.                                      | riented Programming –Advantages – Object Oriente<br>Control Structures: - Decision Making and Statem<br>itch case statements - Loops in C++: for, while, do                                                                      | ents: I        | guage<br>f El | s – I/<br>se, jı   | O in<br>1mp, |
| Unit:2                                                                                   | CLASSES AND OBJECTS                                                                                                    |                |               | 10 h               | ours         |
|                                                                                          | ning Member Functions – Static Member variables<br>tions – Overloading member functions – Bit for with static members.                                                                                                    |                |               |                    |              |
| Unit:3                                                                                   | OPERATOR OVERLOADING                                                                                                    |                |               | 12 h               | ours         |
| Overloading unary, bin<br>Inheritance: Types of Inl                                      | hary operators – Overloading Friend functions –<br>heritance – Single, Multilevel, Multiple, Hierarchal<br>e Classes – Abstract Classes.                                                                                         | • •            | conv          | versio             | on –         |

| Unit:4                                                                                                    | POINTERS                                                                                                    | 13 hours                |
|----------------------------------------------------------------------------------------------------|----------------------------------------------------------------------------------------------------|-------------------------|
|                                                                                                    | - Pointer to Class, Object - this pointer - Pointers to derived cla                                                                                                    |                         |
| •                                                                                                    | Characteristics - array of classes - Memory models - new ar                                                                                                    | nd delete operators –   |
| dynamic obj                                                                                                    | ect – Binding, Polymorphism and Virtual Functions.                                                                                                    |                         |
|                                                                                                    |                                                                                                    |                         |
| Unit:5                                                                                                    | FILES                                                                                                    | 13 hours                |
|                                                                                                    | classes – file modes – Sequential Read / Write operations – Bina                                                                                                    |                         |
|                                                                                                    | cess Operation – Templates – Exception Handling - String – Decl                                                                                                    | laring and Initializing |
| string object                                                                                                    | s – String Attributes – Miscellaneous functions.                                                                                                    |                         |
| Unit:6                                                                                                    | Contemporary Issues                                                                                                    | 2 hours                 |
|                                                                                                    | res, online seminars - webinars                                                                                                    | 2 11001 5               |
|                                                                                                    | tes, onnie seminars - weomars                                                                                                    |                         |
|                                                                                                    | Total Lecture hours                                                                                                    | 60 hours                |
| Text Book(s                                                                                                    |                                                                                                    |                         |
| ,                                                                                                    | Kamthane, Object-Oriented Programming with Ansi And Turbo C+                                                                                                    | <b>D D</b>              |
| I I I I I I I I I I I I I I I I I I I                                                                                           |                                                                                                    | -+ Pearson Education    |
|                                                                                                    | Kantilane, Object-Offended Programming with Alisi And Turbo C+                                                                                                    | -+, Pearson Education,  |
| 2003.                                                                                                    | Kanulane, Object-Onemed Programming with Alisi And Turbo C+                                                                                                    | +, Pearson Education,   |
| 2003.                                                                                                    |                                                                                                    | +, Pearson Education,   |
| 2003.                                                                                                    |                                                                                                    | -+, Pearson Education,  |
| 2003.                                                                                                    |                                                                                                    | -+, Pearson Education,  |
| 2003.<br>2<br>Reference H                                                                                                    |                                                                                                    | -+, Pearson Education,  |
| 2003.<br>2<br><b>Reference H</b><br>1 E. Balagu                                                                                 | Books                                                                                                    | -+, Pearson Education,  |
| 2003.<br>2<br><b>Reference F</b><br>1 E. Balagu<br>2 Maria Lit                                                                  | Books<br>Irusamy, Object-Oriented Programming with C++, TMH, 1998.                                                                                                    |                         |
| 2003.<br>2<br><b>Reference F</b><br>1 E. Balagu<br>2 Maria Lit                                                                  | Books<br>Irusamy, Object-Oriented Programming with C++, TMH, 1998.<br>Ivin & Gray Litvin, C++ for you, Vikas publication, 2002.                                                                                                    |                         |
| 2003.<br>2<br><b>Reference H</b><br>1 E. Balagu<br>2 Maria Liu<br>3 John R H                                                    | Books<br>Irusamy, Object-Oriented Programming with C++, TMH, 1998.<br>Ivin & Gray Litvin, C++ for you, Vikas publication, 2002.                                                                                                    |                         |
| 2003.<br>2<br><b>Reference H</b><br>1 E. Balagu<br>2 Maria Liu<br>3 John R H<br><b>Related On</b>                               | Books<br>Irusamy, Object-Oriented Programming with C++, TMH, 1998.<br>Ivin & Gray Litvin, C++ for you, Vikas publication, 2002.                                                                                                    |                         |
| 2003.<br>2<br><b>Reference H</b><br>1 E. Balagu<br>2 Maria Liu<br>3 John R H<br><b>Related On</b><br>1 https://v                | Books<br>Irusamy, Object-Oriented Programming with C++, TMH, 1998.<br>Ivin & Gray Litvin, C++ for you, Vikas publication, 2002.<br>Iubbard, Programming with C, 2nd Edition, TMH publication, 2002.                                                                                                    |                         |
| 2003.<br>2<br><b>Reference H</b><br>1 E. Balagu<br>2 Maria Liu<br>3 John R H<br><b>Related On</b><br>1 https://v<br>2 https://v | Books<br>Irrusamy, Object-Oriented Programming with C++, TMH, 1998.<br>Irvin & Gray Litvin, C++ for you, Vikas publication, 2002.<br>Inubbard, Programming with C, 2nd Edition, TMH publication, 2002.<br>Inubbard, Programming with C, 2nd Edition, TMH publication, 2002.<br>Inubbard, Programming with C, 2nd Edition, TMH publication, 2002.<br>Inubbard, Programming with C, 2nd Edition, TMH publication, 2002.<br>Inubbard, Programming with C, 2nd Edition, TMH publication, 2002.<br>Inubbard, Programming with C, 2nd Edition, TMH publication, 2002.<br>Inubbard, Programming with C, 2nd Edition, TMH publication, 2002. |                         |
| 2003.<br>2<br><b>Reference H</b><br>1 E. Balagu<br>2 Maria Liu<br>3 John R H<br><b>Related On</b><br>1 https://v<br>2 https://v | Books<br>Irusamy, Object-Oriented Programming with C++, TMH, 1998.<br>Irusamy, Object-Oriented Programming with C++, TMH, 1998.<br>Irusamy, C++ for you, Vikas publication, 2002.<br>Irubbard, Programming with C, 2nd Edition, TMH publication, 2002.<br>Intercontents [MOOC, SWAYAM, NPTEL, Websites etc.]<br>Www.spoken-tutorial.org<br>www.tutorialspoint.com/cplusplus/index.htm                                                                                                    |                         |

| Mappi      | ng with | Progran                 | nme Out | tcomes |     |            |            |            |     |      |
|------------|---------|-------------------------|---------|--------|-----|------------|------------|------------|-----|------|
| COs        | PO1     | PO2                     | PO3     | PO4    | PO5 | <b>PO6</b> | <b>PO7</b> | <b>PO8</b> | PO9 | PO10 |
| CO1        | S       | S                       | S       | М      | М   | М          | М          | М          | М   | L    |
| CO2        | S       | S                       | S       | S      | S   | S          | S          | М          | М   | М    |
| CO3        | S       | S                       | S       | S      | S   | S          | S          | М          | М   | М    |
| <b>CO4</b> | S       | S                       | S       | S      | S   | S          | S          | М          | М   | S    |
| CO5        | S       | S                       | S       | S      | S   | S          | S          | М          | М   | S    |
| *0 04      | ng: M N | <b>A</b> 1 <sup>1</sup> |         |        |     |            |            |            |     |      |

| Course code                                   |                                          | PROG                                                                 | RAMMING LA                          | AB - C++                              | L                       | Т                | Р        | С       |
|-----------------------------------------------|------------------------------------------|----------------------------------------------------------------------|-------------------------------------|---------------------------------------|-------------------------|------------------|----------|---------|
| Core/Elective/S                               | upportive                                |                                                                      | Core Lab : 2                        |                                       | 0                       | 0                | 4        | 4       |
| Pre-requisite                                 | •                                        | Basic understand                                                     |                                     |                                       |                         |                  |          | 20-21   |
| -                                             |                                          | computer program                                                     | mming languag                       | e like C.                             | Vers                    | ion              | Onv      | vards   |
| Course Object                                 |                                          |                                                                      |                                     |                                       |                         |                  |          |         |
| The main object                               |                                          | s course are to:<br>f object oriented pr                             | ogramming oor                       | conts and impla                       | mont that               | n in (           | •        |         |
| 1                                             | e                                        | 5 1                                                                  | 6 6                                 | 1 1                                   |                         | II III C         | /++      |         |
|                                               |                                          | te procedure orient                                                  | U U                                 | -                                     |                         | 1 .1             |          | 1 0     |
|                                               |                                          | wledge of concept                                                    | of Inneritance                      | so that learner                       | understa                | nds ti           | ne ne    | ed of   |
| inheritan                                     |                                          |                                                                      |                                     |                                       |                         |                  |          |         |
| 4. Explain t                                  | he importan                              | ice of data hiding i                                                 | n object oriente                    | d programming                         |                         |                  |          |         |
|                                               |                                          |                                                                      |                                     |                                       |                         |                  |          |         |
| Expected Cou                                  |                                          |                                                                      |                                     | 11                                    |                         |                  |          |         |
|                                               | 1                                        | etion of the course,                                                 | 1 1 1 1 1 1 2 2 3 A                 |                                       |                         |                  | -        |         |
|                                               | program                                  | pro <mark>gramming par</mark><br>ping methodolog                     |                                     | ▲                                     |                         | •                | K        |         |
| 2 Illustrate<br>legacy s                      |                                          | l real world object                                                  | ts and map it in                    | nto programming                       | g objects               | for a            | K2       | 2       |
| -                                             | the concep<br>ling features              | ots of inheritance a                                                 | and its types a                     | nd develop appl                       | ications 1              | ısing            | K3       | 3       |
| 4 Discove                                     | r the usage                              | of pointers with cla                                                 | asses                               |                                       |                         |                  | K∠       | 1       |
| 5 Explain<br>Handlin                          |                                          | f Files, templates a                                                 | and understand                      | the importance of                     | of excepti              | on               | K5       | 5       |
| K1 - Rememb                                   | ber; <b>K2</b> - Ur                      | nd <mark>erstand; K3 - A</mark> p                                    | oply; <b>K4</b> - Anal              | y <mark>ze; K</mark> 5 - Evalua       | ite; <b>K6</b> - (      | Create           | <b>;</b> |         |
|                                               | 1 1 2                                    | 1 1 1 1 1 1 1 1 1 1 1 1 1 1 1 1 1 1 1                                | 100                                 | 19                                    | 8                       |                  |          |         |
| Programs                                      |                                          |                                                                      | and the second                      | AS I                                  |                         |                  | 36 ho    |         |
| to initializ<br>member fu                     | e the TOP of<br>inction POP              | to create a class to a<br>f the STACK. Write<br>() to delete an elem | e a member fund<br>ent check for ov | etion PUSH() to i<br>erflow and under | nsert an e<br>flow conc | lemen<br>litions | t and    |         |
| variable. V                                   | Write memb                               | to create a class AF<br>er functions ADD<br>n respectively. Writ     | (), SUB(), MUI                      | .(), DIV() to perf                    | form addi               | tion, s          |          |         |
| 3. Write a C-                                 | ++ Program                               | to read an integer n<br>tructors, destructors                        | umber and find                      | the sum of all the                    |                         |                  | educe    | es to a |
| 4. Write a C-                                 | ++ Program                               | to create a class FL<br>cors so that they ope                        | OAT that conta                      | ins one float data                    | member.                 | Over             | load a   | all the |
| 5. Write a C-<br>display stir<br>strings resp | ++ Program<br>ngs. Overloa<br>pectively. | to create a class and the operators +-                               | STRING. Write<br>+ and == to con    | a Member Fund<br>neatenate two St     | rings and               | to co            | mpare    | e two   |
| E_Name, Derive a cl                           | Department,<br>lass PAY fro              | n to create class,<br>Basic, Salary, Gr<br>om the above class        | ade. Write a n                      | nember function                       | to get an               | d dis            | play     | them    |
|                                               | on the grade                             | n to create a class                                                  | SHAPE which                         | consists of two                       | VIRTIA                  | L FU             | NCT      | IONS    |
|                                               |                                          |                                                                      |                                     |                                       |                         | 1 / I U          | 1101     |         |
|                                               | -                                        | Calculate_Perimet                                                    |                                     |                                       |                         |                  |          |         |

| Perimeter of each class separately and display the result.                                                                                                    |
|----------------------------------------------------------------------------------------------------|
| <ol> <li>8. Write a C++ Program to create two classes each class consists of two private variables, a integer and a float variable. Write member functions to get and display them. Write a FRIEND Function common to both classes, which takes the object of above two classes as arguments and the integer and float values of both objects separately and display the result.</li> <li>9. Write a C++ Program using Function Overloading to read two Matrices of different Data Types such as integers and floating point numbers. Find out the sum of the above two matrices separately and display the sum of these arrays individually.</li> <li>10. Write a C++ Program to check whether the given string is a palindrome or not using Pointers</li> </ol>                                                                                                    |
| 11. Write a C++ Program to create a File and to display the contents of that file with line numbers.                                                                                                    |
| 12. Write a C++ Program to merge two files into a single file.                                                                                                    |
| Text Book(s)                                                                                                    |
| 1 Ashok N Kamthane, Object-Oriented Programming with Ansi And Turbo C++, Pearson Education, 2003                                                                                                    |
| 2                                                                                                    |
|                                                                                                    |
| A A A A A A A A A A A A A A A A A A A                                                                                                    |
| Reference Books                                                                                                    |
| 1 E. Balagurusamy, Object-Oriented Programming with C++, TMH, 1998.                                                                                                    |
| <sup>2</sup> Maria Litvin & Gray Litvin, C++ for you, Vikas publication, 2002.                                                                                                    |
| <sup>3</sup> John R Hubbard, Programming with C, 2nd Edition, TMH publication, 2002.                                                                                                    |
|                                                                                                    |
| Related Online Contents [MOOC, SWAYAM, NPTEL, Websites etc.]                                                                                                    |
| 1 Constant and Strand Strand S |
| 2                                                                                                    |
| 4                                                                                                    |
| Course During d Day                                                                                                    |
| Course Designed By:                                                                                                    |

| Mappi | ng with    | Progran | nme Out | comes |     | - All      | × /        |            |            |      |
|-------|------------|---------|---------|-------|-----|------------|------------|------------|------------|------|
| COs   | <b>PO1</b> | PO2     | PO3     | PO4   | PO5 | <b>PO6</b> | <b>PO7</b> | <b>PO8</b> | <b>PO9</b> | PO10 |
| CO1   | S          | S       | S       | М     | М   | М          | Μ          | М          | М          | L    |
| CO2   | S          | S       | S       | S     | S   | S          | S          | М          | М          | М    |
| CO3   | S          | S       | S       | S     | S   | S          | S          | М          | М          | М    |
| CO4   | S          | S       | S       | S     | S   | S          | S          | М          | М          | S    |
| CO5   | S          | S       | S       | S     | S   | S          | S          | М          | М          | S    |
|       |            |         |         |       |     |            |            |            |            |      |

| Course code                                                 |                                                                               | <b>Internet Basics</b>                                                                                                    | L                                | Т            | Р               | С             |
|-------------------------------------------------------------|-------------------------------------------------------------------------------|----------------------------------------------------------------------------------------------------|----------------------------------|--------------|-----------------|---------------|
| Core/Elective/S                                             | upportive                                                                     | Core Lab : 3                                                                                                    | 0                                | 0            | 2               | 2             |
| Pre-requisite                                               | ,                                                                             | Knowledge of WINDOWS Operating Systems                                                                                                    | Sylla<br>Versi                   |              | 202<br>Onw      |               |
| Course Objec                                                | tives:                                                                        |                                                                                                    |                                  |              |                 |               |
| The main obje                                               | ctives of thi                                                                 | s course are to:                                                                                                    |                                  |              |                 |               |
| 1. Introduce                                                | the fundam                                                                    | entals of Internet and the Web functions.                                                                                                    |                                  |              |                 |               |
| 2. Impart kn                                                | owledge and                                                                   | d essential skills necessary to use the internet and its                                                                                                    | various                          | s com        | pone            | ents          |
| 3. Find, eval                                               | uate, and us                                                                  | se online information resources.                                                                                                    |                                  |              |                 |               |
| 4. Use Goog                                                 | le Apps for                                                                   | education effectively.                                                                                                    |                                  |              |                 |               |
| Expected Cou                                                | rse Outcon                                                                    | nes:                                                                                                    |                                  |              |                 |               |
|                                                             |                                                                               | etion of the course, student will be able to:                                                                                                    |                                  |              |                 |               |
| 1 Understa                                                  | nd the fund                                                                   | amentals of Internet and the Web concepts                                                                                                    |                                  |              | K               | 2             |
| 2 Explain t                                                 | he usage of                                                                   | internet concepts and analyze its components.                                                                                                    |                                  |              | K               | 2             |
| 3 Identify a                                                | and apply th                                                                  | e online information resources                                                                                                    |                                  |              | K               | 3             |
| 4 Inspect a                                                 | nd utilize tł                                                                 | ne appropriate Google Apps for education effective                                                                                                    | ly                               |              |                 | 3,<br>4       |
| K1 - Rememb                                                 | oer; <b>K2</b> - Ui                                                           | nderstand; K3 - Apply; K4 - Analyze; K5 - Evaluate                                                                                                    | e; <b>K6</b> - (                 | Create       |                 |               |
|                                                             |                                                                               |                                                                                                    | 4                                |              |                 |               |
| Programs                                                    | A                                                                             |                                                                                                    | A                                | 3            | 6 ho            | urs           |
| to at lea<br>2. Open y<br>other c<br>mail with<br>3. Assume | ast 50 recipi<br>our inbox in<br>ollege invit<br>th a thank y<br>e that you a | r your college fest, enclose the invitation as attachn<br>ients. Use CC and BCC options accordingly<br>in the Gmail account created, check the mail received<br>ing you for his college fest, and download the in<br>you note for the invite and forward the mail to other<br>re studying in final year of your graduation and are<br>portal and upload your resume. | d from y<br>vitation<br>friends. | our p<br>Rep | beer f<br>ly to | fron<br>o the |
| 4. Create the own                                           | a meeting undership to the                                                    | using Google calendar and share meeting id to the<br>ne Manager once the meeting id is generated.                                                                                                    |                                  |              | rans            | fer           |
|                                                             |                                                                               | upload bulk contacts using import option in Google                                                                                                    |                                  |              |                 |               |
| materia<br>subject                                          | l in Googl<br>and upload                                                      | oogle classroom and invite all your friends through<br>e classroom using Google drive. Create a separa<br>all unit wise E-Content Materials.                                                                                                    | te fold                          | er fo        | r eve           | ery           |
| permiss                                                     | sion to acces                                                                 | a folder in Google Drive using 'share a link'<br>ss that folder by your friends only.                                                                                                    |                                  |              |                 |               |
| Docs.                                                       |                                                                               | ory in your mother tongue by using voice recognitio                                                                                                    |                                  | -            |                 | -             |
| 9. Create                                                   | a registrati                                                                  | on form for your Department Seminar or Confe                                                                                                    |                                  |              |                 |               |
| Forms.                                                      |                                                                               |                                                                                                    |                                  | •            | -               |               |
| 10. Create choice,                                          | using Goog                                                                    | paper with multiple choice types of questions for<br>gle Forms.<br>n with minimum 25 questions to conduct a quiz and gene                                                                                                    |                                  | -            | -               |               |

#### B. Sc. Information Technology 2020-21 onwards - Affiliated Colleges - Annexure No.26 SCAA DATED: 23.09.2020

| 12. Create a meet using Google Calendar and record the meet using Google Meet.                                                                                                    |
|----------------------------------------------------------------------------------------------------|
| 13. Create a Google slides for a topic and share the same with your friends.                                                                                                    |
| 14. Create template for a seminar certificate using Google Slides.                                                                                                    |
| 15. Create a sheet to illustrate simple mathematical calculations using Google Sheets.                                                                                                    |
| 16. Create student's internal mark statement and share the Google sheets via link.                                                                                                    |
| 17. Create different types of charts for a range in CIA mark statement using Google Sheets.                                                                                                    |
| 18. Create a mark statement in Google Sheets and download it as PDF, .xls and .csv files                                                                                                    |
| Text Book(s)                                                                                                    |
| 1 Ian Lamont, Google Drive & Docs in 30 Minutes, 2 <sup>nd</sup> Edition.                                                                                                    |
| 2                                                                                                    |
|                                                                                                    |
|                                                                                                    |
| Reference Books                                                                                                    |
| 1 Sherry Kinkoph Gunter, My Google Apps, 2014.                                                                                                    |
|                                                                                                    |
| 2                                                                                                    |
| 3                                                                                                    |
| 3                                                                                                    |
| 3 Related Online Contents [MOOC, SWAYAM, NPTEL, Websites etc.]                                                                                                    |
| 3                                                                                                    |
| 3 Related Online Contents [MOOC, SWAYAM, NPTEL, Websites etc.]                                                                                                    |
| 3         Related Online Contents [MOOC, SWAYAM, NPTEL, Websites etc.]         1       https://www.youtube.com/watch?v=NzPNk44tdlQ                                                             |
| 3         Related Online Contents [MOOC, SWAYAM, NPTEL, Websites etc.]         1       https://www.youtube.com/watch?v=NzPNk44tdlQ         2       https://www.youtube.com/watch?v=PKuBtQuFa-8 |

| Mappi | Mapping with Programme Outcomes |     |     |     |     |            |            |            |     |      |  |  |
|-------|---------------------------------|-----|-----|-----|-----|------------|------------|------------|-----|------|--|--|
| COs   | PO1                             | PO2 | PO3 | PO4 | PO5 | <b>PO6</b> | <b>PO7</b> | <b>PO8</b> | PO9 | PO10 |  |  |
| CO1   | S                               | М   | S   | S   | S   | S          | М          | М          | S   | L    |  |  |
| CO2   | S                               | М   | S   | S   | S   | S S        | S          | S          | S   | М    |  |  |
| CO3   | S                               | S   | S   | S   | S   | S          | S          | S          | S   | S    |  |  |
| CO4   | S                               | S   | S   | S   | S   | S          | S          | S          | S   | S    |  |  |

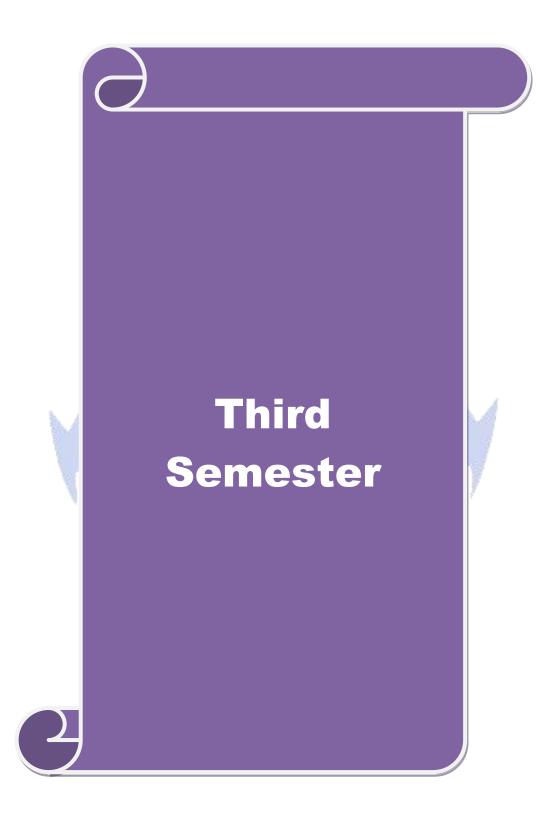

| Course code         |          | Data Structures                                                                                   | L                     | Т      | Р                  | С                     |
|---------------------|----------|---------------------------------------------------------------------------------------------------|-----------------------|--------|--------------------|-----------------------|
| Core/Elective/Supp  | ortive   | Core: 4                                                                                           | 6                     | 0      | 0                  | 4                     |
| Pre-requisite       |          | Basic understanding of Data storage, retrieval and algorithms.                                    | l Syllabus<br>Version |        | 2020-21<br>Onwards |                       |
| Course Objectives   | 5:       |                                                                                                   |                       |        |                    |                       |
| The main objective  |          |                                                                                                   |                       |        |                    |                       |
|                     |          | damental concept of data structures                                                               |                       |        |                    |                       |
| -                   | e the in | mportance of data structures in developing and in                                                 | npleme                | enting | effi               | cient                 |
| algorithms.         |          |                                                                                                   |                       |        |                    |                       |
|                     |          | for Data Structures when building application                                                     |                       |        |                    |                       |
| •                   |          | nd measure efficiency of code                                                                     |                       |        |                    |                       |
| 5. Improve prog     | rammir   | ng logic skills.                                                                                  |                       |        |                    |                       |
|                     | 0.4      |                                                                                                   |                       |        |                    |                       |
| Expected Course     |          | tion of the course, student will be able to:                                                      |                       |        |                    |                       |
|                     |          | c concepts of data structures and algorithms                                                      |                       |        | V                  | 1-K2                  |
|                     |          |                                                                                                   |                       |        |                    | $\frac{1-K^2}{2-K^4}$ |
|                     |          | ze of stack and queue operations with illustrations                                               |                       |        |                    |                       |
|                     |          | dge of Linked List and dynamic storage managemer                                                  | it.                   |        |                    | $\frac{2-K3}{2-K2}$   |
| 1000                |          | cept of trees and its applications                                                                |                       |        |                    | $\frac{2-K3}{1-K4}$   |
| 0                   | -        | ent various sorting and searching algorithms<br>understand the concept of file organizations      |                       |        | K                  | 1-K4                  |
|                     |          | nderstand; K3 - Apply; K4 - Analyze; K5 - Evaluate                                                | K6 - (                | Create | 2                  |                       |
|                     |          |                                                                                                   | ,                     |        | -                  |                       |
| Unit:1              | 1 8      | INTRODUCTION                                                                                      |                       | 1      | 15 ho              | ours                  |
|                     |          | s, Analysing Algorithms. Arrays: Sparse Matrices                                                  |                       |        |                    |                       |
|                     |          | s. Fundamentals - Evaluation of Expression Infix to                                               | Postfix               | Con    | versi              | on -                  |
| Multiple Stacks and | d Queue  | es Suurant e                                                                                      |                       |        |                    |                       |
| Unit:2              |          | LINKED LIST                                                                                       |                       | 1      | 12 ho              |                       |
|                     | ly Link  | ed List - Linked Stacks and Queues - Polynomial                                                   | Addit                 |        |                    |                       |
|                     |          | latrices - Doubly Linked List and Dynamic – Sto                                                   |                       |        |                    |                       |
| Garbage Collection  |          |                                                                                                   | 0                     |        |                    |                       |
|                     |          |                                                                                                   |                       |        |                    |                       |
| Unit:3              |          | TREES                                                                                             |                       |        | <u>5 ho</u>        |                       |
|                     |          | ary Trees - Binary Tree Representations – Binary Tr                                               |                       |        |                    |                       |
|                     |          | aded Binary Trees - Binary Tree. Representation erminology and Representations-Traversals, Connec |                       |        |                    |                       |
|                     |          | Paths and Transitive Closure                                                                      |                       | mpon   | ents               | anu                   |
| , ×                 |          |                                                                                                   |                       |        |                    |                       |
| Unit:4              |          | EXTERNAL SORTING                                                                                  |                       | 1      | 5 ho               | ours                  |
|                     |          | g with Disks: K-Way Merging – Sorting with Ta                                                     |                       |        |                    |                       |
| Static Tree Table   | es - D   | ynamic Tree Tables - Hash Tables: Hashing Fu                                                      | nction                | s - C  | Verf               | low                   |
| Handling.           |          |                                                                                                   |                       |        |                    |                       |

|                                                                                                    | INTERNAL SORTING                                                                                                    | 15 hours            |
|----------------------------------------------------------------------------------------------------|----------------------------------------------------------------------------------------------------|---------------------|
| Insertion Sc                                                                                                    | rt - Quick Sort - 2 Way Merge Sort - Heap Sort - Shell Sort -                                                                                                    | Sorting on Several  |
| Keys. Files:                                                                                                    | Files, Queries and Sequential organizations - Index Techniques -F                                                                                                    | ile Organizations.  |
|                                                                                                    |                                                                                                    |                     |
| Unit:6                                                                                                    | Contemporary Issues                                                                                                    | 3 hours             |
| Expert lectu                                                                                                    | res, online seminars - webinars                                                                                                    |                     |
|                                                                                                    | Total Lecture hours                                                                                                    | 75 hours            |
| Text Book                                                                                                    | s)                                                                                                    |                     |
| ``````````````````````````````````````                                                                                                    | rowitz, Sartaj Shani, Data Structures, Galgotia Publication.                                                                                                    |                     |
| <sup>2</sup> Publicati                                                                                                    | rowitz, Sartaj Shani, Sanguthevar Rajasekaran, Computer Algorithi<br>on.<br>7n Rose, R.Venkatesan, Data Structures, Wiley India Private Limite                                                                                                    |                     |
| Reference I                                                                                                    | Books                                                                                                    |                     |
|                                                                                                    |                                                                                                    |                     |
|                                                                                                    | I, Tremblay & Paul G. Sorenson , An Introduction to Data structures Graw Hill Company 2008, 2ndEdition.                                                                                                    | s with Applications |
| <sup>1</sup> Tata Mc                                                                                                    | -                                                                                                    |                     |
| Tata Mc     2   Samanta                                                                                                    | Graw Hill Company 2008, 2ndEdition.                                                                                                    | Edition             |
| <ol> <li>Tata Mc</li> <li>Samanta</li> <li>Seymour</li> </ol>                                                                                                    | Graw Hill Company 2008, 2ndEdition.<br>D, Classic Data Structure Prentice Hall of India Pvt Ltd 2007, 9 <sup>th</sup>                                                                                                    | Edition             |
| 1    Tata Mc      2    Samanta      3    Seymour      Related On      1    Image: Second Second Seco | Graw Hill Company 2008, 2ndEdition.<br>D, Classic Data Structure Prentice Hall of India Pvt Ltd 2007, 9 <sup>th</sup><br>Lipschutz, Data Structures McGraw Hill Publications, 2014, 1st E                                                           | Edition             |
| 1    Tata Mc      2    Samanta      3    Seymour      Related On      1    2                                                                                                    | Graw Hill Company 2008, 2ndEdition.<br>D, Classic Data Structure Prentice Hall of India Pvt Ltd 2007, 9 <sup>th</sup><br>Lipschutz, Data Structures McGraw Hill Publications, 2014, 1st E                                                           | Edition             |
| 1    Tata Mc      2    Samanta      3    Seymour      Related On      1    Image: Second Second Seco | Graw Hill Company 2008, 2ndEdition.<br>D, Classic Data Structure Prentice Hall of India Pvt Ltd 2007, 9 <sup>th</sup><br>Lipschutz, Data Structures McGraw Hill Publications, 2014, 1st E                                                           | Edition             |
| 1    Tata Mc      2    Samanta      3    Seymour      Related On      1    2                                                                                                    | Graw Hill Company 2008, 2ndEdition.<br>.D , Classic Data Structure Prentice Hall of India Pvt Ltd 2007, 9 <sup>th</sup><br>: Lipschutz, Data Structures McGraw Hill Publications, 2014, 1st E<br>line Contents [MOOC, SWAYAM, NPTEL, Websites etc.] | Edition             |

| Mappi | ng with    | Progran | nme Out | comes | 1900 | di la | 199        | 1   |            |      |
|-------|------------|---------|---------|-------|------|-------|------------|-----|------------|------|
| COs   | <b>PO1</b> | PO2     | PO3     | PO4   | PO5  | PO6   | <b>PO7</b> | PO8 | <b>PO9</b> | PO10 |
| CO1   | S          | S       | S       | М     | М    | М     | S          | М   | М          | М    |
| CO2   | S          | S       | S       | М     | М    | М     | М          | М   | М          | М    |
| CO3   | S          | S       | S       | М     | S    | М     | М          | М   | S          | S    |
| CO4   | S          | S       | S       | М     | S    | S     | S          | S   | М          | М    |
| CO5   | S          | S       | S       | М     | М    | S     | S          | М   | М          | S    |
|       |            |         |         |       |      |       |            |     |            |      |

| Course code                                                                                                    | Java Programming                                                                                                    | L                  | Т                    | Р                       | С                    |
|----------------------------------------------------------------------------------------------------|----------------------------------------------------------------------------------------------------|--------------------|----------------------|-------------------------|----------------------|
| Core/Elective/Supportive                                                                                                    | Core: 5                                                                                                    | 6                  | 0                    | 0                       | 4                    |
| Pre-requisite                                                                                                    | The objective of the course is to train the students<br>to acquire problem-solving skills through<br>object oriented programming                                                                                                    | Syllal<br>Versi    |                      | 2020<br>Onw             |                      |
| Course Objectives:                                                                                                    |                                                                                                    |                    |                      |                         |                      |
| <ul> <li>programming.</li> <li>2. The concepts of OO</li> <li>3. The course introdumethods and their in</li> <li>4. Simultaneously it pworld problems.</li> </ul> | lents with the introduction to OOPs and advantag<br>Ps make it easy to represent real world entities.<br>ces the concepts of converting the real time probl<br>teraction with one another to attain a solution.<br>provides the syntax of programming language Java | ems in             | to ol                | ojects                  | s and                |
| Expected Course Outcom                                                                                                    |                                                                                                    |                    |                      |                         |                      |
| 1 The competence a                                                                                                    | etion of the course, student will be able to:<br>and the development of small to medium sized<br>onstrate professionally acceptable coding                                                                                                    | applica            | ation                | K                       | 1-K2                 |
|                                                                                                    | ncept of object oriented programming through Java                                                                                                    |                    |                      | K                       | 2-K4                 |
| 3 Apply the concept                                                                                                    | of Inheritance, Modularity, Concurrency, Exception<br>to develop java program                                                                                                    | ns hand            | lling                | K                       |                      |
|                                                                                                    |                                                                                                    | 4                  |                      | K                       | 2                    |
| 5 Understand the fur                                                                                                    | ams for applets and graphics programming<br>damental concepts of AWT controls, layouts and                                                                                                    | 1                  |                      |                         | .5<br>1-K2           |
| eventsK1 - Remember; K2 - U                                                                                                    | nderstand; <b>K3 -</b> Apply; <b>K4 -</b> Analyze; <b>K5</b> - Evaluate                                                                                                    | ; K6 - (           | Creat                | e                       |                      |
| Unit:1 F                                                                                                    | UNDAMENTALS OF OBJECT-ORIENTED<br>PROGRAMMING                                                                                                    |                    | -                    | 15 ho                   | ours                 |
| Object-Oriented Program<br>History – Features – How<br>Browsers. Overview of Ja<br>Virtual Machine.                                                               | m – Basic Concepts of Object-Oriented Program<br>ming –Application of Object-Oriented Programmi<br>Java differs from C and C++ – Java and Internet – J<br>ava: simple Java program – Structure – Java Tokens                                                        | ing. Ja<br>Java an | va E<br>d ww<br>emen | volut<br>vw –<br>ts – . | tion:<br>Web<br>Java |
| Unit:2                                                                                                    | BRANCHING AND LOOPING                                                                                                    |                    |                      | 12 ho                   |                      |
| if, ifelse, nested if, swi                                                                                                    | ta Types - Operators and Expressions – Decision Match, ? : Operator - Decision Making and Looping: w<br>s – Classes, Objects and Methods.                                                                                                    |                    |                      |                         |                      |
| Unit:3                                                                                                    | ARRAYS AND INTERFACES                                                                                                    |                    | 1                    | 5 ho                    | ours                 |
| Arrays, Strings and V                                                                                                    | ectors – Interfaces: Multiple Inheritance – Packag                                                                                                    | ges: Pi            |                      |                         |                      |
| together – Multithreaded                                                                                                    |                                                                                                    |                    |                      |                         |                      |
| together – Multithreaded                                                                                                    | ERROR HANDLING                                                                                                    |                    | 1                    | 5 ho                    | ours                 |

| Unit:5     | MANAGING INPUT / OUTPUT FILES IN JAVA                                       | 15 hours                                  |
|------------|-----------------------------------------------------------------------------|-------------------------------------------|
|            | of Streams- Stream Classes – Byte Stream classes – Character str            |                                           |
|            | I/O Classes – File Class – I/O exceptions – Creation of files –             |                                           |
|            | Byte-Handling Primitive data Types – Random Access Files.                   | 8                                         |
|            |                                                                             |                                           |
| Unit:6     | Contemporary Issues                                                         | 3 hours                                   |
| Expert lec | tures, online seminars - webinars                                           |                                           |
|            |                                                                             |                                           |
|            | Total Lecture hours                                                         | 75 hours                                  |
| Text Boo   |                                                                             |                                           |
| 1 Progra   | nming with Java – A Primer - E. Balagurusamy, 5 <sup>th</sup> Edition, TMH. |                                           |
|            | t Schildt , Java: The Complete Reference, McGraw Hill Education,            | Oracle Press 10th                         |
|            | n, 2018                                                                     |                                           |
| 3 Progra   | nming with Java – A Primer - E. Balagurusamy, 3rd Edition, TMH.             |                                           |
| De         | D                                                                           |                                           |
| Reference  |                                                                             |                                           |
|            | omplete Reference Java 2 - Patrick Naughton & Hebert Schildt, 3rd           | Edition, TMH                              |
| 2 Progra   | mming with Java – John R. Hubbard, 2nd Edition, TMH.                        |                                           |
|            |                                                                             |                                           |
|            |                                                                             |                                           |
| Related (  | nline Contents [MOOC, SWAYAM, NPTEL, Websites etc.]                         |                                           |
|            | poken-tutorial.org                                                          |                                           |
|            | ptel.ac.in                                                                  | 4                                         |
| 3 https:/  | /www.w3schools.in/java-tutorial/                                            | 15                                        |
| •          |                                                                             |                                           |
| Course De  | signed By:                                                                  |                                           |
|            |                                                                             | F. C. C. C. C. C. C. C. C. C. C. C. C. C. |

| Mappi | ng with    | Progran | nme Out | tcomes |     | L. States | y de       | 1.7        |            |      |
|-------|------------|---------|---------|--------|-----|-----------|------------|------------|------------|------|
| COs   | <b>PO1</b> | PO2     | PO3     | PO4    | PO5 | PO6       | <b>PO7</b> | <b>PO8</b> | <b>PO9</b> | PO10 |
| CO1   | S          | S       | S       | М      | S   | L         | S          | М          | М          | М    |
| CO2   | S          | S       | S       | М      | S   | L         | S          | М          | М          | М    |
| CO3   | S          | S       | S       | М      | S   | М         | S          | S          | М          | М    |
| CO4   | S          | S       | S       | М      | S   | М         | M          | S          | М          | М    |
| CO5   | S          | S       | S       | М      | S   | М         | S          | S          | М          | М    |
|       |            |         |         |        |     |           |            |            |            |      |

| Course code                 |                                               | <b>Programming Lab – JAVA</b>                                                                        | L        | Т      | Р      | С         |
|-----------------------------|-----------------------------------------------|----------------------------------------------------------------------------------------------------|----------|--------|--------|-----------|
| Core/Elective/              | Supportive                                    | Core Lab: 4                                                                                          | 0        | 0      | 5      | 4         |
| Pre-requisite               |                                               | Students should know about the OOPs concept                                                          | Sylla    | bus    | 202    |           |
| Tre-requisite               |                                               | and basic knowledge in java theory.                                                                  | Vers     | ion    | Onw    | vard      |
| Course Object               | tives:                                        |                                                                                                    |          |        |        |           |
| The main object             | ctives of this of                             | course are to:                                                                                       |          |        |        |           |
| 3. The main                 | objective of J                                | AVA Programming Lab is to provide the students                                                       | a stron  | g fou  | ndati  | ion       |
| on program                  | mming conce                                   | pts and its applications through hands-on training.                                                  |          |        |        |           |
| 4. To practic               | e the Basic co                                | oncepts, Branching and Looping Statements and St                                                     | rings ii | n C    |        |           |
| programm                    | ing                                           |                                                                                                    |          |        |        |           |
| 5. To imple                 | ment and ga                                   | ain knowledge in Arrays, functions, Structures,                                                      | Point    | ers a  | ind ]  | File      |
| handling                    |                                               |                                                                                                    |          |        |        |           |
|                             |                                               |                                                                                                    |          |        |        |           |
| <b>Expected Cou</b>         |                                               |                                                                                                    |          |        |        |           |
|                             | Ĩ                                             | on of the course, student will be able to:                                                           |          |        | -      |           |
|                             | and the basic<br>es of profes <mark>si</mark> | concepts of Java Programming with emphasis on e                                                      | thics a  | nd     | K1,    | , K2      |
|                             |                                               | tion of objects, classes and methods and the                                                         |          |        | K      | <b>K2</b> |
| -                           |                                               | t <mark>or,</mark> methods overloading, Arrays, branching                                            |          |        |        |           |
| and loop                    |                                               |                                                                                                    |          |        |        |           |
|                             |                                               | Design a page using AWT controls and Mouse Eve<br>ent the concepts of code reusability and debugging |          | ava    | K2     | , K.      |
| 4 Develop                   | applications                                  | using Strings, Interfaces and Packages and applets                                                   | 2.5      |        | K      | 3         |
|                             | ct Java progr <mark>a</mark><br>on Handling   | ms using Multithreaded Programming and                                                               | 1        |        | K      | Κ3        |
|                             |                                               | erstand; K3 - Apply; K4 - Analyze; K5 - Evaluate:                                                    | ; K6 - ( | Creat  | e      |           |
|                             | AS I                                          | Paran Internet                                                                                       |          |        |        |           |
| Programs                    | 1.13                                          |                                                                                                    |          | 36     | i hou  | irs       |
|                             |                                               | ns to extract a portion of a character string and print the                                          |          |        | string | g.        |
|                             | <u> </u>                                      | implement the concept of multiple inheritance using                                                  |          |        |        |           |
|                             | 0                                             | n to create an Exception called payout-of-boun                                                       | ds and   | l thro | ow t   | he        |
| exception.<br>4. Write a Ja |                                               | to implement the concept of multithreading with the                                                  |          | of an  | v thr  | .00       |
|                             | 0                                             | a assign three different priorities to them.                                                         | ic use   |        | y un   | cc        |
|                             |                                               | o draw several shapes in the created windows.                                                        |          |        |        |           |
|                             |                                               | to create a frame with four text fields name, street                                                 | , city a | nd pi  | n co   | de        |
|                             |                                               | lso add a button called my details. When the bu                                                      | utton is | s clic | ked    | its       |
|                             |                                               | re to be appeared in the text fields.                                                                |          |        |        |           |
|                             |                                               | o demonstrate the Multiple Selection List-box.                                                       | 1        |        | ·· .·  |           |
|                             | -                                             | o create a frame with three text fields for name, ag tiple line for address                          | ge and o | Jualii | ıcatı  | on        |
|                             |                                               | o create Menu Bars and pull down menus.                                                              |          |        |        |           |
|                             |                                               | to create frames which respond to the mouse click                                                    | s. For   | each   | ever   | nts       |
| u Jt                        |                                               | e create manies which respond to the mouse ener                                                      |          |        |        |           |
|                             |                                               | mouse up, mouse down, etc., the corresponding                                                        | ng mes   | ssage  | to     | be        |

|    | positions.                                                                                          |
|----|----------------------------------------------------------------------------------------------------|
| 12 | . Write a Java Program which open an existing file and append text to that file.                    |
|    | Total Lecture hours36 hours                                                                         |
| Te | xt Book(s)                                                                                          |
| 1  | Programming with Java – A Primer – E. Balagurusamy, 5 <sup>th</sup> Edition, TMH.                   |
| 2  | Herbert Schildt, Java: The Complete Reference, McGraw Hill Education, Oracle Press 10 <sup>th</sup> |
|    | Edition, 2018                                                                                       |
| 3  | Programming with Java – A Primer – E. Balagurusamy, 3 <sup>rd</sup> Edition, TMH.                   |
| Re | ference Books                                                                                       |
| 1  | The Complete Reference Java 2 – Patrick Naughton & Hebert Schildt, 3 <sup>rd</sup> Edition, TMH     |
| 2  | Programming with Java – John R. Hubbard, 2 <sup>nd</sup> Edition, TMH.                              |
| Re | elated Online Contents [MOOC, SWAYAM, NPTEL, Websites etc.]                                         |
| 1  | https://www.w3resource.com/java-exercises/                                                          |
| 2  | https://www.udemy.com/introduction-to-java-programming/                                             |
| 3  |                                                                                                    |
|    |                                                                                                    |
| Co | ourse Designed By:                                                                                  |

| Mappi | ng with    | Progran | nme Out | tcomes | 1   | GA         | C Sh       |      |            |      |
|-------|------------|---------|---------|--------|-----|------------|------------|------|------------|------|
| COs   | <b>PO1</b> | PO2     | PO3     | PO4    | PO5 | <b>PO6</b> | <b>PO7</b> | PO8  | <b>PO9</b> | PO10 |
| CO1   | S          | S       | S       | L      | S   | S          | S          | Μ    | Μ          | L    |
| CO3   | S          | S       | S       | L      | S   | M          | S          | Μ    | Μ          | L    |
| CO3   | S          | S       | S       | М      | S   | М          | S          | M    | Μ          | L    |
| CO4   | S          | S       | S       | М      | S   | М          | S          | S    | M          | S    |
| CO5   | S          | S       | S       | М      | S   | S          | S          | S    | M          | S    |
|       |            | Sec.    | 120     | 6      | 24  | 51         | - 25       | 2000 | E.         |      |

HARL COLON

\*S-Strong; M-Medium; L-Low

10101

| Course code                                     |                                                       | INTRODUCTION TO WEB DESIGN AND<br>APPLICATIONS                                                                                                    | L                  | Т              | Р              | С             |
|-------------------------------------------------|-------------------------------------------------------|----------------------------------------------------------------------------------------------------|--------------------|----------------|----------------|---------------|
| Core/Elective/S                                 | upportive                                             | Skill based Subject : 1                                                                                                    | 5                  | 0              | 0              | 3             |
| Pre-requisite                                   | <u>,</u>                                              | Basics of web pages, server and browser                                                                                                    | Syllal<br>Versi    |                | 2020<br>Onw    |               |
| <b>Course Objec</b>                             | tives:                                                |                                                                                                    |                    |                |                |               |
| 1. To<br>nec<br>2. To<br>dis                    | enable the<br>cessary com<br>learn in r<br>cussion on | news groups, mailing lists, chat rooms and MUE                                                                                                    | -                  |                |                |               |
| Expected Cou                                    | rse Outcor                                            | nes                                                                                                    |                    |                |                |               |
|                                                 |                                                       | etion of the course, student will be able to:                                                                                                    |                    |                |                |               |
|                                                 | -                                                     | adamentals of Electronic mail, web page installation                                                                                                    | and set            | up.            | K              | 2             |
|                                                 |                                                       | sics of internet, internet congestion, culture and WW                                                                                                    |                    | <b>F</b> -     |                | 2-K3          |
|                                                 |                                                       | rld wide web, searching in WWW, telnet and FTP.                                                                                                    |                    |                | K              |               |
|                                                 |                                                       | ics of HTML, HTML tags, tables, frames, CSS and i                                                                                                    | next               |                | K              |               |
|                                                 | ion HTML.                                             |                                                                                                    | ient               |                |                |               |
| 5 Knowle                                        | edge on <mark>nev</mark>                              | vs groups, mailing list, chat rooms and MUDs.                                                                                                    |                    |                | K              | 1 <b>-</b> K4 |
| K1 - Rememb                                     | oer; K2 - U                                           | nderstand; <mark>K3 - A</mark> pply; K4 - Analyze; K5 - Evaluate                                                                                                    | ; K6 - (           | Creat          | e              |               |
|                                                 | <u> </u>                                              | A Resident States                                                                                                    | 1                  |                |                |               |
| Unit:1                                          | FU                                                    | UNDAMENTALS OF ELECTRONIC MAIL                                                                                                    | 100                | ]              | l5 ho          | ours          |
| Message Comp<br>Management -<br>– to – Coast su | oonents – M<br>MIME Typ<br>rfing – Hyp                | Vantages and Disadvantages - Userids, Passwords a<br>Message Composition - Mailer Features - E mail Inn<br>pes. Browsing and Publishing: Introduction – Browse<br>per Text Markup Languages – Web page installation<br>per link creation | er Wor<br>er bare  | kings<br>bones | s - E<br>s - C | mail<br>oast  |
| Unit:2                                          |                                                       | THE INTERNET                                                                                                    |                    |                | 12 h           | nire          |
|                                                 | Introduction                                          | n – internet defined – internet history – the way                                                                                                    | the inte           |                |                |               |
| internet conge<br>and the intern                | stion – Inte<br>et. World                             | rnet culture – Business culture and the internet – col<br>Wide Web: introduction the web defined – web bu<br>entation outline, design, and management – registering                                                                      | laborati<br>rowser | ve co<br>detai | ompu<br>ls –   | ting          |
| Unit:3                                          | SI                                                    | EARCHING THE WORLD WIDE WEB                                                                                                    |                    | 1              | 5 h            | ours          |
| – search fund                                   | lamentals –                                           | e web: introduction – directories, search engines and<br>search strategies – how does a search engine wor<br>remote login – File transfer – Computer Viruses.                                                                            |                    |                |                |               |
| Unit:4                                          |                                                       | BASIC HTML                                                                                                    |                    | 1              | <u>5 h</u>     | ours          |
|                                                 |                                                       | on – semantic versus syntactic – based style types –<br>g. Advanced HTML: introduction – frames – html f                                                                                                    |                    |                |                |               |

| Unit:5          | NEWS GROUPS, MAILING LISTS, CHAT ROOMS<br>AND MUDs                  | 15 hours              |
|-----------------|---------------------------------------------------------------------|-----------------------|
| News group      | s, Mailing Lists, Chat rooms and MUDs: introduction – news grou     | ups and mailing lists |
|                 | ailing list fundamentals – newsgroups and mailing lists availabi    |                       |
|                 | ctronic Publishing: introduction – electronic publishing advantage  |                       |
|                 | t issues – project Gutenberg and on-line books – electronic journ   | -                     |
|                 | – miscellaneous publishing issues.                                  | and, magazines and    |
| news pupers     | misechanoods puonsing issues.                                       |                       |
|                 | Total Lecture hours                                                 | 75 hours              |
| Text Book(      | s)                                                                  |                       |
|                 | Greenlaw, Ellen Hepp, Fundamentals of the INTERNET and the W        | orld Wide Web,        |
|                 | Edition, Tata McGraw Hill, 2005                                     | ,                     |
| 2 Guy W.        | Lecky-Thompson, "Web Programming", Cengage Learning, 2008.          |                       |
|                 |                                                                     |                       |
| Reference I     | Books                                                               |                       |
| 1 Chris Ba      | tes, "Web Programming: Building Internet Applications", Third Editi | ion, Wiley India      |
| Edition,        |                                                                     |                       |
|                 |                                                                     |                       |
|                 |                                                                     |                       |
| <b>D</b> 1 4 10 |                                                                     |                       |
| Related On      | line Contents [MOOC, SWAYAM, NPTEL, Websites etc.]                  |                       |
| 1               |                                                                     |                       |
| 2               |                                                                     |                       |
| 3               |                                                                     | 4                     |
|                 |                                                                     |                       |
| Course Desi     | gned By:                                                            | 9                     |
|                 |                                                                     |                       |

| Mappi | ng with | Program | ım <mark>e O</mark> ut | comes |     | 2          |            | 8 /        | 1   |      |
|-------|---------|---------|------------------------|-------|-----|------------|------------|------------|-----|------|
| COs   | PO1     | PO2     | PO3                    | PO4   | PO5 | <b>PO6</b> | <b>PO7</b> | <b>PO8</b> | PO9 | PO10 |
| CO1   | S       | М       | М                      | S     | М   | S          | S          | S          | S   | М    |
| CO2   | S       | S       | S                      | S     | S   | S          | S          | S          | L   | S    |
| CO3   | S       | S       | М                      | S     | S   | М          | S          | М          | S   | S    |
| CO4   | S       | S       | S                      | S     | S   | М          | S          | S          | S   | М    |
| CO5   | S       | S       | S                      | М     | S   | S          | L          | S          | S   | S    |
|       |         |         |                        |       |     |            |            |            |     |      |

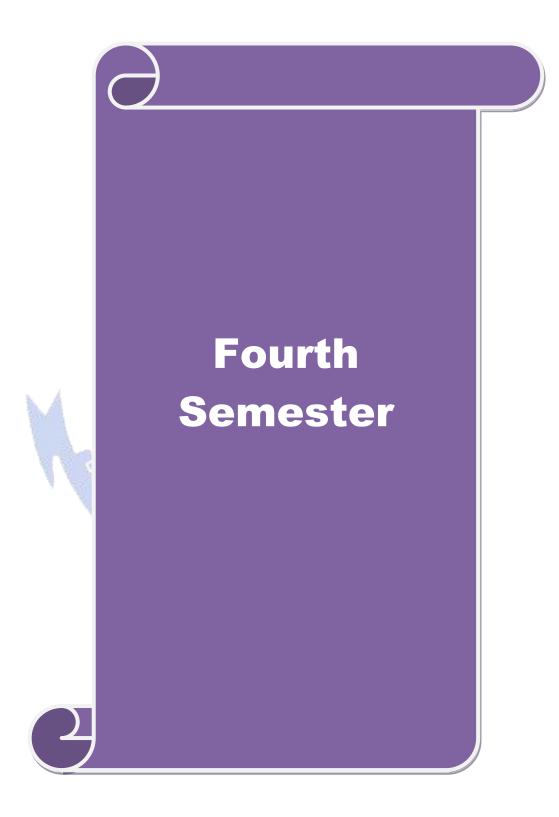

|                                                                                                    |                                                                                                    | System Software and Operating Systems L                                                                                                    | Т                                                                         | Р                                                                       | С                                                                            |
|----------------------------------------------------------------------------------------------------|----------------------------------------------------------------------------------------------------|----------------------------------------------------------------------------------------------------|---------------------------------------------------------------------------|-------------------------------------------------------------------------|------------------------------------------------------------------------------|
| Core/Elective/S                                                                                                    | upportive                                                                                                    | Core : 6 6                                                                                                    | 0                                                                         | 0                                                                       | 4                                                                            |
| Pre-requisite                                                                                                    | :                                                                                                    | Students Should have the basic knowledge in Syllal computer.                                                                                                    |                                                                           |                                                                         |                                                                              |
| Course Object                                                                                                    | tives:                                                                                                    |                                                                                                    |                                                                           |                                                                         |                                                                              |
| The main objec                                                                                                    | ctives of thi                                                                                                    | s course are to:                                                                                                    |                                                                           |                                                                         |                                                                              |
|                                                                                                    | -                                                                                                    | ocessing of programs on a computer system to design and in                                                                                                    | mplei                                                                     | nent                                                                    | ation                                                                        |
|                                                                                                    | ge processo                                                                                                    |                                                                                                    |                                                                           |                                                                         |                                                                              |
|                                                                                                    |                                                                                                    | y of program generation through expansion and gain knowl                                                                                                    | ledge                                                                     | abou                                                                    | ıt                                                                           |
| 1                                                                                                    |                                                                                                    | sing software tools.                                                                                                    |                                                                           |                                                                         |                                                                              |
|                                                                                                    | -                                                                                                    | owledge of basic operating system concepts.                                                                                                    |                                                                           |                                                                         | - 4                                                                          |
|                                                                                                    | -                                                                                                    | understanding of process concepts, deadlock and memory m                                                                                                    | -                                                                         |                                                                         | 11.                                                                          |
| 5. 10 provid                                                                                                    | e an exposu                                                                                                    | are to scheduling algorithms, devices and information mana,                                                                                                    | geme                                                                      | nı.                                                                     |                                                                              |
| Expected Cou                                                                                                    | rse Autcon                                                                                                    | nos                                                                                                    |                                                                           |                                                                         |                                                                              |
| <u> </u>                                                                                                    |                                                                                                    | etion of the course, student will be able to:                                                                                                    |                                                                           |                                                                         |                                                                              |
|                                                                                                    | -                                                                                                    | generation and program execution activities in detail                                                                                                    |                                                                           | K                                                                       | 1                                                                            |
|                                                                                                    |                                                                                                    | cepts of Macro Expansions and Gain the knowledge of Ed                                                                                                    | liting                                                                    |                                                                         | 2-K3                                                                         |
|                                                                                                    |                                                                                                    | cepts of Macio Expansions and Gam the knowledge of Ed                                                                                                    | nung                                                                      | Г                                                                       | 2-N.                                                                         |
| processe                                                                                                    |                                                                                                    |                                                                                                    |                                                                           |                                                                         |                                                                              |
|                                                                                                    |                                                                                                    | c concepts of operating system                                                                                                    |                                                                           | K                                                                       |                                                                              |
| manager                                                                                                    | ment                                                                                                    | cepts like interrupts, deadlock, memory management and fi                                                                                                    |                                                                           | K                                                                       | 2                                                                            |
| -                                                                                                    |                                                                                                    | or scheduling algorithms and implement different algorithms<br>ion, scheduling, and allocation in DOS and UNIX operating                                                                                                    |                                                                           | K                                                                       | 1-K4                                                                         |
| system.                                                                                                    |                                                                                                    | and the second second s |                                                                           |                                                                         |                                                                              |
| system.                                                                                                    | oer; <b>K2</b> - U1                                                                                                    | nde <mark>rstand; <b>K3</b> - Apply; <b>K4 -</b> Analyze; <b>K5</b> - Evaluate; <b>K6</b> - (</mark>                                                                                                    | Creat                                                                     | e                                                                       |                                                                              |
| system.<br>K1 - Rememb                                                                                                    |                                                                                                    |                                                                                                    |                                                                           |                                                                         |                                                                              |
| system.<br>K1 - Rememb<br>Unit:1                                                                                                    | IN                                                                                                    | TRODUCTION TO SYSTEM SOFTWARE                                                                                                    | -                                                                         | 12 ho                                                                   |                                                                              |
| system.<br><b>K1</b> - Rememb<br>Unit:1<br>Introduction–S<br>Functions - M                                                                                                    | IN<br>ystem Soft                                                                                                    |                                                                                                    | Basic                                                                     | 12 ho                                                                   | ader                                                                         |
| system.<br><b>K1</b> - Rememb<br>Unit:1<br>Introduction–S<br>Functions - M                                                                                                    | IN<br>ystem Soft                                                                                                    | TRODUCTION TO SYSTEM SOFTWARE<br>tware and machine architecture. Loader and Linkers:                                                                                                    | Basic                                                                     | 12 ho                                                                   | ader<br>ader                                                                 |
| system.<br>K1 - Rememb<br>Unit:1<br>Introduction–S<br>Functions - M<br>design options<br>Unit:2<br>Machine depe                                                                                                    | IN<br>ystem Soft<br>achine dep<br>ndent com                                                                                            | TRODUCTION TO SYSTEM SOFTWARE         tware and machine architecture. Loader and Linkers:         endent loader features –Machine independent loader feat         MACHINE AND COMPILER         piler features - Intermediate form of the program - Machine                                                                                                    | Basic<br>ures                                                             | 12 ho<br>Lo<br>- Lo<br>15 ho                                            | ader<br>ader<br><b>Durs</b><br>dent                                          |
| system.<br>K1 - Rememb<br>Unit:1<br>Introduction—S<br>Functions - M<br>design options<br>Unit:2<br>Machine depe<br>code optimiza                                                                                                    | IN<br>ystem Soft<br>achine dep<br>ndent comp<br>tion - Mach                                                                            | <b>TRODUCTION TO SYSTEM SOFTWARE</b> tware and machine architecture. Loader and Linkers:         endent loader features –Machine independent loader feat         MACHINE AND COMPILER         piler features - Intermediate form of the program - Machine independent compiler features - Compiler design optic                                                                                                    | Basic<br>ures                                                             | 12 ho<br>Lo<br>- Lo<br>15 ho                                            | ader<br>ader<br><b>Durs</b><br>dent                                          |
| system.<br>K1 - Rememb<br>Unit:1<br>Introduction—S<br>Functions - M<br>design options<br>Unit:2<br>Machine depe<br>code optimiza                                                                                                    | IN<br>ystem Soft<br>achine dep<br>ndent comp<br>tion - Mach                                                                            | TRODUCTION TO SYSTEM SOFTWARE         tware and machine architecture. Loader and Linkers:         endent loader features –Machine independent loader feat         MACHINE AND COMPILER         piler features - Intermediate form of the program - Machine                                                                                                    | Basic<br>ures                                                             | 12 ho<br>Lo<br>- Lo<br>15 ho                                            | ader<br>ader<br><b>Durs</b><br>dent                                          |
| system.<br>K1 - Rememb<br>Unit:1<br>Introduction—S<br>Functions - M<br>design options<br>Unit:2<br>Machine depe<br>code optimiza                                                                                                    | IN<br>ystem Soft<br>achine dep<br>ndent comp<br>tion - Mach                                                                            | <b>TRODUCTION TO SYSTEM SOFTWARE</b> tware and machine architecture. Loader and Linkers:         endent loader features –Machine independent loader feat         MACHINE AND COMPILER         piler features - Intermediate form of the program - Machine independent compiler features - Compiler design optic                                                                                                    | Basic<br>ures<br>ine do                                                   | 12 ho<br>Lo<br>- Lo<br>15 ho                                            | ader<br>ader<br>ours<br>dent<br>sion                                         |
| system.<br>K1 - Rememb<br>Unit:1<br>Introduction–S<br>Functions - M<br>design options<br>Unit:2<br>Machine depe<br>code optimiza<br>into passes – In<br>Unit:3                                                                                                    | IN<br>ystem Soft<br>achine dep<br>ndent comp<br>tion - Mach<br>nterpreters                                                             | MACHINE AND COMPILER         piler features - Intermediate form of the program - Machine independent compiler features - Compiler design optic                                                                                                    | Basic<br>ures<br>ine do<br>ons -                                          | 12 ho<br>Lo<br>- Lo<br>15 ho<br>epen<br>Divi<br>5 ho                    | ader<br>ader<br>ours<br>dent<br>sion<br>ours                                 |
| system.<br>K1 - Rememb<br>Unit:1<br>Introduction–S<br>Functions - M<br>design options<br>Unit:2<br>Machine depe<br>code optimization<br>into passes – International<br>Unit:3<br>What is an O                                                                                                    | IN<br>ystem Soft<br>achine dep<br>ndent comp<br>tion - Mach<br>nterpreters                                                             | MACHINE AND COMPILER         piler features - Intermediate form of the program - Machine independent compiler features - Compiler design optio         - p-code compilers - Compiler-compilers.                                                                                                    | Basic<br>ures<br>ine d<br>ons -<br>1<br>ocess                             | 12 ho<br>Lo<br>- Lo<br>15 ho<br>Divi<br>5 ho<br>Stat                    | ader<br>ader<br>ours<br>dent<br>sion<br>ours<br>es -                         |
| system.<br>K1 - Rememb<br>Unit:1<br>Introduction–S<br>Functions - M<br>design options<br>Unit:2<br>Machine depe<br>code optimization<br>into passes – Intro-<br>Unit:3<br>What is an O<br>Process States<br>Storage: Real                                                                                       | IN<br>ystem Soft<br>achine dep<br>ndent comp<br>tion - Mach<br>nterpreters<br>Deprating S<br>s Transition                              | MACHINE AND COMPILER         piler features - Intermediate form of the program - Machine independent compiler features - Compiler design option - p-code compilers - Compiler-compilers.         OPERATING SYSTEM         System? - Process Concepts: Definition of Process - Process - Storage Management Strategies - Contiguous versus Non-contiguous versus Non-contiguous versus N                                                                                                    | Basic<br>ures<br>ine do<br>ons -<br>1<br>ocess<br>agements<br>guous       | 12 ho<br>Lo<br>- Lo<br>15 ho<br>Divi<br>5 ho<br>Stat<br>ent: 1<br>sto   | ader<br>ader<br>ours<br>dent<br>sion<br>ours<br>es -<br>Real<br>rage         |
| system.         K1 - Remembra         Unit:1         Introduction—S         Functions - M         design options         Unit:2         Machine depe         code optimization         into passes — In         Unit:3         What is an C         Process States         Storage: Real         allocation — S | IN<br>ystem Soft<br>achine dep<br>ndent comp<br>tion - Mach<br>nterpreters<br>Departing S<br>s Transition<br>I Storage I<br>Single Use | MACHINE AND COMPILER         piler features - Machine independent loader features         machine independent compiler features - Compiler design optic         p-code compilers - Compiler-compilers.         OPERATING SYSTEM         System? - Process Concepts: Definition of Process - Prontage Management Strategies - Contiguous versus Non-contiger                                                                                                    | Basic<br>ures<br>ine do<br>ons -<br>1<br>ocess<br>agements<br>guous       | 12 ho<br>Lo<br>- Lo<br>15 ho<br>Divi<br>5 ho<br>Stat<br>ent: 1<br>sto   | ader<br>ader<br>ours<br>dent<br>sion<br>ours<br>es -<br>Real<br>rage         |
| system.<br>K1 - Rememb<br>Unit:1<br>Introduction–S<br>Functions - M<br>design options<br>Unit:2<br>Machine depe<br>code optimization<br>into passes – Intro-<br>Unit:3<br>What is an O<br>Process States<br>Storage: Real                                                                                       | IN<br>ystem Soft<br>achine dep<br>ndent comp<br>tion - Mach<br>nterpreters<br>Departing S<br>s Transition<br>I Storage I<br>Single Use | MACHINE AND COMPILER         piler features - Machine independent loader features         machine independent compiler features - Compiler design optic         p-code compilers - Compiler-compilers.         OPERATING SYSTEM         System? - Process Concepts: Definition of Process - Prontage Management Strategies - Contiguous versus Non-contiger                                                                                                    | Basic<br>ures<br>ine do<br>ons -<br>1<br>ocess<br>agements<br>guous       | 12 ho<br>Lo<br>- Lo<br>15 ho<br>Divi<br>5 ho<br>Stat<br>ent: 1<br>- sto | ader<br>ader<br>ours<br>dent<br>sion<br>ours<br>es -<br>Real<br>rage         |
| system.<br>K1 - Remember<br>Unit:1<br>Introduction–S<br>Functions - M<br>design options<br>Unit:2<br>Machine deper<br>code optimization<br>into passes – In<br>Unit:3<br>What is an C<br>Process States<br>Storage: Real<br>allocation – S                                                                      | IN<br>ystem Soft<br>achine dep<br>ndent comp<br>tion - Mach<br>nterpreters<br>Departing S<br>s Transition<br>I Storage I<br>Single Use | MACHINE AND COMPILER         piler features - Machine independent loader features         machine independent compiler features - Compiler design optic         p-code compilers - Compiler-compilers.         OPERATING SYSTEM         System? - Process Concepts: Definition of Process - Prontage Management Strategies - Contiguous versus Non-contiger                                                                                                    | Basic<br>ures<br>ine do<br>ons -<br>1<br>ocess<br>ageme<br>guous<br>ograr | 12 ho<br>Lo<br>- Lo<br>15 ho<br>Divi<br>5 ho<br>Stat<br>ent: 1<br>- sto | ader<br>ader<br>ours<br>dent<br>sion<br>ours<br>es -<br>Real<br>rage<br>ng - |

|                         | s – Demand Paging – Page Size. Processor Management:<br>reemptive Vs Non-preemptive scheduling – Priorities – Deadlin                                                                     |                      |
|-------------------------|----------------------------------------------------------------------------------------------------|----------------------|
| Unit:5                  | DEVICE AND INFORMATION MANAGEMENT                                                                                                    | 15 hours             |
| disk storage -          | formation Management Disk Performance Optimization: Opera<br>- Need for disk scheduling – Seek Optimization – File and Da<br>actions – Organization – Allocating and freeing space – File | tabase Systems: File |
| Unit:6                  | Contemporary Issues                                                                                                    | 3 hours              |
|                         | es, online seminars - webinars                                                                                                    | c nouis              |
|                         |                                                                                                    |                      |
|                         | Total Lecture hours                                                                                                    | 75 hours             |
| Edition.                | Beck, System Software: An Introduction to Systems Programming,<br>el, Operating Systems, 2nd Edition, Perason, 2003.                                                                      | Pearson, Third       |
|                         |                                                                                                    |                      |
| 2                       | . Godbole, Operating Systems, TMH, 2002.                                                                                                    |                      |
| <sup>2</sup> John J. Do | novan, Systems Programming, TMH, 1991.                                                                                                    |                      |
| 3 D.M. Dhar             | ndhere, Systems Programming and Operating Systems, 2nd Revised                                                                                                    | d Edition, TMH.      |
| Related Onlin           | ne Contents [MOOC, SWAYAM, NPTEL, Websites etc.]                                                                                                    |                      |
| 2                       |                                                                                                    | 1                    |
| 3                       |                                                                                                    |                      |
| Course Design           | ned By:                                                                                                    |                      |
|                         |                                                                                                    |                      |
|                         | WARLE H Invent & W                                                                                                    |                      |

| Mappi | Mapping with Programme Outcomes |     |     |     |     |            |            |            |            |      |  |  |
|-------|---------------------------------|-----|-----|-----|-----|------------|------------|------------|------------|------|--|--|
| COs   | <b>PO1</b>                      | PO2 | PO3 | PO4 | PO5 | <b>PO6</b> | <b>PO7</b> | <b>PO8</b> | <b>PO9</b> | PO10 |  |  |
| CO1   | S                               | М   | М   | М   | S   | М          | М          | М          | М          | L    |  |  |
| CO2   | S                               | S   | S   | S   | S   | М          | М          | М          | S          | L    |  |  |
| CO3   | S                               | М   | М   | М   | S   | М          | S          | S          | S          | L    |  |  |
| CO4   | S                               | S   | S   | М   | S   | S          | S          | М          | М          | М    |  |  |
| CO5   | S                               | S   | S   | М   | S   | S          | S          | М          | М          | М    |  |  |
|       |                                 |     |     |     |     |            |            |            |            |      |  |  |

| Course code                |                                                                                                    | Linux and Shell Programming                                                                                         | L        | Т      | Р      | С    |  |  |  |  |
|----------------------------|----------------------------------------------------------------------------------------------------|----------------------------------------------------------------------------------------------------|----------|--------|--------|------|--|--|--|--|
| Core/Elective/S            | Supportive                                                                                          | Core : 7                                                                                                    | 6        | 0      | 0      | 4    |  |  |  |  |
| Pre-requisite              | ,                                                                                                   | Before starting the course students should have<br>the basic knowledge about operating system and<br>C programming. |          |        |        |      |  |  |  |  |
| Course Objec               | tives:                                                                                              | - F8                                                                                                    |          |        |        |      |  |  |  |  |
| The main obje              | ctives of thi                                                                                       | s course are to:                                                                                                    |          |        |        |      |  |  |  |  |
|                            |                                                                                                    | and multi-tasking operating system and after learning                                                               | g the co | once   | pts of | f an |  |  |  |  |
| operating                  | •                                                                                                   |                                                                                                    |          |        | 1 (11) |      |  |  |  |  |
|                            | 2. Student will be able to write simple shell programming using Linux utilities, pipes and filters. |                                                                                                    |          |        |        |      |  |  |  |  |
|                            |                                                                                                    | ess management and memory management are discu<br>sed by Linux shell is also discussed which makes the              |          | o int  | eract  |      |  |  |  |  |
| with each                  |                                                                                                    | sed by Emux shell is also discussed which makes the                                                                 |          | 0 110  | craci  |      |  |  |  |  |
|                            |                                                                                                    | ming is dealt in depth which can be used to develop                                                                 | applica  | tion   | s.     |      |  |  |  |  |
|                            | 1.8                                                                                                 | 5 I                                                                                                    | TT       |        |        |      |  |  |  |  |
| <b>Expected Cou</b>        | rse Outcon                                                                                          | n <mark>es:</mark>                                                                                                  |          |        |        |      |  |  |  |  |
| On the succes              | sful comple                                                                                         | etion of the course, student will be able to:                                                                       |          |        |        |      |  |  |  |  |
| 1 Describe                 |                                                                                                    |                                                                                                    |          |        |        |      |  |  |  |  |
|                            | m other Operating System.                                                                           |                                                                                                    |          |        |        |      |  |  |  |  |
| -                          | Develop Linux utilities to perform File processing, Directory handling, User K2-k                   |                                                                                                    |          |        |        |      |  |  |  |  |
|                            |                                                                                                    | play system configuration                                                                                           |          |        |        |      |  |  |  |  |
| ·                          |                                                                                                    | s using pipes, redirection, filters and Pipes                                                                       | 19       |        | K      |      |  |  |  |  |
| 4 Apply an command         | CT IN LOUGH                                                                                         | e ownership and file permissions using advance Uni                                                                  | x        |        | K      | 3    |  |  |  |  |
|                            |                                                                                                    | ssion to perform pattern matching using utilities and pts for real time applications.                               |          |        | K      | 3-K6 |  |  |  |  |
|                            |                                                                                                    | nderstand; K3 - Apply; K4 - Analyze; K5 - Evaluate                                                                  | · K6 - ( | reat   | e      |      |  |  |  |  |
|                            |                                                                                                    | iderstand, ite rippiy, it rinaryze, ite Diardade                                                                    | , 110 (  | -i cut |        |      |  |  |  |  |
| Unit:1                     |                                                                                                    | INTRODUCTION                                                                                                    |          |        | 12 ho  | ours |  |  |  |  |
|                            | LINUX Or                                                                                            | perating System: Introduction - The LINUX Operatin                                                                  | ng Svste |        | 12 11( | Juis |  |  |  |  |
|                            |                                                                                                    | 8.7                                                                                                    | 8 9      |        |        |      |  |  |  |  |
| Unit:2                     | Ν                                                                                                   | IANAGING FILES AND DIRECTORIES                                                                                      |          |        | 15 ho  | ours |  |  |  |  |
| Managing File<br>in LINUX. | es and Direc                                                                                        | ctories: Introduction – Directory Commands in LINU                                                                  | JX – Fil | e Co   | omma   | ands |  |  |  |  |
|                            |                                                                                                    |                                                                                                    |          |        |        |      |  |  |  |  |
| Unit:3                     |                                                                                                    | <b>VI EDITOR</b>                                                                                                    |          |        | l5 ho  |      |  |  |  |  |
|                            |                                                                                                    | vi editor: Text editors - The vi editor. Managing I                                                                 | Docume   | nts:   | Loca   | ting |  |  |  |  |
| files in LINU              | X – Standaı                                                                                         | d files – Redirection – Filters – Pipes.                                                                            |          |        |        |      |  |  |  |  |
|                            | 1                                                                                                   | ~~~~~~~~~~~~~~~~~~~~~~~~~~~~~~~~~~~~~~~                                                                             |          |        |        |      |  |  |  |  |
| Unit:4                     | · • • • • • • • • • • • • • • • • • • •                                                             | SECURING FILES                                                                                                    | • •      |        | 15 ho  |      |  |  |  |  |
|                            |                                                                                                    | : File access permissions – viewing File access per                                                                 |          |        |        |      |  |  |  |  |
| -                          |                                                                                                    | Automating Tasks using Shell Scripts: Introduction<br>es – Command Substitution.                                    | 1 - var  | 14016  | 58- L  | ocar |  |  |  |  |
|                            |                                                                                                    |                                                                                                    |          |        |        |      |  |  |  |  |
| Unit:5                     | CONDI                                                                                               | TIONAL EXECUTION IN SHELL SCRIPTS                                                                                   |          | 1      | 5 ho   | ours |  |  |  |  |

1.57

Using Conditional Execution in Shell Scripts: Conditional Execution – The case...esac Construct. Managing repetitive tasks using Shell Scripts: Using Iteration in Shell Scripts – The while construct – until construct – for construct – break and continue commands – Simple Programs using Shell Scripts.

| T I- | .:           | Contourn around Laguag                                          | 2 h                 |
|------|--------------|-----------------------------------------------------------------|---------------------|
|      | <u>nit:6</u> | Contemporary Issues                                             | 3 hours             |
| Ex   | pert lecture | es, online seminars - webinars                                  |                     |
|      |              |                                                                 |                     |
|      |              | Total Lecture hours                                             | 75 hours            |
| Te   | ext Book(s)  |                                                                 |                     |
| 1    | Operating    | System LINUX, NIIT, PHI, 2006, Eastern Economy Edition.         |                     |
| 2    | N.B. Venl    | ateswarlu, Introduction to Linux: Installation and Programmin   | g, BS Publications, |
|      | 2008, 1st E  | dition                                                          |                     |
|      |              |                                                                 |                     |
|      |              |                                                                 |                     |
| Re   | eference Bo  | ooks                                                            |                     |
| 1    | Richard Pe   | etersen, Linux: The Complete Reference, Sixth Edition, Tata McG | raw-Hill Publishing |
|      | Company      | Limited, New Delhi, Edition 2008.                               |                     |
| 2    |              |                                                                 |                     |
| 3    |              | A DE PEA                                                        |                     |
| 3    |              |                                                                 |                     |
|      |              |                                                                 |                     |
| Re   |              | ne Contents [MOOC, SWAYAM, NPTEL, Websites etc.]                | -                   |
| 1    |              | ken-tutorial.org/                                               |                     |
| 2    | https://wv   | /w.tutorialspoint.com/linux/index.htm                           | 10                  |
| 3    |              |                                                                 |                     |
|      |              |                                                                 | 1                   |
| Co   | ourse Desig  | ned By:                                                         |                     |

| Mappi | Mapping with Programme Outcomes |     |     |     |     |     |            |     |            |      |  |
|-------|---------------------------------|-----|-----|-----|-----|-----|------------|-----|------------|------|--|
| COs   | <b>PO1</b>                      | PO2 | PO3 | PO4 | PO5 | PO6 | <b>PO7</b> | PO8 | <b>PO9</b> | PO10 |  |
| CO1   | S                               | Μ   | М   | М   | S   | М   | M          | М   | М          | L    |  |
| CO2   | S                               | S   | S   | М   | S   | М   | М          | М   | М          | L    |  |
| CO3   | S                               | S   | S   | М   | S   | М   | S          | S   | S          | М    |  |
| CO4   | S                               | S   | S   | М   | S   | М   | S          | S   | S          | М    |  |
| CO5   | S                               | S   | S   | S   | S   | S   | S          | S   | S          | S    |  |
|       |                                 |     |     |     |     |     |            |     |            |      |  |

| ~ .                 |                                                                   | Programming Lab –                                                                                | _        | _           | -        |          |
|---------------------|-------------------------------------------------------------------|--------------------------------------------------------------------------------------------------|----------|-------------|----------|----------|
| Course code         |                                                                   | LINUX and SHELL PROGRAMMING                                                                      | L        | Т           | Р        | C        |
| Core/Elective/      | /Supportive                                                       | Core Lab : 5                                                                                     | 0        | 0           | 6        | 4        |
| Pre-requisite       |                                                                   | Students should have the prior basic knowledge                                                   | Sylla    |             |          | 20-21    |
|                     |                                                                   | in operating system.                                                                             | Vers     | ion         | Onv      | vard     |
| Course Objec        |                                                                   |                                                                                                  |          |             |          |          |
| The main object     |                                                                   |                                                                                                  |          |             |          |          |
|                     |                                                                   | re and features of Linux Operating System                                                        |          |             |          |          |
|                     |                                                                   | he Linux environment using Linux utilities and com                                               |          |             |          |          |
|                     | -                                                                 | oduction of Linux shell commands and they will be                                                | able t   | o wi        | rite ov  | wn       |
| shell scrip         | ots.                                                              |                                                                                                  |          |             |          |          |
| 4. Shell prog       | gramming is d                                                     | ealt in depth which can be used to develop applicati                                             | ions.    |             |          |          |
|                     |                                                                   |                                                                                                  |          |             |          |          |
| <b>Expected Cou</b> | rse Outcome                                                       | s:                                                                                               |          |             |          |          |
| On the succes       | ssful completi                                                    | on of the course, student will be able to:                                                       |          |             |          |          |
| 1 Develop           | o Linux utiliti                                                   | es to perform File processing, Directory handling an                                             | nd Use   | r           | IZ 1     | vo       |
| Manage              | ement 🥖                                                           | A RAS PER                                                                                        |          |             | K1,      | K2       |
| 2 Underst           | tand and deve                                                     | lop shell scripts using pipes, redirection, filters, Pipe                                        | es and   |             | K2-      | K3       |
|                     | system config                                                     |                                                                                                  |          |             | N2-      | Ŋ        |
|                     |                                                                   | scripts applicable to file access permission network                                             | 1        |             | K        | 3        |
| adminis             |                                                                   |                                                                                                  | 8        |             |          | <u> </u> |
|                     | -                                                                 | e ownership and file permissions using advance Uni                                               | X        |             | K4       | -K5      |
| 5 Create s          |                                                                   | or real time applications.                                                                       |          |             | T/       | <u> </u> |
|                     |                                                                   |                                                                                                  |          | 7           | K        | 0        |
| KI - Kelhelin       | $\operatorname{Der}, \mathbf{K} \mathbf{Z} - \operatorname{Olld}$ | erstand; K3 - Apply; K4 - Analyze; K5 - Evaluate;                                                | N0 - (   | Jrea        | te       |          |
| <b>D</b>            |                                                                   |                                                                                                  |          |             |          |          |
| Programs            | 11                                                                | 1 / 1. <sup>(*)</sup>                                                                            | 14 1     |             | 6 hou    | irs      |
|                     |                                                                   | mulate the file commands: rm, cp, cat, mv, cmp, wc, s<br>ow the following system configuration : | spint, a | <u>III.</u> |          |          |
|                     |                                                                   | and his log name                                                                                 |          |             |          |          |
|                     |                                                                   | irectory, Operating System type, current Path setting                                            | . curre  | ent v       | vorkir   | ۱ø       |
| directory           |                                                                   |                                                                                                  | ,        |             | . 011111 | -0       |
| •                   | irrently logged                                                   | number of users, show all available shells                                                       |          |             |          |          |
|                     |                                                                   | n like processor type, speed                                                                     |          |             |          |          |
| e. show m           | emory information                                                 | ation                                                                                            |          |             |          |          |
| 3. Write a Sl       | hell Script to i                                                  | implement the following: pipes, Redirection and tee                                              | comn     | nand        | ls.      |          |
| 4. Write a s        | hell script fo                                                    | r displaying current date, user name, file listing a                                             | and di   | recto       | ories    | by       |
| getting us          | er choice.                                                        |                                                                                                  |          |             |          |          |
|                     | <u>+</u>                                                          | nplement the filter commands.                                                                    |          |             |          |          |
|                     |                                                                   | emove the files which has file size as zero bytes.                                               |          |             |          |          |
|                     |                                                                   | ind the sum of the individual digits of a given numb                                             |          |             |          |          |
| 8. Write a sł       | nell script to f                                                  | ind the greatest among the given set of numbers us                                               | ing co   | mm          | and li   | ine      |
| arguments           |                                                                   |                                                                                                  |          |             |          |          |
|                     | ·                                                                 | palindrome checking.                                                                             |          |             |          |          |
| 10 Write a sh       | nell script to p                                                  | rint the multiplication table of the given argument u                                            | sing f   | or lo       | op.      |          |

|    | Total Lecture hours     36 hou                                                          | rs  |  |  |  |  |  |  |  |  |  |
|----|-----------------------------------------------------------------------------------------|-----|--|--|--|--|--|--|--|--|--|
| Te | ext Book(s)                                                                             |     |  |  |  |  |  |  |  |  |  |
| 1  | Operating System LINUX, NIIT, PHI, 2006, Eastern Economy Edition.                       |     |  |  |  |  |  |  |  |  |  |
| 2  | N.B. Venkateswarlu, Introduction to Linux: Installation and Programming, BS Publication | s,  |  |  |  |  |  |  |  |  |  |
|    | 2008, 1 <sup>st</sup> Edition                                                           |     |  |  |  |  |  |  |  |  |  |
| Re | eference Books                                                                          |     |  |  |  |  |  |  |  |  |  |
| 1  | Richard Petersen, Linux: The Complete Reference, Sixth Edition, Tata McGraw-H           | ill |  |  |  |  |  |  |  |  |  |
|    | Publishing Company Limited, New Delhi, Edition 2008.                                    |     |  |  |  |  |  |  |  |  |  |
|    |                                                                                         |     |  |  |  |  |  |  |  |  |  |
| Re | elated Online Contents [MOOC, SWAYAM, NPTEL, Websites etc.]                             |     |  |  |  |  |  |  |  |  |  |
| 1  | https://www.w3resource.com/linux-exercises/                                             |     |  |  |  |  |  |  |  |  |  |
| 2  | http://spoken-tutorial.org/                                                             |     |  |  |  |  |  |  |  |  |  |
| 3  |                                                                                         |     |  |  |  |  |  |  |  |  |  |
|    |                                                                                         |     |  |  |  |  |  |  |  |  |  |
| Co | ourse Designed By:                                                                      |     |  |  |  |  |  |  |  |  |  |

| Mapping with Programme Outcomes |     |     |     |     |     |            |            |            |            |      |
|---------------------------------|-----|-----|-----|-----|-----|------------|------------|------------|------------|------|
| COs                             | PO1 | PO2 | PO3 | PO4 | PO5 | <b>PO6</b> | <b>PO7</b> | <b>PO8</b> | <b>PO9</b> | PO10 |
| CO1                             | S   | S   | S   | М   | S   | M          | S          | М          | Μ          | М    |
| CO3                             | S   | S   | S   | M   | S   | M          | S          | S          | М          | М    |
| CO3                             | S   | S   | S   | S   | S   | S          | S          | S          | S          | S    |
| CO4                             | S   | S   | S   | S   | S   | S          | S          | S          | S          | S    |
| CO5                             | S   | S   | S   | S   | S   | S          | S          | S          | S          | S    |
|                                 |     | 32  |     | 100 | 1   | 1          | - 20       |            | 2.62       |      |

| Course code     |                                                                            | Lab – HTML, XML, JAVASCRIPT                                                                                                    | L       | Т               | Р           | С     |  |  |  |
|-----------------|----------------------------------------------------------------------------|----------------------------------------------------------------------------------------------------|---------|-----------------|-------------|-------|--|--|--|
| Core/Elective/S | Supportive                                                                 | Skill Based Subject 2 (Lab) : 1                                                                                                    | 0       | 0               | 4           | 3     |  |  |  |
| Pre-requisite   |                                                                            | Students should have basic knowledge in                                                                                                    | •       | Syllabus 2020-2 |             |       |  |  |  |
| _               | •                                                                          | XML, XML and Java script                                                                                                    | Vers    | ion             | Onv         | wards |  |  |  |
| Course Object   |                                                                            |                                                                                                    |         |                 |             |       |  |  |  |
| The main objec  |                                                                            |                                                                                                    |         |                 |             |       |  |  |  |
|                 |                                                                            | tudents to develop web pages using HTML, java                                                                                                    | a scrip | ot ar           | nd ot       | her   |  |  |  |
|                 | essary compo                                                               |                                                                                                    | tiona   |                 |             |       |  |  |  |
| 2. 10           | study the Alvi                                                             | L, CSS and DTD to create XML based web application application and the state of the state of the | ations. |                 |             |       |  |  |  |
|                 |                                                                            |                                                                                                    |         |                 |             |       |  |  |  |
| Expected Cour   | rse Outcome                                                                | S:                                                                                                    |         |                 |             |       |  |  |  |
|                 |                                                                            | on of the course, student will be able to:                                                                                                    |         |                 |             |       |  |  |  |
| 1 Underst       | and the basic                                                              | s of java script, HTML and XML, programming sta                                                                                                    | ateme   | nts             | K2          | -K6   |  |  |  |
|                 | ign web pages                                                              |                                                                                                    |         |                 |             |       |  |  |  |
| 2 Underst       | Understand and apply the XML programming constructs, DTD and develop K2-K6 |                                                                                                    |         |                 |             |       |  |  |  |
| applicat        |                                                                            |                                                                                                    |         | -               |             |       |  |  |  |
| 3 Underst       | and the world                                                              | wide web, searching in WWW, telnet and FTP.                                                                                                    |         |                 | K4          |       |  |  |  |
| 4 Knowle        | dge on basics                                                              | of HTML, HTML tags, tables, frames, CSS and ne                                                                                                    | ext     |                 | K2          | -K6   |  |  |  |
| generati        | on HTML.                                                                   |                                                                                                    |         |                 |             |       |  |  |  |
| K1 - Rememb     | er; <b>K2</b> - Unde                                                       | erstand; <b>K3</b> - Apply; <b>K4</b> - An <mark>alyze; K5 - E</mark> valuate;                                                                                                    | K6 - (  | Crea            | te          |       |  |  |  |
|                 |                                                                            |                                                                                                    | 4       |                 |             |       |  |  |  |
| Programs        | in Cimula II                                                               |                                                                                                    |         |                 | <u>6 ho</u> |       |  |  |  |
|                 | -                                                                          | Veb Pages using standard HTML tags like, HEAD,                                                                                                    |         |                 |             | •     |  |  |  |
|                 | sign HTML <mark>w</mark><br>PLET, BGSO                                     | reb pages, which make use of INPUT, META, SCR<br>UND, MAP                                                                                                    | IPT, I  | FOR             | M,          |       |  |  |  |
|                 |                                                                            | rious attributes of standard HTML elements                                                                                                    |         |                 |             |       |  |  |  |
|                 |                                                                            | t's Window and document objects and their property of the state of the state of the |         |                 |             |       |  |  |  |
|                 | TTML web pa                                                                | rt(), eval(), ParseInt () etc. methods to give the dyna                                                                                                    | amic i  | unc             | lona.       | iity  |  |  |  |
|                 | 1                                                                          | pt snippet which makes use of JavaScript's in-bulit                                                                                                    | as we   | ll as           | user        |       |  |  |  |
|                 | -                                                                          | ike navigator, Date Array, Event, Number etc.                                                                                                    |         | n us            | user        |       |  |  |  |
|                 | U U                                                                        | ich does the form validation in various INPU                                                                                                    | JT el   | eme             | nts 1       | ike   |  |  |  |
|                 |                                                                            | Area, Password, Selection list etc.                                                                                                    |         |                 |             |       |  |  |  |
|                 | -                                                                          | web Documents which make use of XML Dec                                                                                                    | laratio | on, 1           | Elem        | ent   |  |  |  |
|                 |                                                                            | ibute Declaration                                                                                                    |         |                 |             |       |  |  |  |
| 8. Usa          | ige of interna                                                             | I DTD, External DTD, Entity Declaration.<br><b>Total Lecture hours</b>                                                                                                    |         | 3               | 6 ho        | irc   |  |  |  |
| Torrt Doolr(a)  |                                                                            | Total Lecture nours                                                                                                    |         | 5               | 0 110       | ui 5  |  |  |  |
| Text Book(s)    | Graanlaw Ell                                                               | en Hepp, Fundamentals of the INTERNET and the                                                                                                    | Work    | a w             | ida         |       |  |  |  |
|                 |                                                                            | Fata McGraw Hill, 2005                                                                                                    | W OI I  | u vv.           | lue         |       |  |  |  |
| Reference Bo    |                                                                            |                                                                                                    |         |                 |             |       |  |  |  |
|                 |                                                                            | a and XML, 2 <sup>nd</sup> edition, O'REILLY, 2006.                                                                                                    |         |                 |             |       |  |  |  |
| Related Only    | a Contonta                                                                 | MOOC, SWAYAM, NPTEL, Websites etc.]                                                                                                    |         |                 |             |       |  |  |  |
| Aciateu Ulilli  | ie Contents [                                                              |                                                                                                    |         |                 |             |       |  |  |  |

| 1 |  |
|---|--|
| 2 |  |
| 3 |  |
|   |  |

Course Designed By:

| Mappi      | Mapping with Programme Outcomes |     |     |     |     |            |            |            |            |      |  |  |
|------------|---------------------------------|-----|-----|-----|-----|------------|------------|------------|------------|------|--|--|
| COs        | <b>PO1</b>                      | PO2 | PO3 | PO4 | PO5 | <b>PO6</b> | <b>PO7</b> | <b>PO8</b> | <b>PO9</b> | PO10 |  |  |
| CO1        | S                               | S   | S   | S   | S   | М          | S          | М          | М          | М    |  |  |
| CO3        | S                               | S   | Μ   | S   | S   | М          | S          | S          | М          | М    |  |  |
| CO3        | S                               | М   | S   | М   | S   | М          | S          | S          | М          | М    |  |  |
| <b>CO4</b> | S                               | S   | М   | М   | S   | S          | М          | М          | М          | М    |  |  |
|            |                                 |     |     |     |     |            |            |            |            |      |  |  |

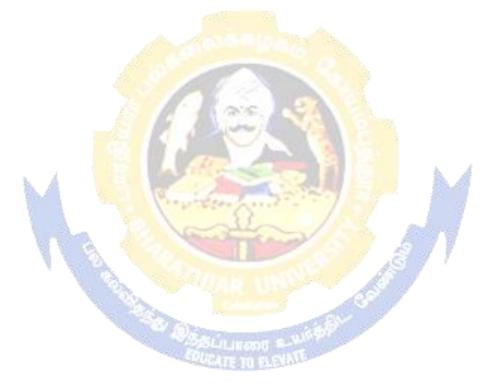

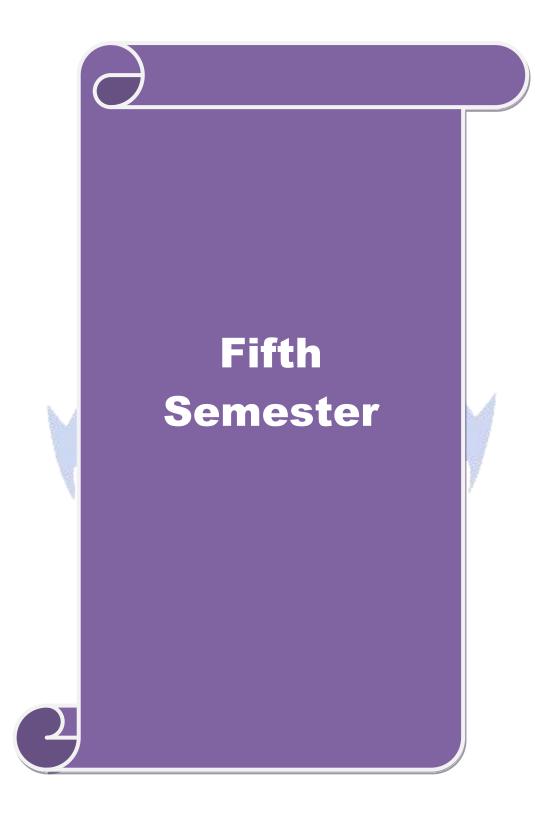

| Course code     |                                                                                                    | <b>RDBMS &amp; Oracle</b>                                                                                       | L        | Т      | Р           | С     |  |  |  |
|-----------------|----------------------------------------------------------------------------------------------------|----------------------------------------------------------------------------------------------------|----------|--------|-------------|-------|--|--|--|
| Core/Elective/S | upportive                                                                                             | Core : 8                                                                                                    | 6        | 0      | 0           | 4     |  |  |  |
| Pre-requisite   |                                                                                                    | Basic knowledge about the data, table and                                                                       | bus      | 202    | 0-21        |       |  |  |  |
| Fre-requisite   | ,                                                                                                    | database in computers                                                                                           | Versi    | on     | Onwards     |       |  |  |  |
| Course Objec    |                                                                                                    |                                                                                                    |          |        |             |       |  |  |  |
| •               |                                                                                                    | s course are to:                                                                                                |          |        |             |       |  |  |  |
|                 |                                                                                                    | es the data, organizing the data in database, database                                                          |          | istrat | ion.        |       |  |  |  |
|                 | -                                                                                                    | ent issues involved in the design of a database system                                                          |          |        |             |       |  |  |  |
|                 |                                                                                                    | al and logical database designs and database modelin                                                            |          | relat  | ional       | ,     |  |  |  |
|                 |                                                                                                    | ork models, database security, integrity and normaliz                                                           |          |        |             |       |  |  |  |
|                 |                                                                                                    | action to SQL language to retrieve the data from the                                                            | databa   | se wi  | th su       | table |  |  |  |
|                 | on develop                                                                                            |                                                                                                    |          | 1.     | , <b>.</b>  |       |  |  |  |
|                 |                                                                                                    | idation of database concepts and to introduce student                                                           | is to ap | plica  | tion        |       |  |  |  |
| develop         | ment in DB                                                                                            | MIS                                                                                                    |          |        |             |       |  |  |  |
| E               |                                                                                                    | A AND THE REAL PROPERTY AND A REAL PROPERTY AND A REAL PROPERTY AND A REAL PROPERTY AND A REAL PROPERTY AND A R |          |        |             |       |  |  |  |
| Expected Cou    |                                                                                                    |                                                                                                    |          |        |             |       |  |  |  |
|                 |                                                                                                    | etion of the course, student will be able to:                                                                   |          |        |             |       |  |  |  |
|                 |                                                                                                    | c concepts of Relational Data Model, Entity-                                                                    |          |        | K           | (1-K  |  |  |  |
|                 |                                                                                                    | and process of Normalization                                                                                    |          |        | <b>T</b> 2  | (1-K  |  |  |  |
|                 | 2 Understand and construct database using Structured Query Language<br>(SQL) in Oracle9i environment. |                                                                                                    |          |        |             |       |  |  |  |
|                 |                                                                                                    |                                                                                                    |          |        | T/          | 1 V   |  |  |  |
|                 |                                                                                                    | SQL and develop programs using Cursors,                                                                         | 4        |        | K           | (1-K  |  |  |  |
|                 |                                                                                                    | ures and Functions.<br>built-in functions and enhance the knowledge of                                          | 1.0      |        | Ľ           | (1-K  |  |  |  |
|                 | g multiple ta                                                                                         |                                                                                                    |          |        |             | 1-N   |  |  |  |
|                 |                                                                                                    | ical skill of managing and retrieving of data using                                                             | -        |        | К           | 2-K   |  |  |  |
|                 |                                                                                                    | Language (DML)                                                                                                  |          |        |             | -11   |  |  |  |
|                 |                                                                                                    | nderstand; K3 - Apply; K4 - Analyze; K5 - Evaluate                                                              | : K6 -   | Creat  | e           |       |  |  |  |
|                 |                                                                                                    |                                                                                                    | ,        |        |             |       |  |  |  |
| Unit:1          |                                                                                                    | DATABASE CONCEPTS                                                                                               |          |        | 15 ho       | niirs |  |  |  |
|                 | epts: A Re                                                                                            | lational approach: Database – Relationships – DBM                                                               | 1S – R   |        |             |       |  |  |  |
|                 | -                                                                                                    | Theoretical Relational Languages. Database Design                                                               |          |        |             |       |  |  |  |
| U               | •                                                                                                    | eling – Dependency – Database Design – Normal                                                                   |          |        | 0           |       |  |  |  |
|                 |                                                                                                    | tion – Another Example of Normalization.                                                                        |          |        | L           | 2     |  |  |  |
|                 |                                                                                                    |                                                                                                    |          |        |             |       |  |  |  |
| Unit:2          |                                                                                                    | ORACLE9i                                                                                                    |          |        | 15 h        | ours  |  |  |  |
| Oracle9i: Ove   | rview: Pers                                                                                           | sonal Databases - Client/Server Databases - Oracle                                                              | 9i an    | intro  | duction     | on –  |  |  |  |
| SQL *Plus Er    | nvironment                                                                                            | - SQL - Logging into SQL *Plus - SQL *Plus Co                                                                   | omman    | ds –   | Erro        | rs &  |  |  |  |
|                 |                                                                                                    | itors - SQL *Plus Worksheet - <i>i</i> SQL *Plus. Oracle T                                                      |          |        |             |       |  |  |  |
|                 |                                                                                                    | Data Types - Constraints - Creating Oracle Table                                                                |          |        | -           |       |  |  |  |
|                 | -                                                                                                    | Existing Table – Dropping, Renaming, Truncating                                                                 | Table    | – Tał  | ole T       | ypes  |  |  |  |
| – Spooling – I  | error codes.                                                                                          |                                                                                                    |          |        |             |       |  |  |  |
| II              |                                                                                                    |                                                                                                    |          | -      | 15 1        |       |  |  |  |
| Unit:3          | . Table D                                                                                             | WORKING WITH TABLE                                                                                              | T        |        | <u>15 h</u> |       |  |  |  |
| 0               |                                                                                                    | ata Management and Retrieval: DML – adding a                                                                    |          |        |             |       |  |  |  |
|                 |                                                                                                    | Updating and Deleting an Existing Rows/Records –                                                                |          |        |             |       |  |  |  |
| -iame - Ariti   | menc Ope                                                                                              | rations - restricting Data with WHERE clause -                                                                  | Sorung   | 3 – t  | vevis:      | ung   |  |  |  |

| Substitution Variables – DEFINE command – CASE structure. Functions and Grouping: Bu                                                                                                    | ıilt-in   |
|----------------------------------------------------------------------------------------------------|-----------|
| functions –Grouping Data. Multiple Tables: Joins and Set operations: Join – Set operations.                                                                                                    |           |
|                                                                                                    |           |
| Unit:4PL/SQL15 hPL/SQL: A Programming Language: History – Fundamentals – Block Structure – Comme                                                                                                    | nours     |
| Data Types – Other Data Types – Declaration – Assignment operation – Bind variable                                                                                                    |           |
| Substitution Variables – Printing – Arithmetic Operators. Control Structures and Embedded S                                                                                                    |           |
| Control Structures – Nested Blocks – SQ L in PL/SQL – Data Manipulation – Transa                                                                                                    |           |
| Control statements. PL/SQL Cursors and Exceptions: Cursors – Implicit & Explicit Cursors                                                                                                    |           |
| Attributes – Cursor FOR loops – SELECTFOR UPDATE – WHERE CURRENT OF clar                                                                                                    |           |
| Cursor with Parameters – Cursor Variables – Exceptions – Types of Exceptions.                                                                                                    |           |
|                                                                                                    |           |
|                                                                                                    | nours     |
| PL/SQL Composite Data Types: Records – Tables – arrays. Named Blocks: Procedur                                                                                                    | res –     |
| Functions – Packages – Triggers – Data Dictionary Views.                                                                                                    |           |
| Unit:6 Contemporary Issues 3 h                                                                                                    | nours     |
| Expert lectures, online seminars - webinars                                                                                                    | 10015     |
| Expert lectures, online seminars weomans                                                                                                    |           |
| Total Lecture hours 75 h                                                                                                    | nours     |
| Text Book(s)                                                                                                    |           |
| 1 Database Systems using Oracle, Nilesh Shah, 2nd edition, PHI.                                                                                                    |           |
| 2 E-Book : Diana Lorentz, "Oracle® Database SQL Reference", ORACLE, Dec, 2005.                                                                                                    |           |
| 3 E-Book : Bill Pribyl, Steven Feuerstein, "Oracle PL/SQL Programming", O'Reilly Media                                                                                                    | Inc       |
| B Book : Bhi i no ji, ste in i caelsteni, craele i b QL i logianining, c itemi i nicala                                                                                                    | i, me.,   |
| 6 <sup>th</sup> Edition, February 2014.                                                                                                    | i, me.,   |
| 6 <sup>th</sup> Edition, February 2014.                                                                                                    | i, IIIC., |
|                                                                                                    | , me.,    |
| 6 <sup>th</sup> Edition, February 2014.                                                                                                    | , me.,    |
| 6 <sup>th</sup> Edition, February 2014.           Reference Books                                                                                                    |           |
| 6th Edition, February 2014.         Reference Books         1       Database Management Systems, Majumdar & Bhattacharya, 2007, TMH.                                                                                                    |           |
| 6th Edition, February 2014.         Reference Books         1       Database Management Systems, Majumdar & Bhattacharya, 2007, TMH.                                                                                                    |           |
| 6th Edition, February 2014.         Reference Books         1       Database Management Systems, Majumdar & Bhattacharya, 2007, TMH.         2       Database Management Systems, Gerald V. Post, 3rd edition, TMH.                                                                                                    |           |
| 6th Edition, February 2014.         Reference Books         1       Database Management Systems, Majumdar & Bhattacharya, 2007, TMH.         2       Database Management Systems, Gerald V. Post, 3rd edition, TMH.         4       Image: Contents [MOOC, SWAYAM, NPTEL, Websites etc.]         1       http://www.digimat.in/nptel/courses/video/106105175/L01.html                                                                                                    |           |
| 6* Edition, February 2014.         Reference Books         1       Database Management Systems, Majumdar & Bhattacharya, 2007, TMH.         2       Database Management Systems, Gerald V. Post, 3rd edition, TMH.         2       Database Management Systems, Gerald V. Post, 3rd edition, TMH.         4       Image: Contents [MOOC, SWAYAM, NPTEL, Websites etc.]         1       http://www.digimat.in/nptel/courses/video/106105175/L01.html         2       https://www.tutorialspoint.com/oracle_sql/index.htm          |           |
| 6th Edition, February 2014.         Reference Books         1       Database Management Systems, Majumdar & Bhattacharya, 2007, TMH.         2       Database Management Systems, Gerald V. Post, 3rd edition, TMH.         4       Image: Contents [MOOC, SWAYAM, NPTEL, Websites etc.]         1       http://www.digimat.in/nptel/courses/video/106105175/L01.html                                                                                                    |           |
| 6th Edition, February 2014.         Reference Books         1       Database Management Systems, Majumdar & Bhattacharya, 2007, TMH.         2       Database Management Systems, Gerald V. Post, 3rd edition, TMH.         2       Database Management Systems, Gerald V. Post, 3rd edition, TMH.         8       Related Online Contents [MOOC, SWAYAM, NPTEL, Websites etc.]         1       http://www.digimat.in/nptel/courses/video/106105175/L01.html         2       https://www.tutorialspoint.com/oracle_sql/index.htm |           |

| Mappi      | Mapping with Programme Outcomes |     |     |     |     |            |            |            |            |      |  |  |
|------------|---------------------------------|-----|-----|-----|-----|------------|------------|------------|------------|------|--|--|
| COs        | <b>PO1</b>                      | PO2 | PO3 | PO4 | PO5 | <b>PO6</b> | <b>PO7</b> | <b>PO8</b> | <b>PO9</b> | PO10 |  |  |
| CO1        | S                               | S   | S   | М   | S   | М          | Μ          | М          | М          | L    |  |  |
| CO2        | S                               | S   | S   | М   | S   | М          | Μ          | М          | М          | L    |  |  |
| CO3        | S                               | S   | S   | S   | S   | S          | S          | S          | М          | М    |  |  |
| <b>CO4</b> | S                               | S   | S   | S   | S   | М          | S          | S          | М          | L    |  |  |
| CO5        | S                               | S   | S   | S   | S   | М          | S          | S          | М          | L    |  |  |

| Course code     |              | Visual Basic                                                                                                    | L              | Т      | Р                  | С     |
|-----------------|--------------|----------------------------------------------------------------------------------------------------|----------------|--------|--------------------|-------|
| Core/Elective/S | upportive    | Core : 9                                                                                                    | 6              | 0      | 0                  | 4     |
| Pre-requisite   |              | Knowledge in programming language and oops concept.                                                             | Sylla<br>Versi |        | 2020-21<br>Onwards |       |
| Course Object   |              |                                                                                                    |                |        |                    |       |
|                 |              | s course are to:                                                                                                |                |        | -                  |       |
|                 |              | e course is to cover visual basic programming skills                                                            | require        | ed for | mod                | ern   |
|                 | e developm   |                                                                                                    |                |        |                    |       |
|                 |              | tages of Controls available with visual basic.<br>lerstanding of database access and management using           | a data a       | ontro  | ale                |       |
| -               |              | rner to carry out project works using the tools availa                                                          | -              |        |                    | S     |
| Access.         | tute the lea | the to early out project works using the tools uvanu                                                            |                | v D ui |                    | 5     |
| 1100055.        |              |                                                                                                    |                |        |                    |       |
| Expected Cou    | rse Outcon   | nes:                                                                                                    |                |        |                    |       |
| On the success  | sful comple  | etion of the course, student will be able to:                                                                   |                |        |                    |       |
| 1 Demonst       | rate fundar  | mental skills in utilizing the tools of a visual enviro                                                         | nment          | such   | K                  | 1     |
| as comm         | and, menus   | s and toolbars.                                                                                                 |                |        |                    |       |
| 2 Impleme       | nt SDI and   | MDI applications using forms, dialogs and other ty                                                              | pes of         | GUI    | K                  | 2     |
| compone         | ents.        |                                                                                                    |                |        |                    |       |
| 3 Understa      | nd the con   | nectivity between VB with MS-ACCESS database.                                                                   |                |        | K                  | 3     |
| 4 Impleme       | ent the metl | hods and techniques to develop projects.                                                                        | 4              |        | K                  | 4     |
| 5 Attain a      | good pract   | ical skill of managing ODBC and Data Access Obje                                                                | cts            |        | K                  | 2-K   |
| DIDE/           | <b>U</b>     | nderstand; K3 - Apply; K4 - Analyze; K5 - Evaluate                                                              |                | Creat  | e                  |       |
|                 |              |                                                                                                    | , -            |        | -                  |       |
| Unit:1          | XX           | INTRODUCTION TO VB                                                                                              |                |        | 15 ho              | ours  |
| Getting Started | l with VB    | 36, Programming Environment, working with Fo                                                                    | rms, D         | Develo | oping              | g an  |
|                 |              | ta types and Modules, procedures and control structu                                                            | ires, ar       | rays.  | Worl               | king  |
| with Controls:  | Creating an  | d using controls, working with control arrays.                                                                  |                |        |                    |       |
|                 |              | Contraction of the second second second second second second second second second second second second second s |                |        |                    |       |
| Unit:2          |              | MENUS IN VB                                                                                                    | 1 51           |        | <u>15 ho</u>       |       |
| ,               |              | d Dialog boxes: Mouse events, Dialog boxes, MDI                                                                 | and FI         | ex gr  | 1d: N              | ۱DI,  |
| Using the Flex  | grid contro  | JI.                                                                                                    |                |        |                    |       |
| Unit:3          | (            | ODBC AND DATA ACCESS OBJECTS                                                                                    |                | 1      | 5 ho               | mrs   |
|                 |              | Objects: Data Access Options, ODBC, Remote d                                                                    | ata obi        |        |                    |       |
|                 |              | Introduction, Creating an ActiveX EXE Component                                                                 |                |        |                    |       |
| DLL Compon      | ent.         |                                                                                                    |                |        |                    |       |
|                 |              |                                                                                                    |                |        |                    |       |
| Unit:4          |              | BJECT LINKING AND EMBEDDING                                                                                     |                |        | 5 h                |       |
|                 | •            | bedding: OLE fundamentals, Using OLE Container                                                                  |                |        | <u> </u>           |       |
|                 |              | E Drag and Drop, File and File System Control: F                                                                | ne Sys         | tem (  | Cont               | rols, |
| A appaging Ell  | -8.          |                                                                                                    |                |        |                    |       |
| Accessing File  |              |                                                                                                    |                |        |                    |       |
| 0               |              | CONTROLS IN VR                                                                                                  |                | 1      | 2 h                | ours  |
| Unit:5          | ntrols in V  | CONTROLS IN VB<br>B: sstab control, setting properties at runtime, addin                                        | g conti        |        | <b>2 h</b>         |       |

| Unit:6       Contemporary Issues       3 hours         Expert lectures, online seminars - webinars       Total Lecture hours       75 hours         Text Book(s)       Total Lecture hours       75 hours         1       Visual Basic 6.0 Programming, Content Development Group, TMH, 8th reprint, 2007. (Unit I to Unit IV)       1         2       Programming with Visual Basic 6.0, Mohammed Azam, Vikas Publishing House, Fourth Reprint, 2006. (Unit V)       1         3                                                                                                    | Da | ta reports.   |                                                                |                      |
|----------------------------------------------------------------------------------------------------|----|---------------|----------------------------------------------------------------|----------------------|
| Total Lecture hours       75 hours         Total Lecture hours       75 hours         Text Book(s)         1       Visual Basic 6.0 Programming, Content Development Group, TMH, 8th reprint, 2007. (Unit I to Unit IV)         2       Programming with Visual Basic 6.0, Mohammed Azam, Vikas Publishing House, Fourth Reprint, 2006. (Unit V)         3                                                                                                    |    |               |                                                                |                      |
| Total Lecture hours       75 hours         Text Book(s)       1         1       Visual Basic 6.0 Programming, Content Development Group, TMH, 8th reprint, 2007. (Unit I to Unit IV)         2       Programming with Visual Basic 6.0, Mohammed Azam, Vikas Publishing House, Fourth Reprint, 2006. (Unit V)         3                                                                                                    |    |               |                                                                | 3 hours              |
| Text Book(s)         1       Visual Basic 6.0 Programming, Content Development Group, TMH, 8th reprint, 2007. (Unit I to Unit IV)         2       Programming with Visual Basic 6.0, Mohammed Azam, Vikas Publishing House, Fourth Reprint, 2006. (Unit V)         3                                                                                                    | Ex | pert lecture  | s, online seminars - webinars                                  |                      |
| Text Book(s)         1       Visual Basic 6.0 Programming, Content Development Group, TMH, 8th reprint, 2007. (Unit I to Unit IV)         2       Programming with Visual Basic 6.0, Mohammed Azam, Vikas Publishing House, Fourth Reprint, 2006. (Unit V)         3                                                                                                    |    |               |                                                                |                      |
| 1       Visual Basic 6.0 Programming, Content Development Group, TMH, 8th reprint, 2007. (Unit I to Unit IV)         2       Programming with Visual Basic 6.0, Mohammed Azam, Vikas Publishing House, Fourth Reprint, 2006. (Unit V)         3       3         Image: Second Second Seco |    |               | Total Lecture hours                                            | 75 hours             |
| to Unit IV)         2       Programming with Visual Basic 6.0, Mohammed Azam, Vikas Publishing House, Fourth Reprint, 2006. (Unit V)         3                                                                                                    | Te | xt Book(s)    |                                                                |                      |
| 2       Programming with Visual Basic 6.0, Mohammed Azam, Vikas Publishing House, Fourth Reprint, 2006. (Unit V)         3                                                                                                    | 1  | Visual Bas    | ic 6.0 Programming, Content Development Group, TMH, 8th re     | print, 2007. (Unit I |
| Reprint, 2006. (Unit V)         3         Reference Books         1       Gray Cornell (2003), "Visual Basic 6 from ground up" TMH, New Delhi, 1st Edition,         2       Deitel and Deitel, T.R.Nieto (1998), "Visual Basic 6 - How to Program", Pearson Education.         3       First Edition.         3       Related Online Contents [MOOC, SWAYAM, NPTEL, Websites etc.]         1                                                                                                    |    | to Unit IV    | )                                                              |                      |
| 3                                                                                                    | 2  | -             | •                                                              | House, Fourth        |
| Reference Books         1       Gray Cornell (2003), "Visual Basic 6 from ground up" TMH, New Delhi, 1st Edition,         2       Deitel and Deitel, T.R.Nieto (1998), "Visual Basic 6 - How to Program", Pearson Education.         3       First Edition.         3       Related Online Contents [MOOC, SWAYAM, NPTEL, Websites etc.]         1                                                                                                    |    | Reprint, 20   | 006. ( <b>Unit V</b> )                                         |                      |
| 1       Gray Cornell (2003), "Visual Basic 6 from ground up" TMH, New Delhi, 1st Edition,         2       Deitel and Deitel, T.R.Nieto (1998), "Visual Basic 6 - How to Program", Pearson Education.         3       First Edition.         3       Related Online Contents [MOOC, SWAYAM, NPTEL, Websites etc.]         1                                                                                                    | 3  |               |                                                                |                      |
| 1       Gray Cornell (2003), "Visual Basic 6 from ground up" TMH, New Delhi, 1st Edition,         2       Deitel and Deitel, T.R.Nieto (1998), "Visual Basic 6 - How to Program", Pearson Education.         3       First Edition.         3       Related Online Contents [MOOC, SWAYAM, NPTEL, Websites etc.]         1                                                                                                    |    |               |                                                                |                      |
| 1       Gray Cornell (2003), "Visual Basic 6 from ground up" TMH, New Delhi, 1st Edition,         2       Deitel and Deitel, T.R.Nieto (1998), "Visual Basic 6 - How to Program", Pearson Education.         3       First Edition.         3       Related Online Contents [MOOC, SWAYAM, NPTEL, Websites etc.]         1                                                                                                    |    |               | _                                                              |                      |
| 2       Deitel and Deitel, T.R.Nieto (1998), "Visual Basic 6 - How to Program", Pearson Education.         3                                                                                                    | Re | ference Bo    | oks                                                            |                      |
| 2   First Edition.     3                                                                                                    | 1  | Gray Corn     | ell (2003), "Visual Basic 6 from ground up" TMH, New Delhi, 1  | lst Edition,         |
| First Edition.   3     Related Online Contents [MOOC, SWAYAM, NPTEL, Websites etc.]   1   2   3                                                                                                    | 2  | Deitel and    | Deitel, T.R.Nieto (1998), "Visual Basic 6 - How to Program", P | earson Education.    |
| Related Online Contents [MOOC, SWAYAM, NPTEL, Websites etc.]         1         2         3                                                                                                    | 2  | First Edition | on.                                                            |                      |
| $\begin{array}{c c}1\\2\\3\end{array}$                                                                                                    | 3  |               |                                                                |                      |
| $\begin{array}{c c}1\\2\\3\end{array}$                                                                                                    |    |               | A RE PEA                                                       |                      |
| $\begin{array}{c c}1\\2\\3\end{array}$                                                                                                    | Re | lated Onlin   | ne Contents [MOOC, SWAYAM, NPTEL, Websites etc.]               |                      |
| 2 3                                                                                                    |    |               |                                                                |                      |
| 3                                                                                                    |    |               |                                                                | 4                    |
| Course Designed By:                                                                                                    |    | <b>b.</b>     |                                                                |                      |
| Course Designed By:                                                                                                    | -  |               | and the state for the state of the                             |                      |
|                                                                                                    | Co | urse Desig    | ned By:                                                        |                      |
|                                                                                                    |    | 0             |                                                                |                      |

| Mappi | Mapping with Programme Outcomes |     |     |     |     |     |            |            |            |      |  |  |
|-------|---------------------------------|-----|-----|-----|-----|-----|------------|------------|------------|------|--|--|
| COs   | PO1                             | PO2 | PO3 | PO4 | PO5 | PO6 | <b>PO7</b> | <b>PO8</b> | <b>PO9</b> | PO10 |  |  |
| CO1   | S                               | S   | S   | L   | M   | M   | М          | M          | Μ          | L    |  |  |
| CO2   | S                               | S   | S   | М   | М   | М   | S          | S          | М          | L    |  |  |
| CO3   | S                               | S   | S   | S   | S   | М   | S          | S          | S          | М    |  |  |
| CO4   | S                               | S   | S   | S   | S   | S   | S          | S          | S          | S    |  |  |
| CO5   | S                               | S   | S   | S   | S   | S   | S          | S          | S          | S    |  |  |
|       |                                 |     |     |     |     |     |            |            |            |      |  |  |

| Course code                                |                                | Programming Lab –<br>VB & Oracle                                                                                                    | L           | Т    | Р      | С          |  |  |
|--------------------------------------------|--------------------------------|----------------------------------------------------------------------------------------------------|-------------|------|--------|------------|--|--|
| Core/Elective                              | /Supportive                    |                                                                                                    | 0           | 0    | 6      | 4          |  |  |
|                                            | ••                             | Students should have the theoretical knowledge Sy                                                                                                    | llab        | us   | 202    | 2020-21    |  |  |
| Pre-requisite                              |                                | in visual basic and oops concept.                                                                                                    | ersio       | n    | Onv    | vards      |  |  |
| Course Objec                               |                                |                                                                                                    |             |      |        |            |  |  |
| The main obje                              |                                |                                                                                                    |             |      |        |            |  |  |
|                                            |                                | s using Graphical User Interface tools.                                                                                                    |             |      |        |            |  |  |
|                                            | stand the design and build day | tabase systems and demonstrate their competence.                                                                                                    |             |      |        |            |  |  |
| 0                                          |                                | analysis and specification for software applications.                                                                                                    |             |      |        |            |  |  |
| 4. 10 create                               | requirement                    | analysis and specification for software appreadons.                                                                                                    |             |      |        |            |  |  |
| Expected Cou                               | rse Outcome                    | s:                                                                                                    |             |      |        |            |  |  |
|                                            |                                | on of the course, student will be able to:                                                                                                    |             |      |        |            |  |  |
| 1 Understand the concepts of Visual Basic. |                                |                                                                                                    |             |      |        |            |  |  |
| 2 Learn t                                  | he advantages                  | of Controls in VB                                                                                                    |             |      | K      | 2          |  |  |
|                                            |                                | he event- driven applications using Visual Basic frame                                                                                                    | work        | τ.   | K      | 3          |  |  |
|                                            |                                | of database methods.                                                                                                    |             |      | K      | <b>K</b> 4 |  |  |
|                                            |                                | QL and develop programs using Cursors, Exceptions,                                                                                                    |             |      | T/     |            |  |  |
| Procedu                                    | ares and Func                  | tions                                                                                                    |             |      | K      | .0         |  |  |
| K1 – Remem                                 | ber; <b>K2 <u>– Un</u></b>     | <mark>de</mark> rstand; <mark>K3 – A</mark> pply; <mark>K4 – Analyze; K5</mark> – Evaluate; H                                                                            | <b>K6</b> – | Cr   | eate   |            |  |  |
|                                            | and the second                 | Lee Martin Course                                                                                                    |             |      |        |            |  |  |
| Programs                                   |                                | a laster / a mart                                                                                                    |             | 3    | 6 hou  | urs        |  |  |
| 1. Constru                                 | ction of an A                  | rithmetic Calculator (Simple).                                                                                                    |             |      |        |            |  |  |
|                                            |                                | rams using loops and decision-making statements.                                                                                                    |             |      |        |            |  |  |
|                                            | erate Fibonac                  |                                                                                                    |             |      |        |            |  |  |
|                                            | the sum of N                   |                                                                                                    |             |      |        |            |  |  |
|                                            |                                | reate a menu and MDI Forms.                                                                                                    |             |      |        |            |  |  |
|                                            |                                | lisplay files in a directory using DriveListBox, DirList<br>and open, edit and save text file using Rich text box co                                                     |             |      | l      |            |  |  |
| 5. Write a                                 | program to i                   | llustrate Common Dialog Control and to open, edit and                                                                                                    | save        | e te | ext fi | le.        |  |  |
| 6. Write a                                 | program to in                  | mplement animation using timers.                                                                                                    |             |      |        |            |  |  |
| 7. Write a                                 | simple VB p                    | rogram to accept a number as input and convert it into                                                                                                    |             |      |        |            |  |  |
| a. Bi                                      | nary b. Octal                  | c. Hexa-decimal                                                                                                    |             |      |        |            |  |  |
| fields:                                    |                                | ployee details with Employee Number as primary key<br>Gender, Age, Date of Joining and Salary. Insert at leas                                                            |             |      |        | U          |  |  |
| perform<br>operato                         | n various que<br>ors.          | ries using any one Comparison, Logical, Set, Sorting                                                                                                    | and         | G    | roup   |            |  |  |
| table w<br>new fie                         | hich has the f                 | odate the rate field by 20% more than the current rate in<br>ollowing fields: Prono, ProName and Rate. After updated for Number of item and place for values for the new | ting t      | he   | table  |            |  |  |

|    | 10. Write a PL/SQL program to implement the concept of Triggers                  |                            |
|----|----------------------------------------------------------------------------------|----------------------------|
|    | 11. Write a PL/SQL program to implement the concept "Procedures".                |                            |
|    | 12. Write a VB program to manipulate the student mark list with oracle da        | atabase connectivity       |
|    | program.                                                                         | ·                          |
|    | Total Lecture hours                                                              | 36 hours                   |
| Te | ext Book(s)                                                                      |                            |
| 1  | Visual Basic 6.0 Programming, Content Development Group, TMH, 8 <sup>th</sup> re | eprint, 2007. (Unit I      |
|    | to Unit IV)                                                                      | 1 / .                      |
| 2  | Programming with Visual Basic 6.0, Mohammed Azam, Vikas Publishing               | g House, Fourth            |
|    | Reprint, 2006. (Unit V)                                                          | , ,                        |
| 3  | E-Book : Bill Pribyl, Steven Feuerstein, "Oracle PL/SQL Programming"             | , O'Reilly Media, Inc.     |
|    | 6 <sup>th</sup> Edition, February 2014.                                          | •                          |
|    |                                                                                  |                            |
| Re | ference Books                                                                    |                            |
| 1  | Gray Cornell (2003), "Visual Basic 6 from ground up" TMH, New Delhi,             | , 1 <sup>st</sup> Edition, |
| 0  | Deitel and Deitel, T.R.Nieto (1998), "Visual Basic 6 – How to Program",          |                            |
| 2  | First Edition.                                                                   |                            |
| Re | elated Online Contents [MOOC, SWAYAM, NPTEL, Websites etc.]                      |                            |
| 1  |                                                                                  |                            |
| 2  | A Disc 20                                                                        |                            |
| 3  |                                                                                  |                            |
| -  |                                                                                  |                            |
| Co | ourse Designed By:                                                               | 1                          |
|    |                                                                                  |                            |

| Mappi      | ng with | Progran | nme Out | tcomes   | .0       |        |            |     | - 3        |      |
|------------|---------|---------|---------|----------|----------|--------|------------|-----|------------|------|
| Cos        | PO1     | PO2     | PO3     | PO4      | PO5      | PO6    | <b>PO7</b> | PO8 | <b>PO9</b> | PO10 |
| CO1        | S       | S       | S       | L        | М        | L      | S          | М   | M          | L    |
| CO3        | S       | S       | S       | L        | М        | М      | S          | Μ   | S          | L    |
| CO3        | S       | S       | S       | М        | S        | М      | S          | S   | S          | М    |
| <b>CO4</b> | S       | S       | S       | Μ        | S        | M      | S          | S   | Μ          | М    |
| CO5        | S       | S       | S       | S        | S        | S      | S          | S   | S          | M    |
|            |         |         |         | N. S. A. | Linesoff | STOWN. | - Altran   |     |            |      |

|                                                                                                    |                                                                                                    |                                                                                                    | SOFT CO                                                                                                    | OMPUTIN                                                                                                    | G                                                                                                    |                                                                                   | L                                                           | Т                                                                     | Р                                                                                                    | С                                                                                                    |
|----------------------------------------------------------------------------------------------------|----------------------------------------------------------------------------------------------------|----------------------------------------------------------------------------------------------------|----------------------------------------------------------------------------------------------------|----------------------------------------------------------------------------------------------------|----------------------------------------------------------------------------------------------------|-----------------------------------------------------------------------------------|-------------------------------------------------------------|-----------------------------------------------------------------------|----------------------------------------------------------------------------------------------------|----------------------------------------------------------------------------------------------------|
| Core/Elective/S                                                                                                    | upportive                                                                                                    |                                                                                                    | Ele                                                                                                    | ctive : I                                                                                                    |                                                                                                    |                                                                                   | 6                                                           | 0                                                                     | 0                                                                                                    | 4                                                                                                    |
| Pre-requisite                                                                                                    | <u>;</u>                                                                                                    | Basic know                                                                                                    | ledge in c                                                                                                    | omputing f                                                                                                    | undamentals                                                                                                    | 8                                                                                 | Syllal<br>Versi                                             |                                                                       | 2020<br>Onw                                                                                                    |                                                                                                    |
| Course Object                                                                                                    |                                                                                                    |                                                                                                    |                                                                                                    |                                                                                                    |                                                                                                    |                                                                                   |                                                             |                                                                       |                                                                                                    |                                                                                                    |
| The main object                                                                                                    |                                                                                                    |                                                                                                    |                                                                                                    |                                                                                                    |                                                                                                    |                                                                                   |                                                             |                                                                       |                                                                                                    |                                                                                                    |
|                                                                                                    |                                                                                                    | students to lea                                                                                                    | arn soft co                                                                                                    | omputing te                                                                                                    | echniques ne                                                                                                    | ural n                                                                            | etwork                                                      | cs, fu                                                                | zzy l                                                                                                    | ogics                                                                                                    |
|                                                                                                    | l genetic alg                                                                                                    |                                                                                                    | -1- h :+                                                                                                    |                                                                                                    |                                                                                                    | lea fra                                                                           |                                                             |                                                                       | . d. ~ ~                                                                                                    |                                                                                                    |
|                                                                                                    | orithms.                                                                                                    | t hybrid mod                                                                                                    | els dy inte                                                                                                    | egrating ne                                                                                                    | ural network                                                                                                    | ks, iuz                                                                           | zy 10g                                                      | gic ai                                                                | ia ge                                                                                                    | enetic                                                                                                    |
| aig                                                                                                    | onunis.                                                                                                    |                                                                                                    |                                                                                                    |                                                                                                    |                                                                                                    |                                                                                   |                                                             |                                                                       |                                                                                                    |                                                                                                    |
| Expected Cou                                                                                                    | rse Outcor                                                                                                    | nes:                                                                                                    |                                                                                                    |                                                                                                    |                                                                                                    |                                                                                   |                                                             |                                                                       |                                                                                                    |                                                                                                    |
| On the succes                                                                                                    |                                                                                                    |                                                                                                    | urse, stud                                                                                                    | ent will be                                                                                                    | able to:                                                                                                    |                                                                                   |                                                             |                                                                       |                                                                                                    |                                                                                                    |
|                                                                                                    | 1                                                                                                    | daments of                                                                                                    | -                                                                                                    |                                                                                                    |                                                                                                    | types                                                                             | of ne                                                       | eural                                                                 | K                                                                                                    | 2                                                                                                    |
|                                                                                                    | and its app                                                                                                    |                                                                                                    |                                                                                                    | I Wax Da                                                                                                    |                                                                                                    | JT                                                                                |                                                             |                                                                       |                                                                                                    |                                                                                                    |
| 2 Knowled                                                                                                    | ge in assoc                                                                                                    | ative memory                                                                                                    | and adap                                                                                                    | tive resona                                                                                                    | nce theory.                                                                                                    |                                                                                   |                                                             |                                                                       | K                                                                                                    | 2,K3                                                                                                    |
| 3 Understa                                                                                                    | nd the fuz                                                                                                    | zy set theory                                                                                                    | and fuzz                                                                                                    | zy systems                                                                                                    | , and appli                                                                                                    | cation                                                                            | s of f                                                      | uzzy                                                                  | K                                                                                                    | 3                                                                                                    |
| systems.                                                                                                    |                                                                                                    |                                                                                                    | 1.5                                                                                                    | GA                                                                                                    | E                                                                                                    |                                                                                   |                                                             |                                                                       |                                                                                                    |                                                                                                    |
|                                                                                                    |                                                                                                    | <mark>c alg</mark> orithms,                                                                                                    | genetic m                                                                                                    | odeling, co                                                                                                    | nvergence o                                                                                                    | f gene                                                                            | tic                                                         |                                                                       | K                                                                                                    | 3                                                                                                    |
| algorithm                                                                                                    |                                                                                                    |                                                                                                    |                                                                                                    |                                                                                                    |                                                                                                    |                                                                                   |                                                             |                                                                       |                                                                                                    |                                                                                                    |
|                                                                                                    |                                                                                                    | tegration of ne                                                                                                    | eural netw                                                                                                    | orks, fuzzy                                                                                                    | logic and g                                                                                                    | enetic                                                                            | algorit                                                     | hms                                                                   | K                                                                                                    | 4                                                                                                    |
| K1 - Rememb                                                                                                    | p hybrid m                                                                                                    |                                                                                                    | Apply                                                                                                    | KA Apoly                                                                                                    | ZO: K5 Ext                                                                                                    | Junto                                                                             | K6 (                                                        | Traat                                                                 |                                                                                                    |                                                                                                    |
| KI - Keinenit                                                                                                    | Jei, <b>K</b> 2 - <mark>U</mark>                                                                                                    |                                                                                                    | - Appry,                                                                                                    | K4 - Anary                                                                                                    | 20, <b>K</b> 3 - EVa                                                                                                    | aluale,                                                                           | K0 - V                                                      | leat                                                                  |                                                                                                    |                                                                                                    |
| Unit:1                                                                                                    | FU                                                                                                    | NDAMENTA                                                                                                    | ISOFN                                                                                                    | FURAL N                                                                                                    | FTWORK                                                                                                    | 5                                                                                 | -                                                           |                                                                       | 10 ha                                                                                                    | mrs                                                                                                    |
| Fundamentals                                                                                                    | And States and States and States                                                                                                    |                                                                                                    |                                                                                                    |                                                                                                    |                                                                                                    | 20 210                                                                            | nan Br                                                      |                                                                       |                                                                                                    |                                                                                                    |
|                                                                                                    | The second second second second second second second second second second second second second second second se                                                                                                    |                                                                                                    |                                                                                                    |                                                                                                    | A DECEMBER OF A DECEMBER OF A |                                                                                   |                                                             |                                                                       |                                                                                                    |                                                                                                    |
| an Arunciai N                                                                                                    | euron, neu                                                                                                    | ral Network A                                                                                                    | rchitectur                                                                                                    | es, Charac                                                                                                    | cristics of 1                                                                                                    |                                                                                   |                                                             |                                                                       |                                                                                                    |                                                                                                    |
| Methods, Taxo                                                                                                    | nomy of N                                                                                                    | eural Network                                                                                                    | Architec                                                                                                    | tures, Histo                                                                                                    | ory of Neura                                                                                                    | l Netw                                                                            |                                                             |                                                                       | ch, E                                                                                                    | ning<br>arly                                                                                                    |
| Methods, Taxo<br>Neural Netwo                                                                                                    | onomy of N<br>ork Archite                                                                                                    | eural Network<br>ectures, Some                                                                                                    | Architec<br>Applic                                                                                                    | tures, Histo<br>ation Don                                                                                                    | ory of Neura<br>nains. Back                                                                                                    | l Netw<br>Prop                                                                    | oagatic                                                     | on N                                                                  | ch, E<br>etwo                                                                                                    | ning<br>arly<br>orks:                                                                                                    |
| Methods, Taxo<br>Neural Netwo<br>Architecture                                                                                                    | onomy of N<br>ork Archite                                                                                                    | eural Network<br>ectures, Some                                                                                                    | Architec<br>Applic                                                                                                    | tures, Histo<br>ation Don                                                                                                    | ory of Neura<br>nains. Back                                                                                                    | l Netw<br>Prop                                                                    | oagatic                                                     | on N                                                                  | ch, E<br>etwo                                                                                                    | ning<br>arly<br>orks:                                                                                                    |
| Methods, Taxo<br>Neural Netwo<br>Architecture                                                                                                    | onomy of N<br>ork Archite                                                                                                    | eural Network<br>ectures, Some                                                                                                    | Architec<br>Applic                                                                                                    | tures, Histo<br>ation Don                                                                                                    | ory of Neura<br>nains. Back                                                                                                    | l Netw<br>Prop                                                                    | oagatic                                                     | on N                                                                  | ch, E<br>etwo                                                                                                    | ning<br>arly<br>orks:                                                                                                    |
| Methods, Taxo<br>Neural Netwo<br>Architecture of<br>Applications.                                                                                                    | onomy of N<br>ork Archite                                                                                                    | eural Network<br>ectures, Som<br>& Propagatio                                                                                                    | Architec<br>Applic<br>n Netwo                                                                                                    | tures, Histo<br>ation Don<br>rk, Back                                                                                                    | ory of Neura<br>nains. Back<br>Propagation                                                                                                    | l Netw<br>Prop                                                                    | oagatic                                                     | on N<br>, Illu                                                        | ch, E<br>etwo<br>istrat                                                                                                   | ning<br>arly<br>orks:<br>tion,                                                                                             |
| Methods, Taxo<br>Neural Netwo<br>Architecture of<br>Applications.<br><b>Unit:2</b>                                                                                                    | onomy of N<br>ork Archite<br>of a Bac                                                                                                    | eural Network<br>ectures, Som<br>APropagatio                                                                                                    | Architec<br>e Applic<br>n Netwo<br>CIATIVI                                                                                                    | tures, Histo<br>ation Don<br>rk, Back<br>C MEMOR                                                                                                    | ory of Neura<br>nains. Back<br>Propagation<br>Y                                                                                                    | l Netw<br>Prop<br>n Lea                                                           | agatic                                                      | on N<br>, Illu                                                        | ch, E<br>etwo<br>istrat                                                                                                   | ning<br>arly<br>orks:<br>tion,                                                                                             |
| Methods, Taxo<br>Neural Netwo<br>Architecture of<br>Applications.<br>Unit:2<br>Associative Me                                                                                                    | onomy of N<br>ork Archite<br>of a Back<br>emory: Aut                                                                                                    | eural Network<br>ectures, Som<br>x Propagatio<br>ASSO<br>ocorrelators, I                                                                                                    | Architec<br>e Applic<br>n Netwo<br>CIATIVE<br>Heterocor                                                                                                    | tures, Histo<br>ation Don<br>rk, Back<br><u>CMEMOR</u><br>relators, Ex                                                                                                    | ory of Neura<br>nains. Back<br>Propagation<br>Y<br>ponential B                                                                                                    | l Netw<br>Prop<br>n Lea                                                           | agatic<br>arning,                                           | on N<br>, Illu<br>ative                                               | ch, E<br>etwo<br>ustrat<br>10 ho<br>Men                                                                                   | ning<br>arly<br>orks:<br>ion,<br><b>ours</b><br>nory                                                                       |
| Methods, Taxo<br>Neural Netwo<br>Architecture of<br>Applications.<br>Unit:2<br>Associative Me<br>for Real-Code                                                                                                    | onomy of N<br>ork Archite<br>of a Back<br>emory: Aut<br>ed Pattern                                                                                                    | eural Network<br>ectures, Som<br>APropagatio<br>ASSO<br>ocorrelators, I<br>Pairs, Appli                                                                                                    | Architec<br>e Applic<br>n Netwo<br>CIATIVE<br>Heterocor                                                                                                    | tures, Histo<br>ation Don<br>rk, Back<br><u>C MEMOR</u><br>relators, Ex<br>Recent Tr                                                                                                    | ry of Neura<br>nains. Back<br>Propagation<br>Y<br>ponential B<br>ends. Adap                                                                                                    | l Netw<br>Prop<br>n Lea<br>AM, A                                                  | agatic<br>arning,                                           | on N<br>, Illu<br>ative                                               | ch, E<br>etwo<br>ustrat<br>10 ho<br>Men                                                                                   | ning<br>arly<br>orks:<br>ion,<br><b>ours</b><br>nory                                                                       |
| Methods, Taxo<br>Neural Netwo<br>Architecture of<br>Applications.<br>Unit:2<br>Associative Me<br>for Real-Code                                                                                                    | onomy of N<br>ork Archite<br>of a Back<br>emory: Aut<br>ed Pattern                                                                                                    | eural Network<br>ectures, Som<br>APropagatio<br>ASSO<br>ocorrelators, I<br>Pairs, Appli                                                                                                    | Architec<br>e Applic<br>n Netwo<br>CIATIVE<br>Heterocor                                                                                                    | tures, Histo<br>ation Don<br>rk, Back<br><u>C MEMOR</u><br>relators, Ex<br>Recent Tr                                                                                                    | ry of Neura<br>nains. Back<br>Propagation<br>Y<br>ponential B<br>ends. Adap                                                                                                    | l Netw<br>Prop<br>n Lea<br>AM, A                                                  | agatic<br>arning,                                           | on N<br>, Illu<br>ative                                               | ch, E<br>etwo<br>ustrat<br>10 ho<br>Men                                                                                   | ning<br>arly<br>orks:<br>ion,<br><b>ours</b><br>nory                                                                       |
| Methods, Taxo<br>Neural Netwo<br>Architecture of<br>Applications.<br>Unit:2<br>Associative Me<br>for Real-Code                                                                                                    | onomy of N<br>ork Archite<br>of a Back<br>emory: Aut<br>ed Pattern                                                                                                    | eural Network<br>ectures, Som<br>ropagatio<br><u>ASSO</u><br>ocorrelators, I<br>Pairs, Appli<br>2, Application                                                                                      | Architec<br>e Applic<br>n Netwo<br>CIATIVE<br>Heterocor                                                                                                    | tures, Histo<br>ation Don<br>rk, Back<br>C MEMOR<br>relators, Ex<br>Recent Tr<br>ves of Orde                                                                                                | ry of Neura<br>nains. Back<br>Propagation<br>Y<br>ponential B<br>ends. Adap                                                                                                    | l Netw<br>Prop<br>n Lea<br>AM, A                                                  | agatic<br>arning,                                           | on N, Illu                                                            | ch, E<br>etwo<br>ustrat<br>10 ho<br>Men                                                                                   | ning<br>arly<br>orks:<br>ion,<br><b>ours</b><br>nory<br>ory:                                                               |
| Methods, Taxo<br>Neural Netwo<br>Architecture of<br>Applications.<br>Unit:2<br>Associative Me<br>for Real-Code<br>Introduction, A<br>Unit:3<br>Fuzzy Set The                                                              | onomy of N<br>ork Archite<br>of a Back<br>emory: Aut<br>emory: Aut<br>ed Pattern<br>ART1, ART                                                                                                    | eural Network<br>ectures, Som<br>APropagatio<br>ASSO<br>ocorrelators, I<br>Pairs, Appli<br>2, Application<br>FUZZ<br>Versus Crisp,                                                                  | Architec<br>e Applic<br>n Netwo<br>CIATIVE<br>Heterocort<br>ications,<br>is, Sensitiv<br>CY SET T<br>Crisp Se                                                               | tures, Histo<br>ation Don<br>rk, Back<br>C MEMOR<br>relators, Ex<br>Recent Tr<br>ves of Orde<br>CHEORY<br>ts, Fuzzy S                                                                       | ry of Neura<br>nains. Back<br>Propagation<br>Y<br>ponential B<br>ends. Adap<br>ring of Data                                                                                                    | AM, A<br>classical                                                                | agatic<br>arning,<br>Associa<br>Resona                      | on N<br>Illu<br>ative<br>ance                                         | ch, E<br>etwo<br>istrat<br>10 ho<br>Men<br>The<br>10 ho<br>celati                                                         | ning<br>arly<br>orks:<br>ion,<br>ours<br>nory<br>ory:<br>ours<br>ons.                                                      |
| Methods, Taxo<br>Neural Netwo<br>Architecture of<br>Applications.<br>Unit:2<br>Associative Mo<br>for Real-Code<br>Introduction, A<br>Unit:3<br>Fuzzy Set The<br>Fuzzy System                                              | onomy of N<br>ork Archite<br>of a Back<br>emory: Aut<br>emory: Aut<br>ed Pattern<br>ART1, ART<br>ART1, ART                                                                                                    | eural Network<br>ectures, Som<br>ASSO<br>ocorrelators, I<br>Pairs, Appli<br>2, Application<br>FUZZ<br>Versus Crisp,<br>Logic, Predic                                                                | Architec<br>e Applic<br>n Netwo<br>CIATIVE<br>Heterocor<br>ications,<br>is, Sensitiv<br>CY SET 1<br>Crisp Se<br>ate Logio                                                   | tures, Histo<br>ation Don<br>rk, Back<br>C MEMOR<br>relators, Ex<br>Recent Tr<br>ves of Orde<br>CHEORY<br>ts, Fuzzy S                                                                       | ry of Neura<br>nains. Back<br>Propagation<br>Y<br>ponential B<br>ends. Adap<br>ring of Data                                                                                                    | AM, A<br>classical                                                                | agatic<br>arning,<br>Associa<br>Resona                      | on N<br>Illu<br>ative<br>ance                                         | ch, E<br>etwo<br>istrat<br>10 ho<br>Men<br>The<br>10 ho<br>celati                                                         | ning<br>arly<br>orks:<br>ion,<br>ours<br>nory<br>ory:<br>ours<br>ons.                                                      |
| Methods, Taxo<br>Neural Netwo<br>Architecture of<br>Applications.<br>Unit:2<br>Associative Mo<br>for Real-Code<br>Introduction, A<br>Unit:3<br>Fuzzy Set The<br>Fuzzy System                                              | onomy of N<br>ork Archite<br>of a Back<br>emory: Aut<br>emory: Aut<br>ed Pattern<br>ART1, ART<br>ART1, ART                                                                                                    | eural Network<br>ectures, Som<br>ASSO<br>ocorrelators, I<br>Pairs, Appli<br>2, Application<br>FUZZ<br>Versus Crisp,<br>Logic, Predic                                                                | Architec<br>e Applic<br>n Netwo<br>CIATIVE<br>Heterocor<br>ications,<br>is, Sensitiv<br>CY SET 1<br>Crisp Se<br>ate Logio                                                   | tures, Histo<br>ation Don<br>rk, Back<br>C MEMOR<br>relators, Ex<br>Recent Tr<br>ves of Orde<br>CHEORY<br>ts, Fuzzy S                                                                       | ry of Neura<br>nains. Back<br>Propagation<br>Y<br>ponential B<br>ends. Adap<br>ring of Data                                                                                                    | AM, A<br>classical                                                                | agatic<br>arning,<br>Associa<br>Resona                      | on N<br>Illu<br>ative<br>ance                                         | ch, E<br>etwo<br>istrat<br>10 ho<br>Men<br>The<br>10 ho<br>celati                                                         | ning<br>arly<br>orks:<br>ion,<br>ours<br>nory<br>ory:<br>ours<br>ons.                                                      |
| Methods, Taxo<br>Neural Netwo<br>Architecture of<br>Applications.<br>Unit:2<br>Associative Me<br>for Real-Code<br>Introduction, A<br>Unit:3<br>Fuzzy Set The<br>Fuzzy System<br>Defuzzification                           | onomy of N<br>ork Archite<br>of a Back<br>emory: Aut<br>emory: Aut<br>emory: Fuzzy<br>en Methods, | eural Network<br>ectures, Som<br>ASSO<br>ocorrelators, I<br>Pairs, Appli<br>2, Application<br>FUZZ<br>Versus Crisp,<br>Logic, Predic<br>and Application                                             | Architec<br>e Applic<br>n Netwo<br>CIATIVE<br>Heterocort<br>ications,<br>is, Sensitiv<br>CY SET T<br>Crisp Se<br>ate Logic<br>ons.                                          | tures, Histo<br>ation Don<br>rk, Back<br>C MEMOR<br>relators, Ex<br>Recent Tr<br>ves of Orde<br>CHEORY<br>ts, Fuzzy S<br>c, Fuzzy D                                                         | ry of Neura<br>nains. Back<br>Propagation<br>Y<br>sponential B<br>ends. Adap<br>ring of Data<br>dets, Crisp R<br>Logic, Fuzz                                                                                                    | AM, A<br>AM, A<br>otive                                                           | agatic<br>arning,<br>Associa<br>Resona                      | on N<br>, Illu<br>ative<br>ance<br>zzy R<br>sed                       | ch, E<br>etwo<br>istrat<br><b>10 ho</b><br>Men<br>The<br><b>10 ho</b><br>celati<br>Syste                                  | ning<br>arly<br>orks:<br>ion,<br><b>Durs</b><br>nory<br>ory:<br><b>Durs</b><br>ons.<br>ems,                                |
| Methods, Taxo<br>Neural Netwo<br>Architecture of<br>Applications.<br>Unit:2<br>Associative Me<br>for Real-Code<br>Introduction, A<br>Unit:3<br>Fuzzy Set The<br>Fuzzy System<br>Defuzzification<br>Unit:4                 | emory: Aut<br>emory: Aut<br>emory: Aut<br>ed Pattern<br>ART1, ART<br>ory: Fuzzy<br>is: Crisp I<br>n Methods,<br>FUND                                                                                                    | eural Network<br>ectures, Som<br>ASSO<br>ocorrelators, I<br>Pairs, Appli<br>2, Application<br>FUZZ<br>Versus Crisp,<br>Logic, Predic<br>and Application                                             | Architec<br>Applic<br>Applic<br>Netwo<br>CIATIVE<br>Heterocor<br>ications,<br>s, Sensitiv<br>CY SET T<br>Crisp Se<br>ate Logic<br>ons.<br>OF GEN                            | tures, Histo<br>ation Don<br>rk, Back<br>C MEMOR<br>relators, Ex<br>Recent Tr<br>ves of Orde<br>THEORY<br>ts, Fuzzy S<br>c, Fuzzy S<br>c, Fuzzy S                                           | ory of Neura<br>nains. Back<br>Propagation<br>Y<br>sponential B<br>ends. Adap<br>ring of Data<br>dets, Crisp R<br>Logic, Fuzz                                                                                                    | AM, A<br>AM, A<br>otive                                                           | agatic<br>arning,<br>Associa<br>Resona                      | on N<br>, Illu<br>ative<br>ance<br>zzy R<br>sed                       | ch, E<br>etwo<br>istrat<br><b>10 h</b> d<br>Men<br>The<br><b>10 h</b> d<br>clati<br>Syste<br><b>2 h</b> d                 | ning<br>arly<br>orks:<br>ion,<br>ours<br>nory<br>ory:<br>ours<br>ons.<br>ems,                                              |
| Methods, Taxo<br>Neural Netwo<br>Architecture of<br>Applications.<br>Unit:2<br>Associative Me<br>for Real-Code<br>Introduction, A<br>Unit:3<br>Fuzzy Set The<br>Fuzzy System<br>Defuzzification<br>Unit:4<br>Fundamentals | onomy of N<br>ork Archite<br>of a Back<br>emory: Aut<br>emory: Aut<br>ed Pattern<br>ART1, ART<br>ory: Fuzzy<br>s: Crisp I<br>ory: Fuzzy<br>s: Crisp I<br>o Methods,<br>of Genetic                                                                                                    | eural Network<br>ectures, Som<br>APropagatio<br>ASSO<br>ocorrelators, I<br>Pairs, Appli<br>2, Application<br>FUZZ<br>Versus Crisp,<br>Logic, Predic<br>and Application<br>AMENTALS<br>Algorithms: 0 | Architec<br>e Applic<br>n Netwo<br>CIATIVE<br>Heterocor<br>ications,<br>is, Sensitiv<br>CY SET T<br>Crisp Se<br>ate Logic<br>ons.<br>OF GEN<br>Genetic A                    | tures, Histo<br>ation Don<br>rk, Back<br>E MEMOR<br>relators, Ex<br>Recent Tr<br>ves of Orde<br>THEORY<br>ts, Fuzzy S<br>c, Fuzzy S<br>c, Fuzzy S<br>ETIC ALC<br>lgorithms:                 | ry of Neura<br>nains. Back<br>Propagation<br>Y<br>ponential B<br>ends. Adap<br>ring of Data<br>dets, Crisp R<br>Logic, Fuzz<br>GORITHM<br>History, Ba                                                                                                    | I Netw<br>Prop<br>n Lea<br>AM, A<br>otive<br>kelation<br>zy Ru<br>sic Co          | agatic<br>arning,<br>Associa<br>Resona<br>ns, Fuz<br>le Ba  | on N<br>, Illu<br>ative<br>ance<br>zzy R<br>sed<br>1<br>s, Cro        | ch, E<br>etwo<br>istrat<br>10 ho<br>Men<br>The<br>10 ho<br>celati<br>Syste<br>2 ho<br>eatio                               | ning<br>arly<br>orks:<br>ion,<br>ours<br>nory<br>ory:<br>ours<br>ons.<br>ems,<br>ours<br>n of                              |
| Methods, Taxo<br>Neural Netwo<br>Architecture of<br>Applications.<br>Unit:2<br>Associative Me<br>for Real-Code<br>Introduction, A<br>Unit:3<br>Fuzzy Set The<br>Fuzzy System<br>Defuzzification                           | onomy of N<br>ork Archite<br>of a Back<br>emory: Aut<br>emory: Aut<br>ed Pattern<br>ART1, ART<br>ory: Fuzzy<br>is: Crisp I<br>n Methods,<br><b>FUND</b><br>of Genetic<br>orking Prin                                                                                                    | eural Network<br>ectures, Som<br>ASSO<br>ocorrelators, I<br>Pairs, Appli<br>2, Application<br>FUZZ<br>Versus Crisp,<br>Logic, Predic<br>and Application<br>AMENTALS<br>Algorithms: O                | Architec<br>Applic<br>Applic<br>Netwo<br>CIATIVE<br>Heterocor<br>Acations,<br>s, Sensitiv<br>CY SET 1<br>Crisp Se<br>ate Logic<br>Dns.<br>OF GEN<br>Genetic A<br>ing, Fitne | tures, Histo<br>ation Don<br>rk, Back<br>C MEMOR<br>relators, Ex<br>Recent Tr<br>ves of Orde<br>CHEORY<br>ts, Fuzzy S<br>c, Fuzzy S<br>c, Fuzzy S<br>(ETIC ALC<br>lgorithms:<br>ess Functio | ry of Neura<br>nains. Back<br>Propagation<br>Y<br>sponential B<br>ends. Adap<br>ring of Data<br>dets, Crisp R<br>Logic, Fuzz<br>GORITHM<br>History, Ba<br>on, Reprodu                                                                                                    | I Netw<br>Prop<br>n Lea<br>AM, A<br>otive<br>elation<br>zy Ru<br>sic Co<br>ction. | agatic<br>arning,<br>Associa<br>Resona<br>Ins, Fuz<br>le Ba | on N<br>Illu<br>ative<br>ance<br>zzy R<br>sed<br>1<br>s, Cro<br>tic N | ch, E<br>etwo<br>istrat<br><b>10 ho</b><br>Men<br>The<br><b>10 ho</b><br>celati<br>Syste<br><b>2 ho</b><br>eatio<br>Iodel | ning<br>arly<br>orks:<br>ion,<br><b>Durs</b><br>nory<br>ory:<br><b>Durs</b><br>ons.<br>ems,<br><b>Durs</b><br>n of<br>ing: |

| Alg            | orithms.    |                                                                                                    |           |
|----------------|-------------|----------------------------------------------------------------------------------------------------|-----------|
| Ur             | nit:5       | INTEGRATION OF NEURAL NETWORKS, FUZZY<br>LOGIC AND GENETIC ALGORITHMS                                                         | 12 hours  |
|                | 0           | Neural Networks, Fuzzy Logic and Genetic Algorithms: Hybrid zy Logic, and Genetic Algorithms Hybrids, Preview of Hybrid Syste | •         |
|                |             | Total Lecture hours                                                                                                    | 55 hours  |
| <b>Те</b><br>1 | 0           | aran, G.A. Vijayalakshmi Pai, Neural Networks, Fuzzy Logic, and G<br>s, PHI Learning, 2010.                                   | Jenetic   |
| Re             | eference Bo | ooks                                                                                                    |           |
| 1              | Klir.G, Yu  | an B.B. Fuzzy Sets and Fuzzy Logic, Prentice Hall of India, 1997.                                                             |           |
| 2              | Laurance    | Fausett, Fundamentals of Neural Networks, Prentice Hall, 1992.                                                                |           |
| 3              | Gen, M. a   | nd R. Cheng <mark>, Genetic Algorithm and Engineering</mark> Design, John Wile                                                | ey, 1997. |
| Re             | elated Onli | ne Contents [MOOC, SWAYAM, NPTEL, Websites etc.]                                                                              |           |
| 1              |             |                                                                                                    |           |
| 2              |             |                                                                                                    |           |
| 3              |             |                                                                                                    |           |
| Co             | ourse Desig | ned By:                                                                                                    |           |
|                |             |                                                                                                    |           |

| Mappi | ng with    | Progran | ıme Out | comes | -   |            | 1          | SI /       | 1          |             |
|-------|------------|---------|---------|-------|-----|------------|------------|------------|------------|-------------|
| COs   | <b>PO1</b> | PO2     | PO3     | PO4   | PO5 | <b>PO6</b> | <b>PO7</b> | <b>PO8</b> | <b>PO9</b> | <b>PO10</b> |
| CO1   | S          | S       | S       | М     | S   | M          | S          | М          | М          | М           |
| CO2   | S          | S       | S       | S S   | S   | М          | М          | М          | М          | М           |
| CO3   | S          | S       | S       | М     | S   | М          | М          | М          | М          | М           |
| CO4   | S          | S       | S       | М     | S   | L          | М          | М          | L          | L           |
| CO5   | S          | S       | S       | М     | S   | L          | М          | М          | L          | L           |
|       |            |         |         |       |     |            |            |            |            |             |

| Course code                                                |                                          | ANIM                                                                                                    | ATION TE                    | CHNIQUE                                                                                                    | S                         | L              | Т     | Р            | С          |
|------------------------------------------------------------|------------------------------------------|----------------------------------------------------------------------------------------------------|-----------------------------|----------------------------------------------------------------------------------------------------|---------------------------|----------------|-------|--------------|------------|
| Core/Elective/Supp                                         | portive                                  |                                                                                                    | Elective                    | : I                                                                                                    |                           | 6              | 0     | 0            | 4          |
| Pre-requisite                                              | ]                                        | Basic knowled                                                                                                    | ge in 2D an                 | d 3D anim                                                                                                    | ations                    | Sylla<br>Versi |       | 2020<br>Onw  |            |
| Course Objective                                           |                                          |                                                                                                    |                             |                                                                                                    |                           |                |       |              |            |
| <ol> <li>To enable t</li> <li>To underst</li> </ol>        | e animatio<br>the student<br>and the con | ourse are to:<br>n and its uses,<br>s to learn 3D a<br>ncept of motion<br>to create 3D an                                                                                                    | nimation in<br>n in 3D anim | FLASH.<br>nation                                                                                                    | f animation.              |                |       |              |            |
| Expected Course                                            |                                          |                                                                                                    |                             |                                                                                                    |                           |                |       |              |            |
| On the successful                                          | 1                                        |                                                                                                    |                             | 100                                                                                                    |                           |                |       |              |            |
|                                                            |                                          | s of animation of animation of animation of animatic of animatic o |                             | animation                                                                                                    | s, types of               | anima          | tion, | K            | 2          |
|                                                            |                                          | animations in<br>en-based anima                                                                                                    |                             | -                                                                                                    | me time-line              | e and f        | rame  | K            | 3          |
| 3 Knowledge                                                | on workin                                | <mark>g with</mark> time-lin                                                                                                    | e, frame-bas                | sed and twe                                                                                                    | en-based an               | imatio         | n.    | K            | 3          |
| 4 Understandin                                             | ng th <mark>e mot</mark>                 | ion caption, so                                                                                                    | ftware to caj               | pture the m                                                                                                    | otion.                    |                |       | K            | 4          |
| 5 Apply the an animated me                                 |                                          | oncepts and con                                                                                                    | ncept develo                | pment to d                                                                                                    | levelop or cr             | eate 3I        | )     | K            | 4-K(       |
| K1 - Remember;                                             | K2 - Unde                                | erstand; K3 - A                                                                                                    | .pply; <b>K4</b> - <i>I</i> | Analyze; K                                                                                                    | <mark>5</mark> - Evaluate | ; K6 –         | Creat | te           |            |
|                                                            |                                          |                                                                                                    | 2h                          | 12                                                                                                    | and serve                 | 1              |       |              |            |
| Unit:1                                                     |                                          |                                                                                                    | BASICS                      |                                                                                                    | 3                         |                |       | 15 ho        |            |
| What is meant by                                           |                                          |                                                                                                    |                             |                                                                                                    |                           |                |       |              |            |
| Animation – Type                                           |                                          |                                                                                                    |                             |                                                                                                    |                           |                | f Ani | matio        | on –       |
| Animation on the                                           | WEB - 3D                                 | Animation – S                                                                                                    | Special Effe                | cts - Creati                                                                                                    | ng Animatic               | on.            |       |              |            |
|                                                            |                                          |                                                                                                    |                             |                                                                                                    |                           |                |       |              |            |
| Unit:2                                                     |                                          | REATING A                                                                                                    |                             | and the set of the set of the set |                           |                |       | <u>15 ho</u> |            |
| Creating Animatic<br>with the Timeline<br>Animation – Unde | e and Fran                               | ne-based Anim                                                                                                    | nation - Wo                 |                                                                                                    |                           |                |       |              | 0          |
| Unit:3                                                     | 31                                       | D ANIMATIO                                                                                                    | N & ITS C                   | ONCEPTS                                                                                                    |                           |                |       | 15 ho        | ours       |
| 3D Animation &                                             |                                          |                                                                                                    |                             |                                                                                                    |                           | etic 3D        |       |              |            |
| Texturing & Light<br>Animation.                            |                                          |                                                                                                    |                             |                                                                                                    |                           |                |       |              |            |
| Unit:4                                                     |                                          | MOTIC                                                                                                    | ON CAPTIC                   | DN                                                                                                    |                           |                |       | 15 ho        | ours       |
| Motion Caption –<br>Script Animation                       |                                          |                                                                                                    |                             |                                                                                                    |                           |                |       | ware         | <u>s</u> – |
| <b>TT 1</b> / <b>2</b>                                     |                                          | CONCEPT                                                                                                    |                             |                                                                                                    |                           |                |       | 12 h         | ours       |
| Unit:5                                                     |                                          | CONCEPT                                                                                                    | DEVELOP                     | MENT                                                                                                    |                           |                |       | 14 119       |            |
| Unit:5<br>Concept Developr                                 | nent –Stor                               |                                                                                                    | DEVELOP                     |                                                                                                    | lor Model –               | Devic          |       |              |            |

|    |              | Total Lecture hours                                                 | 75 hours      |
|----|--------------|---------------------------------------------------------------------|---------------|
| Te | ext Book(s)  |                                                                     | -             |
| 1  | Principles   | of Multimedia, Ranjan Parekh, 2007, TMH. (Unit I, Unit V)           |               |
| 2  | Multimedi    | a Technologies, Ashok Banerji, Ananda Mohan Ghosh, McGraw Hil       | l Publication |
|    |              |                                                                     |               |
|    |              |                                                                     |               |
| Re | eference Bo  | oks                                                                 |               |
| 1  | Ze-Nian L    | and Mark S.Drew, "Fundamentals of Multimedia", First Edition, Pe    | earson        |
|    | Education    |                                                                     |               |
| 2  | Prabhat K    | Andleigh, Kiran Thakrar, "Multimedia systems design", First Edition | n, PHI, 2007  |
|    |              |                                                                     |               |
| Re | elated Onlin | ne Contents [MOOC, SWAYAM, NPTEL, Websites etc.]                    |               |
| 1  |              |                                                                     |               |
| 2  |              |                                                                     |               |
| 3  |              |                                                                     |               |
|    | 1            |                                                                     |               |
| Co | ourse Design | ied By:                                                             |               |

| COs     | <b>PO1</b> | PO2                                     | me Out<br>PO3 | PO4       | PO5  | PO6    | <b>PO7</b> | PO8 | PO9 | <b>PO10</b> |
|---------|------------|-----------------------------------------|---------------|-----------|------|--------|------------|-----|-----|-------------|
| CUS     | POI        | PU2                                     | PUS           | PU4       |      | PU0    | PU/        | PUð | PU9 | PUIU        |
| CO1     | S          | S                                       | S             | L         | S    | М      | L          | Μ   | S   | S           |
| CO2     | S          | М                                       | S             | L         | S    | М      | L          | M   | S   | S           |
| CO3     | S          | S 🧐                                     | S             | L         | М    | М      | L          | Μ   | M   | S           |
| CO4     | S          | S                                       | S             | М         | S    | M      | L          | М   | М   | S           |
| CO5     | S          | S                                       | S             | L         | S    | M      | L          | Μ   | M   | S           |
|         |            | 1 6                                     | 140           | 1.2.1     | 7-11 | 11.643 | y 1.       | 1   |     |             |
| *S-Stro | ong; M-N   | ledium:                                 | L-Low         | the state | A    | 100    | 150        | 194 |     |             |
| 2 244   |            | ,,,,,,,,,,,,,,,,,,,,,,,,,,,,,,,,,,,,,,, |               |           |      |        |            | 1   |     |             |
|         |            |                                         | 1.1           | 1 Astron  |      | - CR   |            |     |     |             |
|         |            |                                         |               | 1900      |      | - UNE2 |            |     |     |             |

| Course code                                                                                                    | BUSINESS INTELLIGENCE                                                                                                    | L                    | Т      | Р           | С    |
|----------------------------------------------------------------------------------------------------|----------------------------------------------------------------------------------------------------|----------------------|--------|-------------|------|
| Core/Elective/Supportive                                                                                                    | Elective : I                                                                                                    | 6                    | 0      | 0           | 4    |
| Pre-requisite                                                                                                    | Basic knowledge in data, data base and information                                                                                                    | Syllal<br>Versi      |        | 2020<br>Onw |      |
| Course Objectives:                                                                                                    |                                                                                                    |                      |        |             |      |
| The main objectives of th                                                                                                    |                                                                                                    |                      |        |             |      |
|                                                                                                    | e students to learn business intelligence concepts, d                                                                                                    | lata wa              | areho  | uses,       | data |
| e                                                                                                    | ques for CRM.<br>t text mining and web mining and its applications.                                                                                                    |                      |        |             |      |
| 4. 10 icani abou                                                                                                    | t text mining and web mining and its appreations.                                                                                                    |                      |        |             |      |
| Expected Course Outco                                                                                                    | mes:                                                                                                    |                      |        |             |      |
| On the successful compl                                                                                                    | etion of the course, student will be able to:                                                                                                    |                      |        |             |      |
|                                                                                                    | cs of business intelligence, business decisions, data v                                                                                                    | wareho               | ouses  | K           | 2    |
| and its architecture,                                                                                                    |                                                                                                    |                      |        |             |      |
|                                                                                                    | lications of data mining in business, data mining tech                                                                                                    | hnique               | s for  | K           | 2,K3 |
| CRM, text mining a<br>3 Knowledge in bus                                                                                                    | ince web mining.<br>incess intelligence, application in various domains                                                                                                    | and                  | hest   | K           | 3    |
| practices.                                                                                                    | mess mengence, application in various domains                                                                                                    | s and                | UCSI   | N           | 5    |
| 1                                                                                                    | wledge management, its architecture, approaches and                                                                                                    | tools.               |        | K           | 3    |
| 5 Knowledge in Web                                                                                                    | analytics and business intelligence, eCRM and case si                                                                                                    | tudies               | in     | K           | 4    |
| web analytics.                                                                                                    |                                                                                                    |                      |        |             |      |
| K1 - Remember; K2 - U                                                                                                    | nderstand; <b>K3 - Apply; K4 - Analyze; K5 - E</b> valuate;                                                                                                    | K6 - (               | Creat  | e           |      |
|                                                                                                    | Constant and Carton                                                                                                    | 10                   |        |             |      |
|                                                                                                    | ODUCTION TO BUSINESS INTELLIGENCE                                                                                                    | 3                    |        | 15 ho       |      |
|                                                                                                    | intelligence and business decisions – Data wareho                                                                                                    |                      |        |             |      |
|                                                                                                    | Cre <mark>ating a corporate data warehouse –</mark> Data Wareho<br>rocess – Tools for Data Warehousing – Data Mining -                                                                                |                      |        |             | re – |
|                                                                                                    | Toess Tools for Data Warehousing Data Winning                                                                                                    | KDD                  | 1100   | 000         |      |
| Unit:2                                                                                                    | APPLICATIONS                                                                                                    |                      |        | 15 ha       | ours |
|                                                                                                    | ing in Business – Data Mining Techniques for CRM                                                                                                    |                      |        |             |      |
|                                                                                                    | g e-commerce data – Enterprise Information Mana                                                                                                    | gemen                | it - E | lxecu       | tive |
| Information Systems                                                                                                    |                                                                                                    |                      |        |             |      |
| Unit:3                                                                                                    | BUSINESS INTELLIGENCE                                                                                                    |                      |        | 15 ho       | 11PC |
|                                                                                                    | Function, Process, Services & Tools - Application in                                                                                                    | differe              |        |             |      |
|                                                                                                    | zing BI – Managing BI projects vs. Traditional IS pro                                                                                                    |                      |        |             |      |
| Operational DI - Custonni                                                                                                    | Zing Di managing Di projects vs. Traditional is pro                                                                                                    |                      |        |             | g DI |
|                                                                                                    |                                                                                                    | J ~                  |        |             | g DI |
| projects – Best Practices i                                                                                                    | n BI Strategy                                                                                                    | J                    |        |             |      |
| projects – Best Practices i<br>Unit:4                                                                                                    | IN BI Strategy KNOWLEDGE MANAGEMENT                                                                                                    |                      |        | 15 ho       |      |
| projects – Best Practices i<br>Unit:4<br>Knowledge Management                                                                                                    | n BI Strategy<br>KNOWLEDGE MANAGEMENT<br>– Definition – Data Vs. Information Vs. Knowledge -                                                                                                    |                      |        | 15 ho       |      |
| projects – Best Practices i         Unit:4         Knowledge Management         The ten key principle of K                                                                              | n BI Strategy<br>KNOWLEDGE MANAGEMENT<br>– Definition – Data Vs. Information Vs. Knowledge –<br>KM – Knowledge Management Architecture – Knowledge                                                    | -<br>edge            |        |             |      |
| projects – Best Practices i         Unit:4         Knowledge Management         The ten key principle of K                                                                              | In BI Strategy<br>KNOWLEDGE MANAGEMENT<br>– Definition – Data Vs. Information Vs. Knowledge –<br>KM – Knowledge Management Architecture – Knowledge Processing – KM approaches – KM Tools – KM        | -<br>edge            |        |             |      |
| projects – Best Practices i         Unit:4         Knowledge Management         The ten key principle of K         Management Vs. Knowle         – KM models - KM Strate                | In BI Strategy<br>KNOWLEDGE MANAGEMENT<br>– Definition – Data Vs. Information Vs. Knowledge –<br>KM – Knowledge Management Architecture – Knowledge Processing – KM approaches – KM Tools – KM tegies | -<br>edge            | ructu  | re          | ours |
| projects – Best Practices i         Unit:4         Knowledge Management         The ten key principle of F         Management Vs. Knowle         – KM models - KM Strate         Unit:5 | In BI Strategy<br>KNOWLEDGE MANAGEMENT<br>– Definition – Data Vs. Information Vs. Knowledge –<br>KM – Knowledge Management Architecture – Knowledge Processing – KM approaches – KM Tools – KM        | -<br>edge<br>Infrast | ructu  | re<br>12 ho | ours |

#### B. Sc. Information Technology 2020-21 onwards - Affiliated Colleges - Annexure No.26 SCAA DATED: 23.09.2020

| – China Easte      | rn                                                                                                    |                |
|--------------------|----------------------------------------------------------------------------------------------------|----------------|
| Unit:6             | Contemporary Issues                                                                                          | 3 hours        |
| Expert lectur      | es, online seminars - webinars                                                                               |                |
|                    |                                                                                                    |                |
|                    | Total Lecture hours                                                                                          | 75 hours       |
| Text Book(s        | )                                                                                                    |                |
|                    | Intelligence in the Digital Economy - Opportunities, Limitations and Risghani, Idea Group Publications, 2004 | sks,           |
| 2 Introducti       | on to Data Mining and its Applications, Sumathy, Sivanandam, Springer                                        | r Verlag, 2006 |
|                    |                                                                                                    |                |
|                    |                                                                                                    |                |
| <b>Reference B</b> | ooks                                                                                                    |                |
| 1 Knowled          | ge Management and Business Innovation, Yogesh Malhotra, Idea Gro                                             | oup, 2001      |
|                    |                                                                                                    | -              |
| <b>Related Onl</b> | ine Contents [MOOC, SWAYAM, NPTEL, Websites etc.]                                                            |                |
| 1                  |                                                                                                    |                |
| 2                  |                                                                                                    |                |
| 3                  |                                                                                                    |                |
|                    | - Rais El                                                                                                    |                |
| Course Desig       | gned By:                                                                                                    |                |
|                    |                                                                                                    |                |

| Mappi | ng with | Progr <mark>an</mark> | nme Out     | comes | 5   |                 |            | 1   |     |      |
|-------|---------|-----------------------|-------------|-------|-----|-----------------|------------|-----|-----|------|
| COs   | PO1     | PO2                   | PO3         | PO4   | PO5 | <b>PO6</b>      | <b>PO7</b> | PO8 | PO9 | PO10 |
| CO1   | L       | M                     | М           | S     | L   | S               | S          | S   | М   | М    |
| CO2   | M       | L                     | L           | М     | М   | М               | S          | S   | S   | S    |
| CO3   | L       | М                     | S           | L     | S   | S               | L          | М   | M   | М    |
| CO4   | М       | S                     | М           | М     | М   | S               | М          | М   | М   | М    |
| CO5   | S       | М                     | S           | S     | S   | S               | М          | М   | S   | S    |
|       |         |                       | all and the |       |     | Calification of | S. Canada  |     |     |      |

| Course code                                                                                                    | Dot Net Programming                                                                                                    | L                                       | Т                           | Р                                                                                    | С                                                    |
|----------------------------------------------------------------------------------------------------|----------------------------------------------------------------------------------------------------|-----------------------------------------|-----------------------------|--------------------------------------------------------------------------------------|------------------------------------------------------|
| Core/Elective/Supportive                                                                                                    | Skill based Subject : 3                                                                                                    | 6                                       | 0                           | 0                                                                                    | 3                                                    |
| Pre-requisite                                                                                                    | Basic knowledge in web programming and VB                                                                                                    | •                                       |                             | 202                                                                                  |                                                      |
| _                                                                                                    | programming                                                                                                    | Versi                                   | on                          | Onw                                                                                  | ards                                                 |
| Course Objectives:                                                                                                    |                                                                                                    |                                         |                             |                                                                                      |                                                      |
| The main objectives of thi                                                                                                    | T framework to develop web centric applications.                                                                                                    |                                         |                             |                                                                                      |                                                      |
|                                                                                                    | to learn the basics of I/O and object oriented program                                                                                                    | mmina                                   |                             |                                                                                      |                                                      |
|                                                                                                    | B.NET and ASP.NET IDE                                                                                                    | mming                                   | •                           |                                                                                      |                                                      |
|                                                                                                    | ASP.NET controls and ADO.NET.                                                                                                    |                                         |                             |                                                                                      |                                                      |
|                                                                                                    | ents to learn how to build and deployment of web ser                                                                                                    | vices.                                  |                             |                                                                                      |                                                      |
|                                                                                                    | * ·                                                                                                    |                                         |                             |                                                                                      |                                                      |
| <b>Expected Course Outcor</b>                                                                                                    |                                                                                                    |                                         |                             |                                                                                      |                                                      |
| On the successful comple                                                                                                    | etion of the course, student will be able to:                                                                                                    |                                         |                             |                                                                                      |                                                      |
| 1 Understand the basic                                                                                                    | es of .NET framework and the object oriented progra                                                                                                    | mming                                   | <b>g.</b>                   | K                                                                                    | 1                                                    |
| 2 Understand the proc                                                                                                    | ed <mark>ures, File I/O, Error handling and M</mark> essage queues                                                                                                    | •                                       |                             | K                                                                                    | 2                                                    |
| 3 Understand and rem                                                                                                    | nember the components in VB.NET IDE, ADO.NE                                                                                                    | ET and                                  | also                        | K                                                                                    | 2                                                    |
| the window forms.                                                                                                    | A land S                                                                                                    |                                         |                             |                                                                                      |                                                      |
| 4 Understand the HTM                                                                                                    | 1L server controls, Web controls, Validation controls                                                                                                    | s and                                   |                             | K                                                                                    | 3                                                    |
| state managemen <mark>t ar</mark>                                                                                                    |                                                                                                    |                                         |                             |                                                                                      |                                                      |
|                                                                                                    | P, building web services and deploying and publishing                                                                                                    | 1g web                                  | )                           | K                                                                                    | <b>2-K</b> 4                                         |
| E Station - E Station - Station                                                                                                    |                                                                                                    |                                         |                             |                                                                                      |                                                      |
| services, Finding and                                                                                                    | d consuming web services.                                                                                                    | TTC                                     | G                           |                                                                                      |                                                      |
| $\mathbf{K1}$ – Remember; $\mathbf{K2}$ – U                                                                                                    | nderstand; <b>K3</b> – Apply; <b>K4</b> – Analyze; <b>K5</b> – Evalua                                                                                                    | te; <b>K6</b>                           | - Cr                        | eate                                                                                 |                                                      |
| <b>K1</b> – Remember; <b>K2</b> – U                                                                                                    | Inderstand; <b>K3</b> – Apply; <b>K4</b> – Analyze; <b>K5</b> – Evalua                                                                                                    | .te; <b>K6</b>                          |                             |                                                                                      |                                                      |
| K1 – Remember; K2 – U<br>Unit:1                                                                                                    | Inderstand; K3 – Apply; K4 – Analyze; K5 – Evalua<br>Introduction to .NET Framework                                                                                                    | 1                                       |                             | 15 h                                                                                 |                                                      |
| K1 – Remember; K2 – U     Unit:1     Introduction to .Net: .NE                                                                                                    | Inderstand; <b>K3</b> – Apply; <b>K4</b> – Analyze; <b>K5</b> – Evalua<br>Introduction to .NET Framework<br>T framework- difference between VB6 and VB .                                                                                                    | Net-O                                   | bject-                      | 15 h                                                                                 |                                                      |
| K1 – Remember; K2 – U     Unit:1     Introduction to .Net: .NE                                                                                                    | Inderstand; K3 – Apply; K4 – Analyze; K5 – Evalua<br>Introduction to .NET Framework                                                                                                    | Net-O                                   | bject-                      | 15 h                                                                                 |                                                      |
| K1 – Remember; K2 – U     Unit:1     Introduction to .Net: .NE     programming and VB .Ne                                                                                                    | Inderstand; K3 – Apply; K4 – Analyze; K5 – Evalua<br>Introduction to .NET Framework<br>T framework- difference between VB6 and VB .<br>t-Data types-Variables-Operators-Arrays-Conditiona                                                                                                    | Net-O                                   | bject-                      | <b>15 h</b><br>Orie                                                                  | nted                                                 |
| K1 – Remember; K2 – U         Unit:1         Introduction to .Net: .NE         programming and VB .Ne         Unit:2         File I/O                                                                                                    | Inderstand; <b>K3</b> – Apply; <b>K4</b> – Analyze; <b>K5</b> – Evalua<br>Introduction to .NET Framework<br>T framework- difference between VB6 and VB .                                                                                                    | Net-O<br>l logic                        | bject-                      | 15 h<br>Orie<br>15 h                                                                 | nted                                                 |
| K1 – Remember; K2 – U         Unit:1         Introduction to .Net: .NE         programming and VB .Ne         Unit:2         File I/O         Procedures- Dialog boxes                                                                                                    | Introduction to .NET Framework<br>T framework- difference between VB6 and VB .<br>t-Data types-Variables-Operators-Arrays-Conditiona                                                                                                    | Net-O<br>l logic                        | bject-                      | 15 h<br>Orie<br>15 h                                                                 | nted                                                 |
| K1 – Remember; K2 – U         Unit:1         Introduction to .Net: .NE         programming and VB .Ne         Unit:2       File I/O         Procedures- Dialog boxes         Objects- Multithreading-N                                                                                                    | Introduction to .NET Framework<br>T framework- difference between VB6 and VB .<br>t-Data types-Variables-Operators-Arrays-Conditiona<br>, Object Oriented Concepts and Message Queues<br>- File IO and System objects- Error handling- Nam<br>Message Queue- Programming MSMQ.                                                                                                    | Net-O<br>l logic                        | bject-                      | 15 h<br>Orie<br>15 h                                                                 | nted                                                 |
| K1 – Remember; K2 – U         Unit:1         Introduction to .Net: .NE         programming and VB .Ne         Unit:2         File I/O         Procedures- Dialog boxes         Objects- Multithreading-N         Unit:3                                                                                                    | Introduction to .NET Framework<br>Introduction to .NET Framework<br>T framework- difference between VB6 and VB .<br>t-Data types-Variables-Operators-Arrays-Conditiona<br>, Object Oriented Concepts and Message Queues<br>- File IO and System objects- Error handling- Nam<br>Message Queue- Programming MSMQ.<br>VB.NET IDE and Controls                                                                                                    | Net-Ol<br>1 logic                       | bject-<br>es-Cla            | 15 ho<br>-Orie<br>15 ho<br>asses<br>15 ho                                            | nted<br>ours<br>and<br>ours                          |
| K1 – Remember; K2 – U         Unit:1         Introduction to .Net: .NE         programming and VB .Net         Unit:2       File I/O         Procedures- Dialog boxes         Objects- Multithreading-N         Unit:3         VB.Net IDE-Compiling a                                                                                                    | Introduction to .NET Framework<br>Introduction to .NET Framework<br>T framework- difference between VB6 and VB .<br>t-Data types-Variables-Operators-Arrays-Conditiona<br>, Object Oriented Concepts and Message Queues<br>- File IO and System objects- Error handling- Nam<br>Message Queue- Programming MSMQ.<br>VB.NET IDE and Controls<br>nd Debugging-Customizing- Data access: ADO.Ne                                                                                                    | Net-Ol<br>1 logic                       | bject-<br>es-Cla            | 15 ho<br>-Orie<br>15 ho<br>asses<br>15 ho                                            | nted<br>ours<br>and<br>ours                          |
| K1 – Remember; K2 – U         Unit:1         Introduction to .Net: .NE         programming and VB .Ne         Unit:2       File I/O         Procedures- Dialog boxes         Objects- Multithreading-N         Unit:3         VB.Net IDE-Compiling a                                                                                                    | Introduction to .NET Framework<br>Introduction to .NET Framework<br>T framework- difference between VB6 and VB .<br>t-Data types-Variables-Operators-Arrays-Conditiona<br>, Object Oriented Concepts and Message Queues<br>- File IO and System objects- Error handling- Nam<br>Message Queue- Programming MSMQ.<br>VB.NET IDE and Controls                                                                                                    | Net-Ol<br>1 logic                       | bject-<br>es-Cla            | 15 ho<br>-Orie<br>15 ho<br>asses<br>15 ho                                            | nted<br>ours<br>and<br>ours                          |
| K1 – Remember; K2 – U         Unit:1         Introduction to .Net: .NE         programming and VB .Ne         Unit:2       File I/O         Procedures- Dialog boxes         Objects- Multithreading-N         Unit:3         VB.Net IDE-Compiling a         and ADO .Net. Windows                                                                                                    | Introduction to .NET Framework<br>Introduction to .NET Framework<br>T framework- difference between VB6 and VB .<br>t-Data types-Variables-Operators-Arrays-Conditiona<br>, Object Oriented Concepts and Message Queues<br>- File IO and System objects- Error handling- Nam<br>fessage Queue- Programming MSMQ.<br>VB.NET IDE and Controls<br>nd Debugging-Customizing- Data access: ADO.Ne<br>Forms: Controls-Specific controls- Irregular forms.                                                                                                    | Net-Ol<br>1 logic                       | bject-<br>es-Cla            | 15 ho<br>Orie<br>15 ho<br>asses<br>15 ho<br>udio                                     | nted<br>ours<br>and<br>ours<br>.Net                  |
| K1 – Remember; K2 – U         Unit:1         Introduction to .Net: .NE         programming and VB .Ne         Unit:2       File I/O         Procedures- Dialog boxes         Objects- Multithreading-N         Unit:3         VB.Net IDE-Compiling a         and ADO .Net. Windows         Unit:4                                                                                                    | Introduction to .NET Framework<br>Introduction to .NET Framework<br>T framework- difference between VB6 and VB .<br>t-Data types-Variables-Operators-Arrays-Conditiona<br>, Object Oriented Concepts and Message Queues<br>- File IO and System objects- Error handling- Nam<br>Message Queue- Programming MSMQ.<br>VB.NET IDE and Controls<br>nd Debugging-Customizing- Data access: ADO.Ne<br>Forms: Controls-Specific controls- Irregular forms.<br>VB.NET & ASP.NET                                                                                                    | Net-Ol<br>l logic<br>nespace            | bject-<br>es-Cla            | 15 ho<br>Orie<br>15 ho<br>asses<br>15 ho<br>udio                                     | nted<br>ours<br>and<br>ours<br>.Net                  |
| K1 – Remember; K2 – U         Unit:1         Introduction to .Net: .NE         programming and VB .Ne         Unit:2       File I/O         Procedures- Dialog boxes         Objects- Multithreading-N         Unit:3         VB.Net IDE-Compiling a         and ADO .Net. Windows         Unit:4         VB.Net and web: Introduction                                                                                        | Introduction to .NET Framework<br>T framework- difference between VB6 and VB .<br>t-Data types-Variables-Operators-Arrays-Conditiona<br>, Object Oriented Concepts and Message Queues<br>- File IO and System objects- Error handling- Nam<br>Iessage Queue- Programming MSMQ.<br>VB.NET IDE and Controls<br>nd Debugging-Customizing- Data access: ADO.Ne<br>Forms: Controls-Specific controls- Irregular forms.<br>VB.NET & ASP.NET<br>tion to ASP .Net page framework- HTML server con                                                                                                    | Net-Ol<br>l logic<br>nespace            | bject-<br>es-Cla            | 15 ho<br>Orie<br>15 ho<br>asses<br>15 ho<br>udio                                     | nted<br>ours<br>and<br>ours<br>.Net                  |
| K1 – Remember; K2 – U         Unit:1         Introduction to .Net: .NE         programming and VB .Ne         Unit:2       File I/O         Procedures- Dialog boxes         Objects- Multithreading-N         Unit:3         VB.Net IDE-Compiling a         and ADO .Net. Windows         Unit:4         VB.Net and web: Introduction                                                                                        | Introduction to .NET Framework<br>Introduction to .NET Framework<br>T framework- difference between VB6 and VB .<br>t-Data types-Variables-Operators-Arrays-Conditiona<br>, Object Oriented Concepts and Message Queues<br>- File IO and System objects- Error handling- Nam<br>Message Queue- Programming MSMQ.<br>VB.NET IDE and Controls<br>nd Debugging-Customizing- Data access: ADO.Ne<br>Forms: Controls-Specific controls- Irregular forms.<br>VB.NET & ASP.NET                                                                                                    | Net-Ol<br>l logic<br>nespace            | bject-<br>es-Cla            | 15 ho<br>Orie<br>15 ho<br>asses<br>15 ho<br>udio                                     | nted<br>ours<br>and<br>ours<br>.Net                  |
| K1 – Remember; K2 – U         Unit:1         Introduction to .Net: .NE         programming and VB .Ne         Unit:2       File I/O         Procedures- Dialog boxes         Objects- Multithreading-N         Unit:3         VB.Net IDE-Compiling a         and ADO .Net. Windows         Unit:4         VB.Net and web: Introduction                                                                                        | Introduction to .NET Framework<br>T framework- difference between VB6 and VB .<br>t-Data types-Variables-Operators-Arrays-Conditiona<br>, Object Oriented Concepts and Message Queues<br>- File IO and System objects- Error handling- Nam<br>Iessage Queue- Programming MSMQ.<br>VB.NET IDE and Controls<br>nd Debugging-Customizing- Data access: ADO.Ne<br>Forms: Controls-Specific controls- Irregular forms.<br>VB.NET & ASP.NET<br>tion to ASP .Net page framework- HTML server con                                                                                                    | Net-Ol<br>l logic<br>nespace            | bject-<br>es-Cla<br>ial str | 15 ho<br>Orie<br>15 ho<br>asses<br>15 ho<br>udio                                     | nted<br>ours<br>and<br>ours<br>.Net<br>ours<br>cols- |
| K1 – Remember; K2 – U         Unit:1         Introduction to .Net: .NE         programming and VB .Ne         Unit:2       File I/O         Procedures- Dialog boxes         Objects- Multithreading-N         Unit:3         VB.Net IDE-Compiling a         and ADO .Net. Windows         Unit:4         VB.Net and web: Introduct         Validation controls- Event         Unit:5         UNIT V: Web Services: Introduct | Introduction to .NET Framework<br>Introduction to .NET Framework<br>T framework- difference between VB6 and VB .<br>t-Data types-Variables-Operators-Arrays-Conditiona<br>, Object Oriented Concepts and Message Queues<br>- File IO and System objects- Error handling- Name<br>Message Queue- Programming MSMQ.<br>VB.NET IDE and Controls<br>nd Debugging-Customizing- Data access: ADO.Ne<br>Forms: Controls-Specific controls- Irregular forms.<br>VB.NET & ASP.NET<br>etion to ASP .Net page framework- HTML server controls-Specific Society.<br>Web Services<br>httroduction- Infrastructure- SOAP-Building web serviced | Net-Ol<br>1 logic<br>nespace<br>t- Visu | bject-<br>es-Cla<br>ual str | 15 h<br>Orie<br>15 h<br>asses<br>15 h<br>udio<br>15 h<br>cont                        | ours<br>and<br>ours<br>.Net<br>ours<br>cols-         |
| K1 – Remember; K2 – U         Unit:1         Introduction to .Net: .NE         programming and VB .Ne         Unit:2       File I/O         Procedures- Dialog boxes         Objects- Multithreading-N         Unit:3         VB.Net IDE-Compiling a         and ADO .Net. Windows         Unit:4         VB.Net and web: Introduct         Validation controls- Event         Unit:5         UNIT V: Web Services: Introduct | Introduction to .NET Framework<br>Introduction to .NET Framework<br>T framework- difference between VB6 and VB .<br>t-Data types-Variables-Operators-Arrays-Conditiona<br>, Object Oriented Concepts and Message Queues<br>, Object Oriented Concepts and Message Queues<br>- File IO and System objects- Error handling- Nam<br>Message Queue- Programming MSMQ.<br>VB.NET IDE and Controls<br>nd Debugging-Customizing- Data access: ADO.Ne<br>Forms: Controls-Specific controls- Irregular forms.<br>VB.NET & ASP.NET<br>tion to ASP .Net page framework- HTML server controls-Specific Security.<br>Web Services             | Net-Ol<br>1 logic<br>nespace<br>t- Visu | bject-<br>es-Cla<br>ual str | 15 h<br>Orie<br>15 h<br>asses<br>15 h<br>udio<br>15 h<br>cont                        | ours<br>and<br>ours<br>.Net<br>ours<br>cols-         |
| K1 – Remember; K2 – U         Unit:1         Introduction to .Net: .NE         programming and VB .Ne         Unit:2       File I/O         Procedures- Dialog boxes         Objects- Multithreading-N         Unit:3         VB.Net IDE-Compiling a         and ADO .Net. Windows         Unit:4         VB.Net and web: Introduct         Validation controls- Event         Unit:5         UNIT V: Web Services: Introduct | Introduction to .NET Framework<br>Introduction to .NET Framework<br>T framework- difference between VB6 and VB .<br>t-Data types-Variables-Operators-Arrays-Conditiona<br>, Object Oriented Concepts and Message Queues<br>, File IO and System objects- Error handling- Name<br>Message Queue- Programming MSMQ.<br>VB.NET IDE and Controls<br>nd Debugging-Customizing- Data access: ADO.Ne<br>Forms: Controls-Specific controls- Irregular forms.<br>VB.NET & ASP.NET<br>etion to ASP .Net page framework- HTML server controls-Specific Society.<br>Web Services<br>httroduction- Infrastructure- SOAP-Building web serviced | Net-Ol<br>1 logic<br>nespace<br>t- Visu | bject-<br>es-Cla<br>ual str | 15 ho<br>Orie<br>15 ho<br>asses<br>15 ho<br>udio<br>15 ho<br>contr<br>12 ho<br>oying | ours<br>and<br>ours<br>.Net<br>ours<br>cols-         |

|    |              | Total Lecture hours                                                                                                    | 75 hours             |
|----|--------------|----------------------------------------------------------------------------------------------------|----------------------|
| Te | ext Book(s)  |                                                                                                    |                      |
| 1  | ISBN 81-2    | Jason Beres, et.al, Visual Basic .Net programming, Wiley Drea<br>65-0254-1. (Chapters: 1, 2, 3, 4, 5, 6, 7, 8, 9, 10, 12, 13, 14, 15,<br>27, 29, 31, 32, 33, 34, 35, 36, 38, 39, 40, 42, 43, 44, 45, 46, 47, | 16, 17, 18, 19, 21,  |
| Re | eference Bo  | oks                                                                                                    |                      |
| 1  | U            | imes, Microsoft .NET for programmers, Shroff Publishers & Di<br>7366-540-0.                                                                                                    | istributors (P) Ltd. |
| 2  |              | ai & Hoang Q.Lam, .NET Framework Essentials, Shroff Publis<br>SBN 81-7366-654-7                                                                                                    | hers & Distributors  |
| 3  |              |                                                                                                    |                      |
|    |              | and the test                                                                                                    |                      |
| Re | elated Onlin | ne Contents [MOOC, SWAYAM, NPTEL, Websites etc.]                                                                                                    |                      |
| 1  |              |                                                                                                    |                      |
| 2  |              |                                                                                                    |                      |
| 3  |              |                                                                                                    |                      |
|    |              | A State PEA                                                                                                    |                      |
| Co | ourse Design | ned By:                                                                                                    |                      |

| Mappi | ng with | Progr <mark>an</mark> | ım <mark>e</mark> Out | comes |        | 0           | 1          |     |            |             |
|-------|---------|-----------------------|-----------------------|-------|--------|-------------|------------|-----|------------|-------------|
| Cos   | PO1     | PO2                   | PO3                   | PO4   | PO5    | <b>PO6</b>  | <b>PO7</b> | PO8 | <b>PO9</b> | <b>PO10</b> |
| CO1   | М       | М                     | S                     | L     | М      | М           | M          | М   | M          | L           |
| CO2   | M       | S                     | L                     | М     | М      | S           | S          | М   | L          | L           |
| CO3   | M       | М                     | S                     | М     | S      | S           | S          | SL  | S          | М           |
| CO4   | М       | М                     | S                     | S     | S      | S           | М          | S   | М          | S           |
| CO5   | S       | L                     | S                     | М     | М      | S           | S          | M   | S          | М           |
|       |         |                       | 1                     | No.   | Incont | a different | Alashan    |     |            |             |

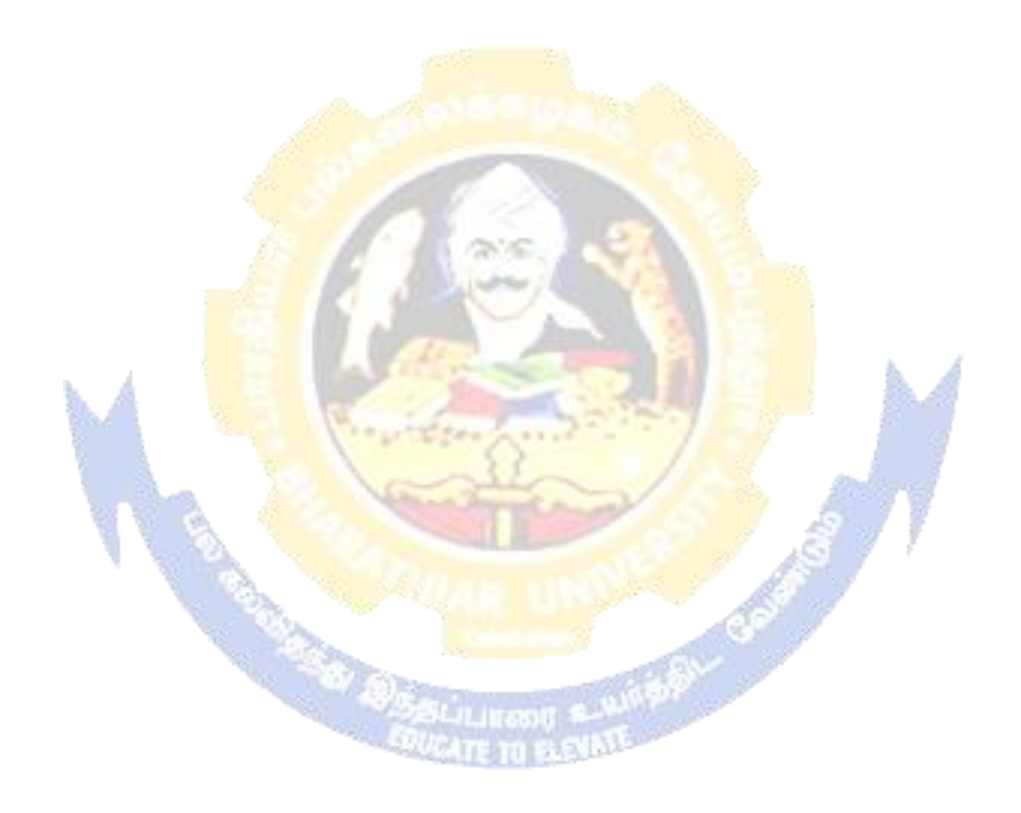

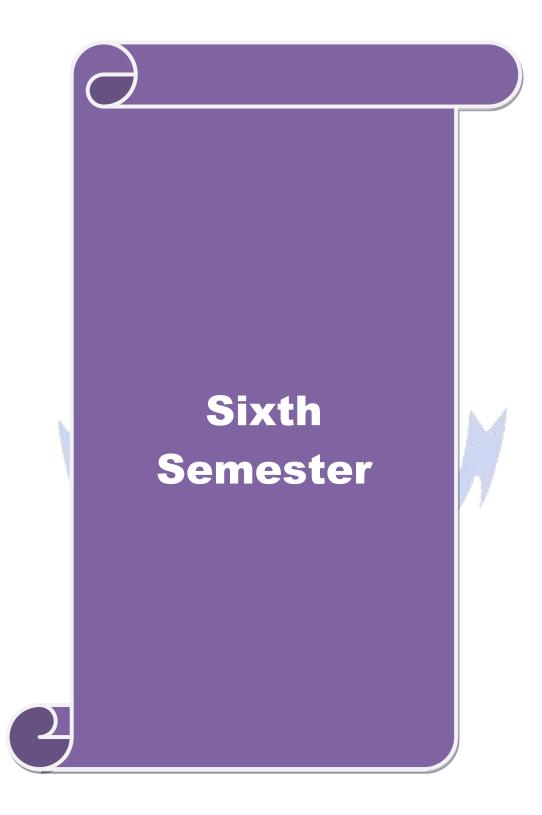

|                                                                                                    |                                                                                                    | Graphics & Multimedia                                                                                                    | $\mathbf{L}$                                                         | Т                                                    | Р                                                                       | С                                                                   |
|----------------------------------------------------------------------------------------------------|----------------------------------------------------------------------------------------------------|----------------------------------------------------------------------------------------------------|----------------------------------------------------------------------|------------------------------------------------------|-------------------------------------------------------------------------|---------------------------------------------------------------------|
| Core/Elective/S                                                                                                    | Supportive                                                                                                    | Core : 10                                                                                                    | 5                                                                    | 0                                                    | 0                                                                       | 4                                                                   |
| Pre-requisite                                                                                                    | ÷                                                                                                    | Basic knowledge in 2D, 3D and multimedia file formats                                                                                                    | Syllab<br>Versi                                                      |                                                      | 2020<br>Onw                                                             |                                                                     |
| Course Objec                                                                                                    |                                                                                                    |                                                                                                    |                                                                      |                                                      |                                                                         |                                                                     |
|                                                                                                    |                                                                                                    | s course are to:                                                                                                    |                                                                      |                                                      |                                                                         |                                                                     |
|                                                                                                    | 0 11                                                                                                    | ly two dimensional graphics and transformations.                                                                                                    |                                                                      |                                                      |                                                                         |                                                                     |
|                                                                                                    |                                                                                                    | ly three dimensional graphics and transformations.                                                                                                    |                                                                      |                                                      |                                                                         |                                                                     |
|                                                                                                    |                                                                                                    | ion, color models and clipping techniques to graphic ferent types of Multimedia File Format.                                                                                                    | ·S.                                                                  |                                                      |                                                                         |                                                                     |
| 4. 0110                                                                                                    |                                                                                                    | letent types of Multimedia The Format.                                                                                                    |                                                                      |                                                      |                                                                         |                                                                     |
| Expected Cou                                                                                                    | rse Outcon                                                                                                    | nes:                                                                                                    |                                                                      |                                                      |                                                                         |                                                                     |
|                                                                                                    |                                                                                                    | tion of the course, student will be able to:                                                                                                    |                                                                      |                                                      |                                                                         |                                                                     |
| 1 Explain                                                                                                    | applicatior                                                                                                    | ns, principles, commonly used and techniques of                                                                                                    | f com                                                                | outer                                                | K                                                                       | 2                                                                   |
| graphics                                                                                                    | and algo                                                                                                    | rithms for Line-Drawing, Circle- Generating ar                                                                                                    | nd Ell                                                               | ipse-                                                |                                                                         |                                                                     |
| Generat                                                                                                    | 0                                                                                                    |                                                                                                    |                                                                      |                                                      |                                                                         |                                                                     |
|                                                                                                    | s will get t                                                                                                    | he concepts of 2D and 3D, Viewing, Curves an                                                                                                    | d surfa                                                              | aces,                                                | K                                                                       | 3                                                                   |
| Hidden                                                                                                    |                                                                                                    | A Rac RA                                                                                                    |                                                                      |                                                      |                                                                         |                                                                     |
|                                                                                                    |                                                                                                    | ation techniques                                                                                                    |                                                                      |                                                      |                                                                         |                                                                     |
|                                                                                                    | -                                                                                                    | Multimedia Systems, Text, Audio and Video tools                                                                                                    |                                                                      |                                                      | K                                                                       |                                                                     |
| 4 Compre                                                                                                    | ssing au <mark>dio</mark>                                                                                                    | and video using MPEG-1 and MPEG-2                                                                                                    | 4                                                                    |                                                      | K                                                                       | 4                                                                   |
| 5 Creates                                                                                                    | Animatio <mark>n y</mark>                                                                                                    | vith special effects using algorithms                                                                                                    | 62                                                                   |                                                      | K                                                                       | 6                                                                   |
| K1 - Rememb                                                                                                    | ber; <b>K2</b> - Ur                                                                                                    | nderstand; K3 - Apply; K4 - Analyze; K5 - Evaluate;                                                                                                    | ; K6 - (                                                             | Creat                                                | e                                                                       |                                                                     |
|                                                                                                    | ala .                                                                                                    | Constant of the second second se | 1                                                                    |                                                      |                                                                         |                                                                     |
| Unit:1                                                                                                    | RIA                                                                                                    | OUTPUT PRIMITIVES                                                                                                    |                                                                      |                                                      | 15 ho                                                                   |                                                                     |
| -                                                                                                    |                                                                                                    | and Lines – Line-Drawing algorithms – Loading f                                                                                                    |                                                                      |                                                      |                                                                         |                                                                     |
| tunotion ( '                                                                                                    | rcle-Genera                                                                                                    | ting algorithms – Ellipse-generating algorithms. A                                                                                                    |                                                                      |                                                      |                                                                         |                                                                     |
|                                                                                                    |                                                                                                    | Curry attributes Color and Croussels Lavala                                                                                                    | Amaa f                                                               | нн ян                                                | mout                                                                    | es -                                                                |
| Primitives: Lin                                                                                                    | ne Attributes                                                                                                    | s – Curve attributes – Color and Grayscale Levels –                                                                                                    | Area-f                                                               | iii uu                                               |                                                                         |                                                                     |
|                                                                                                    | ne Attributes                                                                                                    | s – Curve attributes – Color and Grayscale Levels –                                                                                                    | Area-f                                                               |                                                      |                                                                         |                                                                     |
| Primitives: Lin                                                                                                    | e Attributes<br>ibutes.                                                                                                    | s – Curve attributes – Color and Grayscale Levels –<br>D GEOMETRIC TRANSFORMATIONS                                                                                                    | Area-f                                                               |                                                      | 15 ho                                                                   | ours                                                                |
| Primitives: Lir<br>Character Attri<br><b>Unit:2</b>                                                                                                    | ne Attributes<br>ibutes.                                                                                                    | Contract and the                                                                                                    |                                                                      |                                                      |                                                                         |                                                                     |
| Primitives: Lin<br>Character Attri<br>Unit:2<br>2D Geometric<br>Transformation                                                                                                    | ne Attributes<br>ibutes.<br>2<br>Transform<br>ns – Other                                                                                                | <b>D GEOMETRIC TRANSFORMATIONS</b><br>ations: Basic Transformations – Matrix Represent<br>Transformations. 2D Viewing: The Viewing Pipe                                                                                                    | tations                                                              | – Co<br>Viev                                         | ompo<br>ving                                                            | osite<br>Co-                                                        |
| Primitives: Lin<br>Character Attri<br>Unit:2<br>2D Geometric<br>Transformation<br>ordinate Refer                                                                                                    | e Attributes<br>ibutes.<br>2<br>Transform<br>ns – Other<br>rence Frame                                                                                  | <b>D GEOMETRIC TRANSFORMATIONS</b><br>ations: Basic Transformations – Matrix Represent<br>Transformations. 2D Viewing: The Viewing Pipe<br>e – Window-to-Viewport Co-ordinate Transformation                                                                                                    | tations                                                              | – Co<br>Viev                                         | ompo<br>ving                                                            | osite<br>Co-                                                        |
| Primitives: Lin<br>Character Attri<br>Unit:2<br>2D Geometric<br>Transformation                                                                                                    | e Attributes<br>ibutes.<br>2<br>Transform<br>ns – Other<br>rence Frame                                                                                  | <b>D GEOMETRIC TRANSFORMATIONS</b><br>ations: Basic Transformations – Matrix Represent<br>Transformations. 2D Viewing: The Viewing Pipe<br>e – Window-to-Viewport Co-ordinate Transformation                                                                                                    | tations                                                              | – Co<br>Viev                                         | ompo<br>ving                                                            | osite<br>Co-                                                        |
| Primitives: Lin<br>Character Attri<br><b>Unit:2</b><br>2D Geometric<br>Transformation<br>ordinate Refer<br>Functions – Cl                                                                                                    | e Attributes<br>ibutes.<br>2<br>Transform<br>ns – Other<br>rence Frame                                                                                  | <b>D GEOMETRIC TRANSFORMATIONS</b><br>ations: Basic Transformations – Matrix Represent<br>Transformations. 2D Viewing: The Viewing Pipe<br>e – Window-to-Viewport Co-ordinate Transforma-<br>rations.                                                                                                    | tations<br>line –                                                    | - Co<br>Viev<br>2D                                   | ompo<br>ving<br>Viev                                                    | osite<br>Co-<br>ving                                                |
| Primitives: Lin<br>Character Attri<br>Unit:2<br>2D Geometric<br>Transformation<br>ordinate Refer<br>Functions – Cl<br>Unit:3                                                                                                   | te Attributes<br>ibutes.<br>Transform<br>ns – Other<br>rence Fram-<br>ipping Oper                                                                       | D GEOMETRIC TRANSFORMATIONS<br>ations: Basic Transformations – Matrix Represent<br>Transformations. 2D Viewing: The Viewing Pipe<br>e – Window-to-Viewport Co-ordinate Transforma<br>rations.<br>TEXT                                                                                                    | tations<br>line –<br>ttion -                                         | – Co<br>Viev<br>2D                                   | ompo<br>ving<br>Viev<br>15 ho                                           | osite<br>Co-<br>ving                                                |
| Primitives: Lin<br>Character Attri<br>Unit:2<br>2D Geometric<br>Transformation<br>ordinate Refer<br>Functions – Cl<br>Unit:3<br>Text: Types o                                                                                  | te Attributes<br>ibutes.<br>2<br>Transform<br>ns – Other<br>rence Fram-<br>ipping Oper<br>f Text – Ut                                                   | D GEOMETRIC TRANSFORMATIONS         ations: Basic Transformations – Matrix Represent         Transformations. 2D Viewing: The Viewing Pipe         e – Window-to-Viewport Co-ordinate Transformations.         TEXT         TEXT         nicode Standard – Font – Insertion of Text – Text                                                                                                    | tations<br>line –<br>ation -                                         | – Co<br>Viev<br>2D                                   | ompo<br>ving<br>Viev<br>15 ho                                           | osite<br>Co-<br>ving<br><b>Durs</b><br>File                         |
| Primitives: Lin<br>Character Attri<br>Unit:2<br>2D Geometric<br>Transformation<br>ordinate Refer<br>Functions – Cl<br>Unit:3<br>Text: Types o<br>formats. Image                                                                | e Attributes<br>ibutes.<br>7<br>Transform<br>ns – Other<br>rence Fram-<br>ipping Oper<br>f Text – Ur<br>e: Image Typ                                    | D GEOMETRIC TRANSFORMATIONS<br>ations: Basic Transformations – Matrix Represent<br>Transformations. 2D Viewing: The Viewing Pipe<br>e – Window-to-Viewport Co-ordinate Transforma<br>rations.<br>TEXT                                                                                                    | tations<br>line –<br>ation -                                         | - Co<br>View<br>2D<br>ressic                         | ompo<br>ving<br>Viev<br>15 ho<br>on –<br>cessi                          | osite<br>Co-<br>ving<br><b>Durs</b><br>File<br>ng –                 |
| Primitives: Lin<br>Character Attri<br>Unit:2<br>2D Geometric<br>Transformation<br>ordinate Refer<br>Functions – Cl<br>Unit:3<br>Text: Types o<br>formats. Image<br>Scanner – Digi<br>Independent C                             | e Attributes<br>ibutes.<br>Transform<br>ns – Other<br>rence Fram-<br>ipping Oper<br>f Text – Un<br>e: Image Typ<br>ital Camera<br>Color Mode            | D GEOMETRIC TRANSFORMATIONS         ations: Basic Transformations – Matrix Represent         Transformations. 2D Viewing: The Viewing Pipel         e – Window-to-Viewport Co-ordinate Transformations.         TEXT         nicode Standard – Font – Insertion of Text – Text         pes – Seeing Color – Color Models – Basic Steps for                                                                                                    | tations<br>line –<br>ttion -<br>compt<br>compt<br>ges – C            | - C<br>Viev<br>2D<br>ressic<br>Proc                  | ompoving<br>View<br>15 ho<br>on –<br>cessin<br>– De                     | osite<br>Co-<br>ving<br><b>Durs</b><br>File<br>ng –<br>vice         |
| Primitives: Lin<br>Character Attri<br>Unit:2<br>2D Geometric<br>Transformation<br>ordinate Refer<br>Functions – Cl<br>Unit:3<br>Text: Types o<br>formats. Image<br>Scanner – Digi                                              | e Attributes<br>ibutes.<br>Transform<br>ns – Other<br>rence Fram-<br>ipping Oper<br>f Text – Un<br>e: Image Typ<br>ital Camera<br>Color Mode            | D GEOMETRIC TRANSFORMATIONS         ations: Basic Transformations – Matrix Represent         Transformations. 2D Viewing: The Viewing Pipe         e – Window-to-Viewport Co-ordinate Transformations.         TEXT         micode Standard – Font – Insertion of Text – Text         pes – Seeing Color – Color Models – Basic Steps for         – Interface Standards – Specification of Digital Image                                                                                                    | tations<br>line –<br>ttion -<br>compt<br>compt<br>ges – C            | - C<br>Viev<br>2D<br>ressic<br>Proc                  | ompoving<br>View<br>15 ho<br>on –<br>cessin<br>– De                     | osite<br>Co-<br>ving<br><b>Durs</b><br>File<br>ng –<br>vice         |
| Primitives: Lin<br>Character Attri<br>Unit:2<br>2D Geometric<br>Transformation<br>ordinate Refen<br>Functions – Cl<br>Unit:3<br>Text: Types o<br>formats. Image<br>Scanner – Digi<br>Independent C<br>Monitor and Pr           | e Attributes<br>ibutes.<br>Transform<br>ns – Other<br>rence Fram-<br>ipping Oper<br>f Text – Un<br>e: Image Typ<br>ital Camera<br>Color Mode            | Description         D GEOMETRIC TRANSFORMATIONS         ations: Basic Transformations – Matrix Represent         Transformations. 2D Viewing: The Viewing Pipe         e – Window-to-Viewport Co-ordinate Transformations.         Text         micode Standard – Font – Insertion of Text – Text         pes – Seeing Color – Color Models – Basic Steps for         – Interface Standards – Specification of Digital Image         ls – Image Processing software – File Formats                                                                                                    | tations<br>line –<br>ttion -<br>compt<br>compt<br>ges – C            | - Co<br>Viev<br>2D<br>ressice<br>Proo<br>CMS<br>ge O | ompo<br>ving<br>Viev<br>15 ho<br>on –<br>cessin<br>– De<br>utput        | osite<br>Co-<br>ving<br><b>Durs</b><br>File<br>ng –<br>vice<br>t on |
| Primitives: Lin<br>Character Attri<br>Unit:2<br>2D Geometric<br>Transformation<br>ordinate Refer<br>Functions – Cl<br>Unit:3<br>Text: Types o<br>formats. Image<br>Scanner – Digi<br>Independent C<br>Monitor and Pr<br>Unit:4 | e Attributes<br>ibutes.<br>Transform<br>ns – Other<br>rence Fram-<br>ipping Oper<br>f Text – Un<br>e: Image Tyj<br>ital Camera<br>Color Mode<br>rinter. | D GEOMETRIC TRANSFORMATIONS         ations: Basic Transformations – Matrix Represent         Transformations. 2D Viewing: The Viewing Pipe         e – Window-to-Viewport Co-ordinate Transformations.         TEXT         micode Standard – Font – Insertion of Text – Text         pes – Seeing Color – Color Models – Basic Steps for         – Interface Standards – Specification of Digital Image                                                                                                    | tations<br>line –<br>ation –<br>comp<br>c Image<br>ges – C<br>– Imag | - Co<br>View<br>2D<br>ressice<br>Proo<br>CMS<br>ge O | ompo<br>ving<br>Viev<br><u>15 ho</u><br>on –<br>cessin<br>– De<br>utput | osite<br>Co-<br>ving<br><b>Durs</b><br>File<br>ng –<br>vice<br>t on |

Basics of Staff Notation – Sound Card – Audio Transmission – Audio File formats and CODECs – Audio Recording Systems – Audio and Multimedia – Voice Recognition and Response - Audio Processing Software.

| Unit:5         | VIDEO AND ANIMATION                                                               | 12 hours             |  |  |  |  |  |  |
|----------------|-----------------------------------------------------------------------------------|----------------------|--|--|--|--|--|--|
| Video: Analog  | Video: Analog Video Camera – Transmission of Video Signals – Video Signal Formats |                      |  |  |  |  |  |  |
| Television Bro | oadcasting Standards - PC Video - Video File Formats an                           | d CODECs – Video     |  |  |  |  |  |  |
| Editing – Vie  | leo Editing Software. Animation: Types of Animation –                             | Computer Assisted    |  |  |  |  |  |  |
| Animation – C  | Freating Movement – Principles of Animation – Some Technik                        | iques of Animation – |  |  |  |  |  |  |
| Animation on   | he Web – Special Effects – Rendering Algorithms. Compressi                        | on: MPEG-1 Audio –   |  |  |  |  |  |  |
| MPEG-1 Video   | o - MPEG-2Audio – MPEG-2 Video.                                                   |                      |  |  |  |  |  |  |
|                |                                                                                   |                      |  |  |  |  |  |  |

| Unit:6         | init:6 Contemporary Issues    |  |
|----------------|-------------------------------|--|
| Expert lecture | s, online seminars - webinars |  |

|    |              | Total Lecture hours                                                                                                    | 75 hours             |
|----|--------------|----------------------------------------------------------------------------------------------------|----------------------|
| Te | ext Book(s)  | A AND BEIDERS                                                                                                    |                      |
| 1  | 1            | Graphics, Don <mark>ald Hearn, M.Pauline Baker, 2nd e</mark> dition, PHI. (U<br>T-II: 5.1-5. <mark>4,6.1-6.5)</mark>                                       | UNIT-I: 3.1-3.6,4.1- |
| 2  | 1            | of Multime <mark>dia, Ran</mark> jan Parekh, 2007, TMH. (UNIT III: 4.1-4.7)<br>-7.14,7.18- <mark>7.20,7.22,7.24,7.26-28 UNIT-V: 9.5-9.10,9</mark> .13,9.15 | 7                    |
| Re | eference Bo  | oks                                                                                                    |                      |
| 1  | Computer     | Graphic <mark>s, Amarendra N Sinha, Arun D Udai, TMH.</mark>                                                                                               | 1                    |
| 2  | Multimedi    | a: Making it Work, Tay Vaughan, 7th edition, TMH.                                                                                                    |                      |
| Re | elated Onlin | ne Contents [MOOC, SWAYAM, NPTEL, Websites etc.]                                                                                                    |                      |
| 1  |              |                                                                                                    |                      |

Course Designed By:

3

| Mappi | Mapping with Programme Outcomes |     |     |     |     |            |            |            |            |      |  |  |
|-------|---------------------------------|-----|-----|-----|-----|------------|------------|------------|------------|------|--|--|
| COs   | <b>PO1</b>                      | PO2 | PO3 | PO4 | PO5 | <b>PO6</b> | <b>PO7</b> | <b>PO8</b> | <b>PO9</b> | PO10 |  |  |
| CO1   | S                               | S   | S   | М   | S   | М          | S          | S          | S          | М    |  |  |
| CO2   | S                               | S   | S   | М   | S   | М          | М          | М          | S          | М    |  |  |
| CO3   | S                               | М   | М   | М   | S   | М          | М          | М          | S          | М    |  |  |
| CO4   | S                               | S   | S   | М   | S   | М          | М          | М          | S          | М    |  |  |
| CO5   | S                               | S   | S   | М   | S   | М          | S          | S          | S          | М    |  |  |
|       |                                 |     |     |     |     |            |            |            |            |      |  |  |

| Course code          |                              | Project Work Lab                                                                                           | L          | Т                  | Р     | С      |
|----------------------|------------------------------|----------------------------------------------------------------------------------------------------|------------|--------------------|-------|--------|
| Core/Elective/S      | upportive                    | Core: 11                                                                                                   | 0          | 0                  | 5     | 8      |
| Pre-requisite        |                              | Students should have the strong knowledge in any one of the programming languages in this course.          | ous<br>on  | 2020-21<br>Onwards |       |        |
| <b>Course Object</b> | tives:                       |                                                                                                    |            |                    |       |        |
| The main object      |                              |                                                                                                    |            |                    |       |        |
|                      |                              | select the task based on their core skills.                                                                |            |                    |       |        |
| -                    |                              | ge about analytical skill for solving the selected tas                                                     |            |                    |       |        |
| e                    |                              | or implementing the task and solving the real time                                                         | problem    | s.                 |       |        |
| -                    |                              | nd behavioral ideas and thought in oral settings.                                                          |            |                    |       |        |
| J. Flepale           |                              | t oral presentations                                                                                       |            |                    |       |        |
| Expected Cou         | rse Outcon                   | nes:                                                                                                    |            |                    |       |        |
| <b>A</b>             |                              | tion of the course, student will be able to:                                                               |            |                    |       |        |
|                      |                              | orld problem and develop its requirements deve<br>requirements.                                            | lop a de   | esign              | K     | 3      |
| 2 Test and           |                              | e conformance of the developed prototype agains                                                            | t the orig | ginal              | K     | 5      |
| 3 Work as            |                              | ible member and possibly a leader of a team in                                                             | n develo   | ping               | K     | 3      |
| 4 Express            | technical id<br>s, algorithn | eas, strategies and methodologies in written form.<br>as and techniques that contribute to the software so |            |                    | K     | 1-K4   |
|                      |                              | solutions, compare them and select the optimum of                                                          | ne.        |                    | K     | 6      |
| K1 - Rememb          | oer; <b>K2</b> - Ui          | nd <mark>erstand; K3 - App</mark> ly; <mark>K4 - Analyze; K5</mark> - Evaluat                              | e; K6 - (  | Create             | e     |        |
|                      | 8                            |                                                                                                    | I          |                    |       |        |
| 1 751 '              | 6.4                          | AIM OF THE PROJECT WORK                                                                                    | · 1        |                    |       | 6.41   |
|                      | of the proj                  | ect work is to acquire practical knowledge on the pts studied.                                             | implem     | entat              | ion c | of the |
| 1 0                  | 0                            | l carry out individually one project work and it m                                                         | av he av   | work               | ucin  | a the  |
|                      |                              |                                                                                                    | 5          |                    |       | C      |
|                      | 1 0                          | hat they have learned or the implementation of co                                                          | •          |                    | •     | •      |
| studied of           | or implemer                  | ntation of any innovative idea focusing on application                                                     | on orient  | ed co              | ncep  | ots.   |
| 3. The proj          | ect work sh                  | ould be compulsorily done in the college only unde                                                         | er the sup | pervis             | ion o | of the |
| departme             | ent staff cor                | cerned.                                                                                                    |            |                    |       |        |
| Viva Voce            |                              |                                                                                                    |            |                    |       |        |
| 1. Viva-V            | oce will be                  | conducted at the end of the year by both Internal (                                                        | Respecti   | ve Gı              | iides | ) and  |
|                      |                              | s, after duly verifying the Annexure Report avail                                                          | •          |                    |       | ·      |
| a total o            | of 200 mark                  | s at the last day of the practical session.                                                                |            |                    |       |        |
|                      |                              | 160 marks for project report and 40 marks for Viva                                                         | Voce       |                    |       |        |

**Project Report Format** 

## PROJECT WORK TITLE OF THE DISSERTATION

Bonafide Work Done by STUDENT NAME REG. NO.

Dissertation submitted in partial fulfillment of the requirements for the award of

<Name of the Degree>

of Bharathiar University, Coimbatore-46.

College Logo

Signature of the Guide

Signature of the HOD

Submitted for the Viva-Voce Examination held on \_

Internal Examiner

External Examiner

Month – Year

| CONTENTS                     |
|------------------------------|
| Acknowledgement              |
| Contents                     |
| Synopsis                     |
| 1. Introduction              |
| 1.1 Organization Profile     |
| 1.2 System Specification     |
| 1.2.1 Hardware Configuration |
| 1.2.2 Software Specification |
| 2. System Study              |
| 2.1 Existing System          |

÷

| 2.1.1 Drawbacks                                                            |
|----------------------------------------------------------------------------|
| 2.2 Proposed System                                                        |
| 2.2.1 Features                                                             |
| 3. System Design and Development                                           |
| 3.1 File Design                                                            |
| 3.2 Input Design                                                           |
| 3.3 Output Design                                                          |
| 3.4 Database Design                                                        |
| 3.5 System Development                                                     |
| 3.5.1 Description of Modules (Detailed explanation about the project work) |
| 4. Testing and Implementation                                              |
| 5. Conclusion                                                              |
| Bibliography                                                               |
| Appendices                                                                 |
| A. Data Flow Diagram                                                       |
| B. Table Structure                                                         |
| C. Sample Coding                                                           |
| D. Sample Input                                                            |
| E. Sample Output                                                           |

Course Designed By:

| Mappi | ing with   | <b>Progran</b> | nme Out        | tcomes  |            | 100        |            |      | 1          |             |
|-------|------------|----------------|----------------|---------|------------|------------|------------|------|------------|-------------|
| COs   | <b>PO1</b> | PO2            | PO3            | PO4     | PO5        | <b>PO6</b> | <b>PO7</b> | PO8  | <b>PO9</b> | <b>PO10</b> |
| CO1   |            |                | 3.9            | 2       | 32         |            |            | male |            |             |
| CO2   |            | A              |                |         | The second | 100        | 4          | 115  | 7          |             |
| CO3   |            |                | 1              | idean.  | TENT       | The second | 1          | 19 / | r          |             |
| CO4   |            | 1              | 2              | 19 - N  |            | 1          | 199        | 1    |            |             |
| CO5   |            |                | 100            | 10 mar  |            | -          | ¥ /        |      |            |             |
|       |            |                | and the second | 1 agent | Linest     |            | - Alterna  |      |            |             |

\*S-Strong; M-Medium; L-Low

Page 59 of 78

| Course code         |                                                                                                    | Programming Lab –                                                                      | L      | Т     | Р      | С     |
|---------------------|----------------------------------------------------------------------------------------------------|----------------------------------------------------------------------------------------|--------|-------|--------|-------|
|                     | / <b>C</b>                                                                                                    | Graphics & Multimedia                                                                  |        |       |        | _     |
| Core/Elective       | Supportive                                                                                                    | Core Lab : 7<br>Students should have the basic knowledge on C                          | 0      | 0     | 6      | 4     |
| Pre-requisite       | Pre-requisiteStudents should have the basic knowledge on CStudents should have the basic knowledge on CStudents should have the basic knowledge on CPre-requisiteand C++ to do computer graphics and<br>multimedia applications.Students should have the basic knowledge on CStudents should have the basic knowledge on C |                                                                                        |        |       |        |       |
| <b>Course Objec</b> | tives:                                                                                                    |                                                                                        |        |       |        |       |
| The main obje       | ctives of this of                                                                                                    | course are to:                                                                         |        |       |        |       |
| 1. To learn t       | he basic princ                                                                                                    | piples of 2-dimensional computer graphics.                                             |        |       |        |       |
| 2. Provide a        | an understand                                                                                                    | ing of how to scan convert the basic geometrical                                       | primi  | tives | , hov  | v to  |
| transform           | the shapes to                                                                                                    | fit them as per the picture definition.                                                |        |       |        |       |
| 3. Provide          | an understan                                                                                                    | ding of mapping from a world coordinates to d                                          | evice  | coc   | ordina | ates, |
| clipping a          | nd projection                                                                                                    | S.                                                                                     |        |       |        |       |
| 4. To be able       | e to discuss th                                                                                                    | e application of computer graphics concepts in the c                                   | levelo | pme   | ent of |       |
| computer            | games, inform                                                                                                    | nation visualization and business applications.                                        |        |       |        |       |
| 5. To compr         | whend and an                                                                                                    | alyse the fundamentals of animation, virtual reality,                                  | under  | lyin  | g      |       |
| technolog           | gies, principle                                                                                                    | s and applications.                                                                    |        |       |        |       |
|                     |                                                                                                    |                                                                                        |        |       |        |       |
| Expected Cou        |                                                                                                    |                                                                                        |        |       |        |       |
|                     |                                                                                                    | on of the course, student will be able to:                                             |        |       |        |       |
|                     |                                                                                                    | concepts of computer graphics.                                                         |        |       | K      | 1     |
|                     |                                                                                                    | on problems using C and C++ programming.                                               | h.     |       | K      | 2     |
|                     |                                                                                                    | lling techniques for modifying an object.                                              |        |       | K      | 3     |
| objects             | in 2D.                                                                                                    | epts of different type of geometric transformation of                                  |        |       | K      | 4     |
|                     | tand and dev <mark>e</mark><br>g of objects in                                                                                                    | lop the practical implementation of modeling, rende<br>2D                              | ring,  |       | K      | 6     |
| K1 - Remem          | ber; <b>K2</b> - Und                                                                                                    | erst <mark>and; K3 - Apply; K4</mark> - Analyze; K5 - Evaluate;                        | K6 - ( | Crea  | te     |       |
|                     |                                                                                                    |                                                                                        |        |       |        |       |
| Programs            |                                                                                                    | N DE CONTRACTOR                                                                        |        | 3     | 6 hou  | ırs   |
| Graphics            |                                                                                                    | Olivers and SMI                                                                        |        |       |        |       |
|                     |                                                                                                    | otate an image.                                                                        |        |       |        |       |
|                     |                                                                                                    | rop each word of a sentence one by one from the top<br>rop a line using DDA Algorithm. | 5.     |       |        |       |
|                     |                                                                                                    | nove a car with sound effect.                                                          |        |       |        |       |
|                     |                                                                                                    | ounce a ball and move it with sound effect.                                            |        |       |        |       |
|                     |                                                                                                    | est whether a given pixel is inside or outside or on a                                 | polyg  | on.   |        |       |
| Multimedia          | 1 0                                                                                                    |                                                                                        | 1 70   |       |        |       |
|                     |                                                                                                    | sing Photoshop.                                                                        |        |       |        |       |
|                     |                                                                                                    | g in the Clouds using Photoshop.                                                       |        |       |        |       |
|                     |                                                                                                    | y for the Nose using Photoshop.                                                        |        |       |        |       |
|                     |                                                                                                    | ext using Photoshop.                                                                   |        |       |        |       |
|                     |                                                                                                    | sing Photoshop.<br>White Photo to Color Photo using Photoshop.                         |        |       |        |       |
|                     | i Diack allu V                                                                                                    | mic r noto to Color r noto using r notoshop.                                           |        |       |        |       |
| 12. conten          |                                                                                                    | Total Lecture hours                                                                    |        | 3     | 6 hot  | irc   |

| 1                                                            |
|--------------------------------------------------------------|
| Reference Books                                              |
| 1                                                            |
| Related Online Contents [MOOC, SWAYAM, NPTEL, Websites etc.] |
|                                                              |
| 2                                                            |
| 3                                                            |
|                                                              |
| Course Designed By:                                          |

| Mapping with Programme Outcomes |            |     |     |     |     |            |            |            |     |      |
|---------------------------------|------------|-----|-----|-----|-----|------------|------------|------------|-----|------|
| COs                             | <b>PO1</b> | PO2 | PO3 | PO4 | PO5 | <b>PO6</b> | <b>PO7</b> | <b>PO8</b> | PO9 | PO10 |
| CO1                             | S          | М   | М   | М   | S   | М          | L          | L          | Μ   | L    |
| CO3                             | S          | S   | S   | М   | М   | М          | Μ          | Μ          | Μ   | L    |
| CO3                             | S          | S   | S   | M   | S   | М          | Μ          | Μ          | Μ   | L    |
| CO4                             | S          | S   | S   | S   | S   | М          | М          | М          | М   | М    |
| CO5                             | S          | S   | S   | S   | S   | М          | S          | S          | S   | М    |
|                                 |            |     | 1 3 | 1   | 1   |            | 3          |            |     |      |

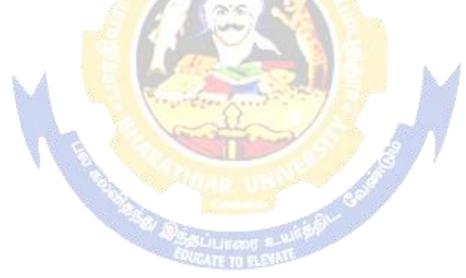

| Course code                 |            | NETWORK SECURITY &<br>ADMINISTRATION                                                               | L                | Т            | Р                  | С      |
|-----------------------------|------------|----------------------------------------------------------------------------------------------------|------------------|--------------|--------------------|--------|
| Core/Elective/Sup           | oportive   | Elective : II                                                                                      | 5                | 0            | 0                  | 4      |
| Pre-requisite               |            | Basics of Computer networks                                                                        | Syllab<br>Versio |              | 2020-21<br>Onwards |        |
| <b>Course Objectiv</b>      |            |                                                                                                    |                  |              |                    |        |
| The main objective          |            |                                                                                                    |                  |              |                    |        |
|                             |            | students to learn attacks on computers and how                                                     | v to har         | ndle th      | ne sec             | urity  |
| issues                      |            | t the digital certificate and public key infrastructure                                            | nrotoo           | 10           |                    |        |
|                             |            | edge in firewalls in network securities.                                                           | protoco          | <i>J</i> 15. |                    |        |
| 5. 10 gu                    |            |                                                                                                    |                  |              |                    |        |
| Expected Course             | e Outcon   | nes:                                                                                               |                  |              |                    |        |
| On the successfu            | ul comple  | tion of the course, student will be able to:                                                       |                  |              |                    |        |
| 1 Understand                | the ba     | sics of attacks on computers and computer                                                          | security         | and          | K2                 |        |
| cryptograph                 | ny encryp  | tion and decryption.                                                                               |                  |              |                    |        |
| 2 Understand                | cryptogi   | aphy algorithm types and modes: asymmetric and                                                     | l symme          | etric k      | e K2               | -K3    |
| algorithms.                 |            |                                                                                                    |                  |              |                    |        |
| 3 Understand                | the cor    | cept of digital certificate and public key infra                                                   | structur         | e and        | K3                 | 6      |
| internet sec                |            |                                                                                                    |                  |              |                    |        |
| 4 Understand                | the user   | authentication and keberos, cryptography in jav                                                    | va, .NE          | Γ and        | K4                 |        |
| operating sy                |            |                                                                                                    | 4                |              |                    |        |
| 5 Knowledge<br>and security |            | alls in network security, VPN and case studies in cr                                               | yptograj         | phy          | K3                 | 9-K4   |
|                             |            | n <mark>derstand; K3 - Apply; K4 - Analyze; K5</mark> - Evaluat                                    | e; K6 -          | Create       | 2                  |        |
|                             | E A        |                                                                                                    |                  |              |                    |        |
| Unit:1                      | ATT        | ACKS ON COMPUTERS AND COMPUTER<br>SECURITY                                                         | F                | 1            | 5 hou              | rs     |
| 1                           |            | computer security: Introduction -Need for securit                                                  | •                | •            |                    |        |
|                             |            | pes of attacks. Cryptography : Concepts and tech                                                   |                  |              |                    |        |
|                             |            | xt –substitution techniques – transposition technical asymmetric key cryptography – steganograpy – |                  |              |                    |        |
| possible types of           |            | a asymmetric key cryptography steganograpy                                                         | Key Tun          | ige and      | а ксу              | 5120   |
| 1 71                        |            |                                                                                                    |                  |              |                    |        |
| Unit:2                      |            | MMETRIC KEY ALGORITHMS AND AES                                                                     |                  |              |                    | ours   |
|                             | -          | ns and AES : Introduction - Algorithm Types and                                                    |                  |              |                    |        |
|                             |            | phy – Data encryption Standard (DES) – Intern                                                      |                  |              |                    |        |
|                             |            | – RC5 – Blowfish – Advanced Encryption Stand<br>Signature and RSA:. Introduction – brief hist      |                  |              |                    |        |
|                             |            | iew of Asymmetric Cryptography - The RSA alg                                                       |                  |              |                    |        |
|                             |            | together – digital signatures – Knapsack algorithm                                                 | -                | •            |                    |        |
|                             |            |                                                                                                    |                  |              |                    |        |
| Unit:3                      | DIGI       | TAL CERTIFICATE AND PUBLIC KEY<br>INFRASTRUCTURE (PKI)                                             |                  |              | 15 h               | ours   |
| Digital certificate         | and Pub    | lic Key Infrastructure (PKI): Introduction – digital                                               | certific         | ates –       | priva              | te key |
|                             |            | nodel – Public key cryptography standards – X                                                      |                  |              |                    |        |
| Creating digital c          | ertificate | s using JAVA. Internet Security Protocols : Introd                                                 | luction -        | - basic      | conc               | epts - |

Secure Socket Layer – (SSL) – Transport Layer Security(TLS) – Secure Hyper Text Transfer Protocol (SHTTP) – Time Stamping Protocol (TSP) – Secure Electronic Transaction (SET) – SSL Versus SET – 3-D secure Protocol –Electronic Money - - Email security – Wireless Application Protocol (WIP) Security - Security in GSM –Security in 3G.

| USER AUTHENTICATION AND KERBEROS                                                                    | 15 hours                                                                                                    |  |  |  |  |  |  |  |  |
|----------------------------------------------------------------------------------------------------|----------------------------------------------------------------------------------------------------|--|--|--|--|--|--|--|--|
| User Authentication and Kerberos: Introduction - Authentication basics - Passwords - Authentication |                                                                                                    |  |  |  |  |  |  |  |  |
| Tokens - Certificate based Authentication - biometric authentication - kerberos - Key distribution  |                                                                                                    |  |  |  |  |  |  |  |  |
| ity handshake Pitfalls - Single sign on (SSO) Approaches.                                           | Cryptography in JAVA,                                                                                                    |  |  |  |  |  |  |  |  |
| .NET, and Operating System: Introduction – Cryptographic Solution using JAVA – Cryptographic        |                                                                                                    |  |  |  |  |  |  |  |  |
| g Microsoft .NET Framework – Cryptographic Toolkits –                                               | Security and Operating                                                                                                    |  |  |  |  |  |  |  |  |
| base Security.                                                                                      |                                                                                                    |  |  |  |  |  |  |  |  |
|                                                                                                    | ation and Kerberos: Introduction – Authentication basics - Pa<br>ificate based Authentication – biometric authentication – ker<br>ity handshake Pitfalls – Single sign on (SSO) Approaches. |  |  |  |  |  |  |  |  |

#### NETWORK SECURITY FIREWALLS AND VIRTUAL PRIVATE NETWORKS (VPN)

15 hours

Network Security Firewalls and Virtual Private Networks (VPN) : Introduction – Brief introduction to TCP/IP – Fire walls – IP security – Virtual Private networks (VPN) – Intrusion. Case Studies on Cryptography and Security : Introduction – Cryptographic Solutions a Case Study – SSO – Secure inter branch payment Transactions – DOS Attacks – IP Spoofing Attacks – Cross Site Scripting Vulnerability (CSSV) – Contract signing – secret Splitting - virtual elections – secure multiparty calculations – creating a VPN – Cookies and Privacy.

| Unit:6         | Contemporary Issues                                         | 3 hours  |
|----------------|-------------------------------------------------------------|----------|
| Expert lecture | s, onlin <mark>e semin</mark> ars – w <mark>ebina</mark> rs | 4        |
|                | Total Lecture hours                                         | 75 hours |

**Text Book(s)** 

1 Atul Kahate, Cryptograpy and Network Security, Second Edition, Tata McGraw-Hill Publishing, 2003

#### **Reference Books**

1 Computer Networks, Andrew S. Tanenbaum, 4th edition, PHI.

| Re | Related Online Contents [MOOC, SWAYAM, NPTEL, Websites etc.] |  |  |  |  |  |  |  |  |
|----|--------------------------------------------------------------|--|--|--|--|--|--|--|--|
| 1  | A MURATE TO BENAL                                            |  |  |  |  |  |  |  |  |
| 2  |                                                              |  |  |  |  |  |  |  |  |
| 3  |                                                              |  |  |  |  |  |  |  |  |

Course Designed By:

#### Mapping with Programme Outcomes

| wappi | Mapping with Programme Outcomes |     |     |     |     |            |            |            |            |      |  |  |
|-------|---------------------------------|-----|-----|-----|-----|------------|------------|------------|------------|------|--|--|
| Cos   | <b>PO1</b>                      | PO2 | PO3 | PO4 | PO5 | <b>PO6</b> | <b>PO7</b> | <b>PO8</b> | <b>PO9</b> | PO10 |  |  |
| CO1   | S                               | S   | S   | М   | S   | М          | М          | М          | S          | S    |  |  |
| CO2   | S                               | М   | S   | М   | S   | L          | S          | М          | М          | М    |  |  |
| CO3   | S                               | S   | S   | М   | S   | М          | М          | М          | S          | М    |  |  |
| CO4   | S                               | М   | S   | М   | S   | М          | М          | L          | S          | S    |  |  |
| CO5   | S                               | S   | S   | М   | S   | S          | S          | S          | S          | М    |  |  |
|       |                                 |     |     |     |     |            |            |            |            |      |  |  |

| Course code                         | Mobile Computing                                                                                 | L                   | Т     | Р                  | С              |
|-------------------------------------|--------------------------------------------------------------------------------------------------|---------------------|-------|--------------------|----------------|
| Core/Elective/Supportive            | Elective : II                                                                                    | 5                   | 0     | 0                  | 4              |
| Pre-requisite                       | Basic knowledge on mobile technologies                                                           | Syllabus<br>Version |       | 2020-21<br>Onwards |                |
| Course Objectives:                  | ·                                                                                                |                     |       |                    |                |
| The main objectives of thi          |                                                                                                  |                     |       |                    |                |
|                                     | nts to study on the emerging technologies in mobile                                              | comput              | ing.  |                    |                |
|                                     | of mobile computing and IVR application                                                          |                     |       |                    |                |
|                                     | ts to learn about the architecture of mobile computi-<br>nobile technologies GPRS,CDMA and 3G    | ig                  |       |                    |                |
| 4. To understand the h              | noone technologies of K5,CDWA and 50                                                             |                     |       |                    |                |
| Expected Course Outcor              | mes:                                                                                             |                     |       |                    |                |
|                                     | etion of the course, student will be able to:                                                    |                     |       |                    |                |
| 1 Understand the hist               | tory of mobile computing, applications, standards                                                | and m               | obile | K                  | 1-K            |
| computing architect                 | ure.                                                                                             |                     |       |                    |                |
| 2 Understand the m                  | nobile computing techniques related to teleph                                                    | one, a              | ccess | K                  | 2              |
|                                     | olications and Voice XML.                                                                        |                     |       |                    |                |
|                                     | lyse the emerging technologies Bluetooth, RFID, W                                                | iMAX,               | etc.  | K                  | <b>1-K</b>     |
| also GSM.                           |                                                                                                  | ,                   |       |                    |                |
| 4 Knowledge on GPR                  | S, GPRS network architecture, Data services, applic                                              | cations f           | or    | K                  | 4              |
| GPRS and limitation                 |                                                                                                  |                     |       |                    |                |
| -                                   | 1A and 3G, CDMA Vs GSM, applications of 3G wi                                                    | reless L            | AN,   | K                  | [ <b>1-K</b> 4 |
|                                     | and sensor networks and security features.                                                       | 2                   |       |                    |                |
| <b>K1</b> - Remember; <b>K2</b> - U | nd <mark>erstand; K3 - Apply; K4 - Analyze; K5</mark> - Evaluat                                  | e; K6 - (           | Creat | e                  |                |
|                                     |                                                                                                  |                     |       | 40.1               |                |
| Unit:1                              | INTRODUCTION                                                                                     |                     |       | <u>10 ho</u>       |                |
|                                     | f Bits and Bytes –Wireless The Beginning – 2<br>orks – Middleware and Gateways – Application and |                     |       |                    |                |
|                                     | tions – security in mobile computing – Standards _                                               |                     |       |                    |                |
|                                     | E COMPUTTING ARCHITECTURE: History of c                                                          |                     |       |                    |                |
|                                     | computing – Three-tier architecture – Design con                                                 | -                   |       |                    |                |
|                                     | puting through Internet – Making exiting application                                             |                     |       |                    |                |
|                                     |                                                                                                  |                     |       |                    |                |
|                                     | ILE COMPUTING THROUGH TELEPHONY                                                                  |                     |       | <u>10 h</u>        |                |
|                                     | PUTING THROUGH TELEPHONY: Evaluation of                                                          | -                   |       |                    | -              |
| access procedures – Mobi            | le computing through telephone – IVR Application                                                 | -voice              | XML   | . – 1.             | API            |
| Unit:3                              | EMERGING TECHNOLOGIES                                                                            |                     |       | 10 ho              | nirs           |
|                                     | OGIES: Blue Tooth – RFID – WiMAX – Mobile I                                                      | $\frac{1}{P - IPv}$ |       |                    |                |
|                                     | or mobile communications – GSM Architecture –                                                    |                     |       |                    |                |
| •                                   | Interfaces – GSM Addresses and Identifiers – Net                                                 |                     |       |                    |                |
|                                     | ions – Authentications and Security. SMS                                                         |                     |       |                    |                |
|                                     | CDDC                                                                                             |                     |       |                    |                |
| Unit:4                              | GPRS                                                                                             |                     | 1     | 2 h                | ours           |

|       |                  | s in GPRS – Application for GPRS- Limitations – Billing a                                         | nd Charging. WAP :    |
|-------|------------------|---------------------------------------------------------------------------------------------------|-----------------------|
| MMS   | - GPRS           | Applications                                                                                      |                       |
|       |                  |                                                                                                   | I                     |
| Unit  |                  | CDMA and 3G                                                                                       | 12 hours              |
| CDM   | A and 3C         | G: Spread spectrum technology – Is 95 – CDMA vs GSM – V                                           | Vireless Data – Third |
|       |                  | vorks – Applications on 3G WIRELESS LAN: Wireless LAN                                             |                       |
|       |                  | ds – Architecture – Mobile in Wireless LAN – Deploying wi                                         | reless LAN – Mobile   |
| adhoc | network          | s and sensor networks – Wireless LAN Security – WiFi vs 3G.                                       |                       |
|       |                  |                                                                                                   |                       |
|       |                  | Total Lecture hours                                                                               | 55 hours              |
| Text  | Book(s)          |                                                                                                   |                       |
| 1 N   | <b>IOBILE</b>    | COMPUTING, Asoke K Talukder , Roopa R Yavagal, TMH, 2                                             | 2005                  |
|       |                  |                                                                                                   |                       |
| Refe  | erence Bo        | oks                                                                                               |                       |
|       | ochen H.<br>007. | Schller, "Mobile Communications", Second Edition, Pearson F                                       | Education, New Delhi, |
|       |                  | akash Agarval, Qing and An Zeng, "Introduction to Wireless a Asia Pvt Ltd, 2005.                  | and Mobile systems",  |
|       |                  | mann, Loth <mark>ar Merk, Martin S. Nicklons and Thom</mark> as Stober, "l<br>g", Springer, 2003. | Principles of Mobile  |
|       |                  |                                                                                                   |                       |
| Rela  | ted Onlin        | ne Contents [MOOC, SWAYAM, NPTEL, Websites etc.]                                                  |                       |
| 1     |                  |                                                                                                   |                       |
| 2     | L.               |                                                                                                   |                       |
| 3     |                  | Construction of the state                                                                         | 10                    |
|       | 8                |                                                                                                   |                       |
| Cour  | se Desig         | ned By:                                                                                           |                       |
|       |                  |                                                                                                   |                       |
|       |                  |                                                                                                   |                       |

| Mappi | Mapping with Programme Outcomes |     |     |     |     |     |            |            |            |      |  |
|-------|---------------------------------|-----|-----|-----|-----|-----|------------|------------|------------|------|--|
| COs   | <b>PO1</b>                      | PO2 | PO3 | PO4 | PO5 | PO6 | <b>PO7</b> | <b>PO8</b> | <b>PO9</b> | PO10 |  |
| CO1   | S                               | S   | S   | L   | S   | М   | L          | М          | S          | S    |  |
| CO2   | S                               | S   | S   | L   | S   | М   | L          | М          | S          | М    |  |
| CO3   | S                               | S   | S   | L   | S   | L   | L          | М          | М          | М    |  |
| CO4   | S                               | S   | S   | L   | S   | L   | L          | М          | М          | М    |  |
| CO5   | S                               | S   | S   | L   | S   | М   | L          | М          | S          | М    |  |
|       |                                 |     |     |     |     |     |            |            |            |      |  |

| Course code                                                                                                    |                                                                                                    | <b>PYTHON Programming</b>                                                                                                    | L                                                                                                    | Т                                                                    | Р                                                                                                    | С                                                                                                    |  |  |  |  |  |  |
|----------------------------------------------------------------------------------------------------|----------------------------------------------------------------------------------------------------|----------------------------------------------------------------------------------------------------|----------------------------------------------------------------------------------------------------|----------------------------------------------------------------------|----------------------------------------------------------------------------------------------------|----------------------------------------------------------------------------------------------------|--|--|--|--|--|--|
| Core/Elective/S                                                                                                    | Supportive                                                                                                    | Elective : II                                                                                                    | 5                                                                                                    | 0                                                                    | 0                                                                                                    | 4                                                                                                    |  |  |  |  |  |  |
| Pre-requisite                                                                                                    | 2                                                                                                    | Knowledge on logic of the programs and oops                                                                                                    | -                                                                                                    |                                                                      | 2020-21                                                                                                    |                                                                                                    |  |  |  |  |  |  |
| -                                                                                                    |                                                                                                    | concept.                                                                                                    | Versi                                                                                                 | Onwards                                                              |                                                                                                    |                                                                                                    |  |  |  |  |  |  |
| Course Objec                                                                                                    |                                                                                                    |                                                                                                    |                                                                                                    |                                                                      |                                                                                                    |                                                                                                    |  |  |  |  |  |  |
|                                                                                                    |                                                                                                    | s course are to:                                                                                                    |                                                                                                    |                                                                      |                                                                                                    |                                                                                                    |  |  |  |  |  |  |
|                                                                                                    |                                                                                                    | e fundamentals of Python Programming.                                                                                                    |                                                                                                    |                                                                      |                                                                                                    |                                                                                                    |  |  |  |  |  |  |
|                                                                                                    |                                                                                                    | the concept of Functions in Python.<br>nowledge of Lists, Tuples, Files and Directories.                                                                                                    |                                                                                                    |                                                                      |                                                                                                    |                                                                                                    |  |  |  |  |  |  |
|                                                                                                    |                                                                                                    | dictionaries in python.                                                                                                    |                                                                                                    |                                                                      |                                                                                                    |                                                                                                    |  |  |  |  |  |  |
|                                                                                                    |                                                                                                    | object-oriented programming, Graphical programmi                                                                                                    | ng asp                                                                                                | ects o                                                               | of ny                                                                                                    | thon                                                                                                   |  |  |  |  |  |  |
|                                                                                                    |                                                                                                    | It in modules                                                                                                    |                                                                                                    |                                                                      |                                                                                                    |                                                                                                    |  |  |  |  |  |  |
|                                                                                                    | <b>I</b>                                                                                                    |                                                                                                    |                                                                                                    |                                                                      |                                                                                                    |                                                                                                    |  |  |  |  |  |  |
| <b>Expected</b> Cou                                                                                                    | rse Outcon                                                                                                    | nes:                                                                                                    |                                                                                                    |                                                                      |                                                                                                    |                                                                                                    |  |  |  |  |  |  |
|                                                                                                    |                                                                                                    | etion of the course, student will be able to:                                                                                                    |                                                                                                    |                                                                      |                                                                                                    |                                                                                                    |  |  |  |  |  |  |
| 1 Rememl                                                                                                    | bering the c                                                                                                    | concept of operators, data types, looping statements                                                                                                    | s in Py                                                                                               | thon                                                                 | K                                                                                                    | 1                                                                                                    |  |  |  |  |  |  |
| program                                                                                                    | -                                                                                                    |                                                                                                    | 0                                                                                                    |                                                                      |                                                                                                    |                                                                                                    |  |  |  |  |  |  |
| 1 0                                                                                                    | -                                                                                                    | concepts of Input / Output operations in file                                                                                                    |                                                                                                    |                                                                      | K                                                                                                    | 2                                                                                                    |  |  |  |  |  |  |
|                                                                                                    |                                                                                                    | pt of functions and exception handling                                                                                                    |                                                                                                    |                                                                      |                                                                                                    | 3                                                                                                    |  |  |  |  |  |  |
|                                                                                                    | -                                                                                                    | tures of list, tuples and maintaining dictionaries                                                                                                    |                                                                                                    |                                                                      |                                                                                                    | . <u>.</u><br>                                                                                         |  |  |  |  |  |  |
|                                                                                                    | <u> </u>                                                                                                    |                                                                                                    | •                                                                                                    |                                                                      |                                                                                                    | 4<br>4-K6                                                                                              |  |  |  |  |  |  |
|                                                                                                    |                                                                                                    |                                                                                                    | 5 Demonstrate significant experience with python program development environment                      |                                                                      |                                                                                                    |                                                                                                    |  |  |  |  |  |  |
|                                                                                                    |                                                                                                    |                                                                                                    |                                                                                                    | ~                                                                    |                                                                                                    |                                                                                                    |  |  |  |  |  |  |
| K1 - Remem                                                                                                    | ber; <b>K2 - U</b> i                                                                                                    | nderstand; <b>K3 - A</b> pply; <b>K4 - Analyze; K5 -</b> Evaluate                                                                                                    | ; K6 - (                                                                                              | Creat                                                                | e                                                                                                    |                                                                                                    |  |  |  |  |  |  |
|                                                                                                    | ber; <b>K</b> 2 - Ui                                                                                                    |                                                                                                    | ; K6 - (                                                                                              |                                                                      |                                                                                                    |                                                                                                    |  |  |  |  |  |  |
| Unit:1                                                                                                    |                                                                                                    | BASICS OF PYTHON                                                                                                    |                                                                                                    |                                                                      | 10 h                                                                                                    |                                                                                                    |  |  |  |  |  |  |
| Unit:1<br>BASICS : Pyth                                                                                                    | non - Variat                                                                                                    | BASICS OF PYTHON<br>oles - Executing Python from the Command Line - E                                                                                                    | diting                                                                                                | Pytho                                                                | <b>10 h</b><br>on Fi                                                                                                | les -                                                                                                  |  |  |  |  |  |  |
| Unit:1<br>BASICS : Pyth<br>Python Reserv                                                                                                    | non - Variat<br>ed Words -                                                                                                    | BASICS OF PYTHON<br>bles - Executing Python from the Command Line - E<br>Basic Syntax-Comments - Standard Data Types – R                                                                                                    | diting                                                                                                | Pytho                                                                | <b>10 h</b><br>on Fi                                                                                                | les -                                                                                                  |  |  |  |  |  |  |
| Unit:1<br>BASICS : Pyth<br>Python Reserv                                                                                                    | non - Variat<br>ed Words -                                                                                                    | BASICS OF PYTHON<br>oles - Executing Python from the Command Line - E                                                                                                    | diting                                                                                                | Pytho                                                                | <b>10 h</b><br>on Fi                                                                                                | les -                                                                                                  |  |  |  |  |  |  |
| Unit:1<br>BASICS : Pyth<br>Python Reserv<br>Logical Operat                                                                                                    | non - Variat<br>ed Words -                                                                                                    | BASICS OF PYTHON<br>Des - Executing Python from the Command Line - E<br>Basic Syntax-Comments - Standard Data Types – R<br>ise Operators - Simple Input and Output.                                                                                                    | diting                                                                                                | Pytho<br>al Oj                                                       | <b>10 h</b><br>on Fi<br>perate                                                                                      | les -<br>ors -                                                                                         |  |  |  |  |  |  |
| Unit:1<br>BASICS : Pyth<br>Python Reserv<br>Logical Operat<br>Unit:2                                                                                                    | non - Variat<br>ed Words -<br>tors - Bit W                                                                                                    | BASICS OF PYTHON<br>bles - Executing Python from the Command Line - E<br>Basic Syntax-Comments - Standard Data Types – R<br>ise Operators - Simple Input and Output.<br>CONTROL STATEMENTS                                                                                                    | diting<br>elation                                                                                     | Pytho<br>al Oj                                                       | 10 h<br>on Fi<br>perate<br>10 h                                                                                     | les -<br>ors -<br>ours                                                                                 |  |  |  |  |  |  |
| Unit:1<br>BASICS : Pyth<br>Python Reserv<br>Logical Operat<br>Unit:2<br>CONTROL ST                                                                                                    | non - Variał<br>ed Words -<br>tors - Bit W<br>FATEMEN'                                                                                                    | BASICS OF PYTHON<br>bles - Executing Python from the Command Line - E<br>Basic Syntax-Comments - Standard Data Types – R<br>ise Operators - Simple Input and Output.<br>CONTROL STATEMENTS<br>TS: Control Flow and Syntax - Indenting - if Statem                                                                                                    | diting<br>elation                                                                                     | Pytho<br>al Oj<br>taten                                              | 10 he<br>on Fi<br>perate<br>10 he                                                                                   | les -<br>ors -<br>ours<br>and                                                                          |  |  |  |  |  |  |
| Unit:1<br>BASICS : Pyth<br>Python Reserv<br>Logical Operat<br>Unit:2<br>CONTROL ST<br>expressions- st                                                                                                    | non - Variat<br>ed Words -<br>tors - Bit W<br>ATEMEN<br>tring operat                                                                                           | BASICS OF PYTHON<br>Des - Executing Python from the Command Line - E<br>Basic Syntax-Comments - Standard Data Types – R<br>ise Operators - Simple Input and Output.<br>CONTROL STATEMENTS<br>TS: Control Flow and Syntax - Indenting - if Statem<br>ions- Boolean Expressions -while Loop - break and                                                                                                    | diting<br>elation<br>nent - s<br>contin                                                               | Pytho<br>al Oj<br>taten<br>ue - 1                                    | 10 ho<br>on Fi<br>perate<br>10 ho<br>nents<br>for L                                                                 | les -<br>ors -<br>ours<br>and<br>oop.                                                                  |  |  |  |  |  |  |
| Unit:1<br>BASICS : Pyth<br>Python Reserv<br>Logical Operat<br>Unit:2<br>CONTROL ST<br>expressions- st<br>LISTS: List-li                                                                                                    | non - Variat<br>ed Words -<br>tors - Bit W<br>TATEMEN<br>tring operat<br>st slices -                                                                           | BASICS OF PYTHON<br>bles - Executing Python from the Command Line - E<br>Basic Syntax-Comments - Standard Data Types – R<br>ise Operators - Simple Input and Output.<br>CONTROL STATEMENTS<br>TS: Control Flow and Syntax - Indenting - if Statem                                                                                                    | diting<br>elation<br>nent - s<br>contin<br>- cloni                                                    | Pytho<br>al Oj<br>taten<br>ue - 1                                    | 10 ho<br>on Fi<br>perato<br>10 ho<br>nents<br>for L                                                                 | les -<br>ors -<br>ours<br>and<br>oop.                                                                  |  |  |  |  |  |  |
| Unit:1<br>BASICS : Pyth<br>Python Reserv<br>Logical Operat<br>Unit:2<br>CONTROL ST<br>expressions- st<br>LISTS: List-li                                                                                                    | non - Variat<br>ed Words -<br>tors - Bit W<br>TATEMEN<br>tring operat<br>st slices -                                                                           | BASICS OF PYTHON<br>bles - Executing Python from the Command Line - E<br>Basic Syntax-Comments - Standard Data Types – R<br>ise Operators - Simple Input and Output.<br>CONTROL STATEMENTS<br>TS: Control Flow and Syntax - Indenting - if Statem<br>ions- Boolean Expressions -while Loop - break and<br>list methods - list loop – mutability – aliasing -                                                                                                    | diting<br>elation<br>nent - s<br>contin<br>- cloni                                                    | Pytho<br>al Oj<br>taten<br>ue - 1                                    | 10 ho<br>on Fi<br>perato<br>10 ho<br>nents<br>for L                                                                 | les -<br>ors -<br>ours<br>and<br>oop.                                                                  |  |  |  |  |  |  |
| Unit:1<br>BASICS : Pyth<br>Python Reserv<br>Logical Operat<br>Unit:2<br>CONTROL ST<br>expressions- st<br>LISTS: List-li                                                                                                    | non - Variat<br>ed Words -<br>tors - Bit W<br>TATEMEN<br>tring operat<br>st slices -                                                                           | BASICS OF PYTHON<br>bles - Executing Python from the Command Line - E<br>Basic Syntax-Comments - Standard Data Types – R<br>ise Operators - Simple Input and Output.<br>CONTROL STATEMENTS<br>TS: Control Flow and Syntax - Indenting - if Statem<br>ions- Boolean Expressions -while Loop - break and<br>list methods - list loop – mutability – aliasing -                                                                                                    | diting<br>elation<br>nent - s<br>contin<br>- cloni                                                    | Pytho<br>al Op<br>taten<br>ue - 1<br>ng li                           | 10 ho<br>on Fi<br>perato<br>10 ho<br>nents<br>for L                                                                 | les -<br>ors -<br>ours<br>and<br>oop.<br>list                                                          |  |  |  |  |  |  |
| Unit:1<br>BASICS : Pyth<br>Python Reserv<br>Logical Operat<br>Unit:2<br>CONTROL ST<br>expressions- st<br>LISTS: List-li<br>parameters. TU<br>Unit:3<br>FUNCTIONS:                                                                                                    | non - Varial<br>ed Words -<br>tors - Bit W<br>FATEMEN'<br>tring operations<br>st slices -<br>JPLES: Tup<br>Definition                                          | BASICS OF PYTHON<br>Des - Executing Python from the Command Line - E<br>Basic Syntax-Comments - Standard Data Types – R<br>ise Operators - Simple Input and Output.<br>CONTROL STATEMENTS<br>TS: Control Flow and Syntax - Indenting - if Staten<br>ions- Boolean Expressions -while Loop - break and<br>list methods - list loop – mutability – aliasing -<br>ble assignment, tuple as return value -Sets – Dictiona<br>FUNCTIONS<br>- Passing parameters to a Function - Built-in function                                                                                                    | diting<br>elation<br>elation<br>nent - s<br>contin<br>- cloni<br>ries                                 | Pytho<br>al Op<br>taten<br>ue - 1<br>ng li                           | 10 ho<br>on Fi<br>perate<br>10 ho<br>nents<br>for L<br>sts -<br>10 ho<br>Nur                                        | les -<br>ors -<br>ours<br>and<br>oop.<br>list<br>ours<br>nber                                          |  |  |  |  |  |  |
| Unit:1<br>BASICS : Pyth<br>Python Reserv<br>Logical Operat<br>Unit:2<br>CONTROL ST<br>expressions- st<br>LISTS: List-li<br>parameters. TU<br>Unit:3<br>FUNCTIONS:<br>of Arguments                                                                                               | non - Variated Words -<br>tors - Bit W<br>TATEMEN<br>tring operated<br>st slices -<br>JPLES: Tup<br>Definition<br>- Scope -                                    | BASICS OF PYTHON<br>Des - Executing Python from the Command Line - E<br>Basic Syntax-Comments - Standard Data Types – R<br>ise Operators - Simple Input and Output.<br>CONTROL STATEMENTS<br>TS: Control Flow and Syntax - Indenting - if Statem<br>ions- Boolean Expressions -while Loop - break and<br>list methods - list loop – mutability – aliasing -<br>ble assignment, tuple as return value -Sets – Dictiona<br>FUNCTIONS<br>- Passing parameters to a Function - Built-in function<br>- Type conversion-Type coercion-Passing Function                                                                                                    | diting<br>elation<br>elation<br>nent - s<br>contin<br>- cloni<br>ries<br>ns- Van<br>ons to            | Pytho<br>al Op<br>taten<br>ue - 1<br>ng li<br>riable<br>a Fu         | 10 ho<br>on Fi<br>perate<br>10 ho<br>nents<br>for L<br>sts -<br>10 ho<br>Nur<br>inctio                              | les -<br>ors -<br>ours<br>and<br>oop.<br>list<br>ours<br>nber<br>on -                                  |  |  |  |  |  |  |
| Unit:1<br>BASICS : Pyth<br>Python Reserv<br>Logical Operat<br>Unit:2<br>CONTROL ST<br>expressions- st<br>LISTS: List-li<br>parameters. TU<br>Unit:3<br>FUNCTIONS:<br>of Arguments<br>Mapping Func                                                                               | non - Variated<br>ed Words -<br>tors - Bit W<br>TATEMEN<br>tring operates<br>st slices -<br>JPLES: Tup<br>Definition<br>- Scope -<br>tions in a D              | BASICS OF PYTHON<br>Des - Executing Python from the Command Line - E<br>Basic Syntax-Comments - Standard Data Types – R<br>ise Operators - Simple Input and Output.<br>CONTROL STATEMENTS<br>TS: Control Flow and Syntax - Indenting - if Staten<br>ions- Boolean Expressions -while Loop - break and<br>list methods - list loop – mutability – aliasing -<br>ble assignment, tuple as return value -Sets – Dictiona<br>FUNCTIONS<br>- Passing parameters to a Function - Built-in function                                                                                                    | diting<br>elation<br>elation<br>nent - s<br>contin<br>- cloni<br>ries<br>ns- Van<br>ons to            | Pytho<br>al Op<br>taten<br>ue - 1<br>ng li<br>riable<br>a Fu         | 10 ho<br>on Fi<br>perate<br>10 ho<br>nents<br>for L<br>sts -<br>10 ho<br>Nur<br>inctio                              | les -<br>ors -<br>ours<br>and<br>oop.<br>list<br>ours<br>nber<br>on -                                  |  |  |  |  |  |  |
| Unit:1<br>BASICS : Pyth<br>Python Reserv<br>Logical Operat<br>Unit:2<br>CONTROL ST<br>expressions- st<br>LISTS: List-li<br>parameters. TU<br>Unit:3<br>FUNCTIONS:<br>of Arguments                                                                                               | non - Variated Words -<br>tors - Bit W<br>TATEMEN<br>tring operates<br>st slices -<br>JPLES: Tup<br>Definition<br>- Scope -<br>tions in a D                    | BASICS OF PYTHON<br>Des - Executing Python from the Command Line - E<br>Basic Syntax-Comments - Standard Data Types – R<br>ise Operators - Simple Input and Output.<br>CONTROL STATEMENTS<br>TS: Control Flow and Syntax - Indenting - if Statem<br>ions- Boolean Expressions -while Loop - break and<br>list methods - list loop – mutability – aliasing -<br>ble assignment, tuple as return value -Sets – Dictiona<br>FUNCTIONS<br>- Passing parameters to a Function - Built-in function<br>- Type conversion-Type coercion-Passing Function                                                                                                    | diting<br>elation<br>elation<br>nent - s<br>contin<br>- cloni<br>ries<br>ns- Van<br>ons to            | Pytho<br>al Op<br>taten<br>ue - 1<br>ng li<br>riable<br>a Fu         | 10 ho<br>on Fi<br>perate<br>10 ho<br>nents<br>for L<br>sts -<br>10 ho<br>Nur<br>inctio                              | les -<br>ors -<br>ours<br>and<br>oop.<br>list<br>ours<br>nber<br>on -                                  |  |  |  |  |  |  |
| Unit:1<br>BASICS : Pyth<br>Python Reserv<br>Logical Operat<br>Unit:2<br>CONTROL ST<br>expressions- st<br>LISTS: List-li<br>parameters. TU<br>Unit:3<br>FUNCTIONS:<br>of Arguments<br>Mapping Func<br>dir - help Func                                                            | non - Variated Words -<br>tors - Bit W<br>TATEMEN<br>tring operates<br>st slices -<br>JPLES: Tup<br>Definition<br>- Scope -<br>tions in a D                    | BASICS OF PYTHON<br>Deles - Executing Python from the Command Line - E<br>Basic Syntax-Comments - Standard Data Types – R<br>ise Operators - Simple Input and Output.<br>CONTROL STATEMENTS<br>TS: Control Flow and Syntax - Indenting - if Statem<br>ions- Boolean Expressions -while Loop - break and<br>list methods - list loop – mutability – aliasing -<br>ble assignment, tuple as return value -Sets – Dictiona<br>FUNCTIONS<br>- Passing parameters to a Function - Built-in function<br>- Type conversion-Type coercion-Passing Function<br>ictionary – Lambda - Modules - Standard Modules -                                                                                                    | diting<br>elation<br>elation<br>nent - s<br>contin<br>- cloni<br>ries<br>ns- Van<br>ons to            | Pytho<br>al Op<br>taten<br>ue - f<br>ng li<br>riable<br>a Fu<br>math | 10 ho<br>on Fi<br>perate<br>10 ho<br>nents<br>for L<br>sts -<br>10 ho<br>nents<br>for L<br>sts -                    | les -<br>ors -<br>ours<br>and<br>oop.<br>list<br>nber<br>on -<br>me -                                  |  |  |  |  |  |  |
| Unit:1<br>BASICS : Pyth<br>Python Reserv<br>Logical Operat<br>Unit:2<br>CONTROL ST<br>expressions- st<br>LISTS: List-li<br>parameters. TU<br>Unit:3<br>FUNCTIONS:<br>of Arguments<br>Mapping Func<br>dir - help Func                                                            | non - Variated Words -<br>tors - Bit W<br>TATEMEN<br>tring operates<br>st slices -<br>JPLES: Tup<br>Definition<br>- Scope -<br>tions in a D<br>trion.          | BASICS OF PYTHON<br>bles - Executing Python from the Command Line - E<br>Basic Syntax-Comments - Standard Data Types – R<br>ise Operators - Simple Input and Output.<br>CONTROL STATEMENTS<br>TS: Control Flow and Syntax - Indenting - if Statem<br>ions- Boolean Expressions -while Loop - break and<br>list methods - list loop – mutability – aliasing -<br>ble assignment, tuple as return value -Sets – Dictiona<br>FUNCTIONS<br>- Passing parameters to a Function - Built-in function<br>- Type conversion-Type coercion-Passing Function<br>ictionary – Lambda - Modules - Standard Modules -                                                                                                    | cditing<br>elation<br>nent - s<br>contin<br>- cloni<br>ries<br>ns- Van<br>ons to<br>- sys –           | Pytho<br>al Op<br>taten<br>ue - f<br>ng li<br>riable<br>a Fu<br>math | 10 ho<br>on Fi<br>perate<br>10 ho<br>nents<br>for L<br>sts -<br>10 ho<br>Nur<br>inction<br>n - time<br>2 ho         | les -<br>ors -<br>ours<br>and<br>oop.<br>list<br>burs<br>nber<br>on -<br>me -<br>me -                  |  |  |  |  |  |  |
| Unit:1<br>BASICS : Pyth<br>Python Reserv<br>Logical Operat<br>Unit:2<br>CONTROL ST<br>expressions- st<br>LISTS: List-li<br>parameters. TU<br>Unit:3<br>FUNCTIONS:<br>of Arguments<br>Mapping Func<br>dir - help Func<br>Unit:4<br>ERROR HAN                                     | non - Varial<br>ed Words -<br>tors - Bit W<br>FATEMEN<br>tring operat<br>st slices -<br>JPLES: Tup<br>Definition<br>- Scope -<br>tions in a D<br>tions.        | BASICS OF PYTHON  Deles - Executing Python from the Command Line - E Basic Syntax-Comments - Standard Data Types – R ise Operators - Simple Input and Output.  CONTROL STATEMENTS  TS: Control Flow and Syntax - Indenting - if Statem ions- Boolean Expressions -while Loop - break and list methods - list loop – mutability – aliasing - ble assignment, tuple as return value -Sets – Dictiona  FUNCTIONS - Passing parameters to a Function - Built-in function - Type conversion-Type coercion-Passing Function ictionary – Lambda - Modules - Standard Modules -  ERROR HANDLING un Time Errors - Exception Model - Exception H                                                                                               | diting<br>elation<br>elation<br>nent - s<br>contin<br>- cloni<br>ries<br>ns- Van<br>ons to<br>- sys - | Pytho<br>al Op<br>taten<br>ue - 1<br>ng li<br>riable<br>a Fu<br>math | 10 ho<br>on Fi<br>perate<br>10 ho<br>nents<br>for L<br>sts -<br>10 ho<br>Nur<br>inction<br>n - time<br>2 ho<br>Hanc | les -<br>ors -<br>ours<br>and<br>oop.<br>list<br>ours<br>nber<br>on -<br>me -<br>me -                  |  |  |  |  |  |  |
| Unit:1<br>BASICS : Pyth<br>Python Reserv<br>Logical Operat<br>Unit:2<br>CONTROL ST<br>expressions- st<br>LISTS: List-li<br>parameters. TU<br>Unit:3<br>FUNCTIONS:<br>of Arguments<br>Mapping Func<br>dir - help Func<br>Unit:4<br>ERROR HAN<br>Multiple Excep                   | non - Variated Words -<br>tors - Bit W<br>ATEMEN<br>TATEMEN<br>tring operated<br>st slices -<br>JPLES: Tup<br>Definition<br>- Scope -<br>tions in a D<br>tion. | BASICS OF PYTHON  Deles - Executing Python from the Command Line - E Basic Syntax-Comments - Standard Data Types – R ise Operators - Simple Input and Output.  CONTROL STATEMENTS  TS: Control Flow and Syntax - Indenting - if Statem ions- Boolean Expressions -while Loop - break and list methods - list loop – mutability – aliasing - le assignment, tuple as return value -Sets – Dictiona  FUNCTIONS  Passing parameters to a Function - Built-in function Type conversion-Type coercion-Passing Function ictionary – Lambda - Modules - Standard Modules -  ERROR HANDLING  un Time Errors - Exception Model - Exception H a Streams - Access Modes Writing - Data to a File I                                              | diting<br>elation<br>elation<br>nent - s<br>contin<br>- cloni<br>ries<br>ns- Van<br>ons to<br>- sys - | Pytho<br>al Op<br>taten<br>ue - f<br>ng li<br>riable<br>a Fu<br>math | 10 ho<br>on Fi<br>perate<br>10 ho<br>nents<br>for L<br>sts -<br>10 ho<br>Nur<br>inction<br>1 – ti<br>Hanc<br>ata F  | les -<br>ors -<br>ours<br>and<br>oop.<br>list<br>nber<br>on -<br>me -<br>me -                          |  |  |  |  |  |  |
| Unit:1<br>BASICS : Pyth<br>Python Reserv<br>Logical Operat<br>Unit:2<br>CONTROL ST<br>expressions- st<br>LISTS: List-li<br>parameters. TU<br>Unit:3<br>FUNCTIONS:<br>of Arguments<br>Mapping Func<br>dir - help Func<br>Unit:4<br>ERROR HAN<br>Multiple Excep<br>a File - Addit | non - Variated Words -<br>tors - Bit W<br>TATEMEN<br>tring operates<br>st slices -<br>JPLES: Tup<br>Definition<br>- Scope -<br>tions in a D<br>tion.           | BASICS OF PYTHON Deles - Executing Python from the Command Line - E Basic Syntax-Comments - Standard Data Types – R ise Operators - Simple Input and Output. CONTROL STATEMENTS TS: Control Flow and Syntax - Indenting - if Statem ions- Boolean Expressions -while Loop - break and list methods - list loop – mutability – aliasing - ble assignment, tuple as return value -Sets – Dictiona FUNCTIONS - Passing parameters to a Function - Built-in function - Type conversion-Type coercion-Passing Function ictionary – Lambda - Modules - Standard Modules - ERROR HANDLING un Time Errors - Exception Model - Exception H a Streams - Access Modes Writing - Data to a File I Methods - Using Pipes as Data Streams - Handli | diting<br>elation<br>elation<br>nent - s<br>contin<br>- cloni<br>ries<br>ns- Van<br>ons to<br>- sys - | Pytho<br>al Op<br>taten<br>ue - f<br>ng li<br>riable<br>a Fu<br>math | 10 ho<br>on Fi<br>perate<br>10 ho<br>nents<br>for L<br>sts -<br>10 ho<br>Nur<br>inction<br>1 – ti<br>Hanc<br>ata F  | les -<br>ors -<br>ours<br>and<br>oop.<br>list<br>nber<br>on -<br>me -<br>me -<br>ours<br>Iling<br>From |  |  |  |  |  |  |
| Unit:1<br>BASICS : Pyth<br>Python Reserv<br>Logical Operat<br>Unit:2<br>CONTROL ST<br>expressions- st<br>LISTS: List-li<br>parameters. TU<br>Unit:3<br>FUNCTIONS:<br>of Arguments<br>Mapping Func<br>dir - help Func<br>Unit:4<br>ERROR HAN<br>Multiple Excep                   | non - Variated Words -<br>tors - Bit W<br>TATEMEN<br>tring operates<br>st slices -<br>JPLES: Tup<br>Definition<br>- Scope -<br>tions in a D<br>tion.           | BASICS OF PYTHON Deles - Executing Python from the Command Line - E Basic Syntax-Comments - Standard Data Types – R ise Operators - Simple Input and Output. CONTROL STATEMENTS TS: Control Flow and Syntax - Indenting - if Statem ions- Boolean Expressions -while Loop - break and list methods - list loop – mutability – aliasing - ble assignment, tuple as return value -Sets – Dictiona FUNCTIONS - Passing parameters to a Function - Built-in function - Type conversion-Type coercion-Passing Function ictionary – Lambda - Modules - Standard Modules - ERROR HANDLING un Time Errors - Exception Model - Exception H a Streams - Access Modes Writing - Data to a File I Methods - Using Pipes as Data Streams - Handli | diting<br>elation<br>elation<br>nent - s<br>contin<br>- cloni<br>ries<br>ns- Van<br>ons to<br>- sys - | Pytho<br>al Op<br>taten<br>ue - f<br>ng li<br>riable<br>a Fu<br>math | 10 ho<br>on Fi<br>perate<br>10 ho<br>nents<br>for L<br>sts -<br>10 ho<br>Nur<br>inction<br>1 – ti<br>Hanc<br>ata F  | les -<br>ors -<br>ours<br>and<br>oop.<br>list<br>nber<br>on -<br>me -<br>me -<br>ours<br>Iling<br>From |  |  |  |  |  |  |

OBJECT ORIENTED FEATURES: Classes Principles of Object Orientation - Creating Classes -Instance Methods - File Organization - Special Methods - Class Variables – Inheritance – Polymorphism - Type Identification - Simple Character Matches - Special Characters - Character Classes – Quantifiers - Dot Character - Greedy Matches – Grouping - Matching at Beginning or End - Match Objects – Substituting - Splitting a String - Compiling Regular Expressions.

| Ur | nit:6        | Contemporary Issues                                                                         | 3 hours               |
|----|--------------|---------------------------------------------------------------------------------------------|-----------------------|
| Ex | pert lecture | es, online seminars - webinars                                                              |                       |
|    |              |                                                                                             |                       |
|    |              | Total Lecture hours                                                                         | 55 hours              |
| Te | ext Book(s)  |                                                                                             |                       |
| 1  | Mark Sum     | merfield, Programming in Python 3: A Complete introduction                                  | to the Python         |
|    | Language     | Addison-Wesley Professional, 2009.                                                          |                       |
| 2  | Martin C.    | Brown, PYTHON: The Complete Reference, McGraw-Hill, 20                                      | 01                    |
| 3  | 0            | rusamy (2017), "Problem Solving and Python Programming", N                                  | AcGraw-Hill, First    |
| 5  | Edition.     |                                                                                             |                       |
|    |              | A CONSTRUCTION OF A CONSTRUCTION                                                            |                       |
| Re | eference Bo  | ooks                                                                                        |                       |
| 1  | Allen B. I   | Downey, "Th <mark>ink Pytho</mark> n: How to Think Like a Computer Scient                   | ist", 2nd edition,    |
|    | Updated f    | or Python 3, Shroff/O'Reilly Publishers, 2016                                               |                       |
| 2  |              | Rossum and Fred L. Drake Jr, An Introduction to Python – Re                                 | vised and updated for |
| 2  | Python 3.2   | 2, Netwo <mark>rk Theo</mark> ry Ltd., 2011                                                 |                       |
| 3  | Wesley J     | Chun, C <mark>ore Pyt</mark> hon App <mark>licati</mark> ons Programmingl, Prentice Hall, 2 | 2012.                 |
|    |              |                                                                                             | <u></u>               |
| Re | elated Onli  | ne Contents [MOOC, SWAYAM, NPTEL, Websites etc.]                                            | 10                    |
| 1  |              | a lasta la                                                                                  |                       |
| 2  | 100          |                                                                                             |                       |
| 3  |              |                                                                                             |                       |
|    |              |                                                                                             |                       |
| Co | ourse Desig  | ned By:                                                                                     |                       |
|    |              |                                                                                             |                       |

| Mappi      | Mapping with Programme Outcomes |     |     |     |     |            |            |            |            |      |  |
|------------|---------------------------------|-----|-----|-----|-----|------------|------------|------------|------------|------|--|
| COs        | <b>PO1</b>                      | PO2 | PO3 | PO4 | PO5 | <b>PO6</b> | <b>PO7</b> | <b>PO8</b> | <b>PO9</b> | PO10 |  |
| CO1        | S                               | S   | S   | L   | S   | М          | L          | Μ          | S          | S    |  |
| CO2        | S                               | S   | S   | L   | S   | М          | L          | М          | S          | S    |  |
| CO3        | S                               | S   | S   | L   | S   | М          | L          | М          | S          | S    |  |
| <b>CO4</b> | S                               | S   | S   | L   | S   | М          | L          | М          | S          | S    |  |
| CO5        | S                               | S   | S   | L   | S   | М          | L          | М          | S          | S    |  |
|            |                                 |     |     |     |     |            |            |            |            |      |  |

| Core/Elective/S                                                                                                    |                                                                                                    | Internet of Things (IoT)                                                                                                    | L                  | Т                                                             | Р                                                                                                   | С                                                                                         |
|----------------------------------------------------------------------------------------------------|----------------------------------------------------------------------------------------------------|----------------------------------------------------------------------------------------------------|--------------------|---------------------------------------------------------------|----------------------------------------------------------------------------------------------------|-------------------------------------------------------------------------------------------|
|                                                                                                    | upportive                                                                                                    | Elective : III                                                                                                    | 5                  | 0                                                             | 0                                                                                                   | 4                                                                                         |
| Pre-requisite                                                                                                    |                                                                                                    | Students should have the basic understanding of logical circuits and hardware architecture.                                                                                                    | Syllal<br>Versi    |                                                               | 2020<br>Onw                                                                                         |                                                                                           |
| <b>Course Object</b>                                                                                                    |                                                                                                    |                                                                                                    |                    |                                                               |                                                                                                    |                                                                                           |
| The main object                                                                                                    |                                                                                                    |                                                                                                    |                    |                                                               |                                                                                                    |                                                                                           |
|                                                                                                    |                                                                                                    | pts of IoT and its protocols.                                                                                                    |                    |                                                               |                                                                                                    |                                                                                           |
|                                                                                                    |                                                                                                    | alysis the data in IoT.<br>frastructure for popular applications.                                                                                                    |                    |                                                               |                                                                                                    |                                                                                           |
|                                                                                                    |                                                                                                    | FIGT privacy, security and vulnerabilities solution                                                                                                    |                    |                                                               |                                                                                                    |                                                                                           |
| 1. 10 1000                                                                                                    | it about the                                                                                                    | for privacy, security and varierabilities solution                                                                                                    |                    |                                                               |                                                                                                    |                                                                                           |
| Expected Cou                                                                                                    | rse Outcon                                                                                                    | nes:                                                                                                    |                    |                                                               |                                                                                                    |                                                                                           |
| On the succes                                                                                                    | sful comple                                                                                                    | tion of the course, student will be able to:                                                                                                    |                    |                                                               |                                                                                                    |                                                                                           |
| 1 To under                                                                                                    | stand the f                                                                                                    | undamentals of Internet of Things.                                                                                                    |                    |                                                               |                                                                                                    | K1                                                                                        |
| 2 To know                                                                                                    | the basic                                                                                                    | s of communication protocols and the designing pr                                                                                                    | inciple            | es of                                                         | 1                                                                                                   | 17.4                                                                                      |
| Web con                                                                                                    | nectivity.                                                                                                    | 15 0                                                                                                    |                    |                                                               |                                                                                                    | K2                                                                                        |
| 3 To gain t                                                                                                    | the knowled                                                                                                    | lge of Internet connectivity principles                                                                                                    |                    |                                                               | k                                                                                                   | K2-K3                                                                                     |
| 4 Designin                                                                                                    | g and deve                                                                                                    | lop smart city in IoT                                                                                                    |                    |                                                               | K                                                                                                   | 2-K3                                                                                      |
| 5 Analyzii                                                                                                    | ng and eval                                                                                                    | uate the data received through sensors in IOT.                                                                                                    |                    |                                                               | K                                                                                                   | 4-K5                                                                                      |
| K1 - Rememb                                                                                                    | er; <b>K2</b> - U                                                                                                    | nd <mark>er</mark> stand; <b>K3 -</b> Apply; <b>K4 -</b> An <mark>alyze; K5 -</mark> Evaluate;                                                                                                    | K6 - (             | Creat                                                         | e                                                                                                   |                                                                                           |
|                                                                                                    |                                                                                                    |                                                                                                    | Å                  |                                                               |                                                                                                    |                                                                                           |
| Unit:1                                                                                                    |                                                                                                    | INTRODUCTION                                                                                                    |                    | ]                                                             | 15 ho                                                                                               | ours                                                                                      |
| IoT enabling T                                                                                                    | echnologie                                                                                                    |                                                                                                    |                    |                                                               |                                                                                                    | oT -                                                                                      |
|                                                                                                    |                                                                                                    | es - IoT levels & Deployment templates. Domain s<br>ronment - Energy - retail - logistics - Agriculture - I                                                                                                    | pecific            | · Iots                                                        | : H                                                                                                 | ome                                                                                       |
| Automation - c<br>life style.<br><b>Unit:2</b>                                                                                                    | ities - Envi                                                                                                    | ronment - Energy - retail - logistics - Agriculture - I                                                                                                    | pecific<br>ndustr  | y i He                                                        | : Ha<br>ealth                                                                                       | ome<br>and                                                                                |
| Automation - c<br>life style.<br>Unit:2<br>IoT and M2M                                                                                                    | ities - Envi                                                                                                    | ronment - Energy - retail - logistics - Agriculture - I                                                                                                    | pecific<br>ndustr  | y i He                                                        | : Ha<br>ealth                                                                                       | ome<br>and                                                                                |
| Automation - c<br>life style.<br>Unit:2<br>IoT and M2M<br>management - S                                                                                                    | ities - Envi                                                                                                    | ronment - Energy - retail - logistics - Agriculture - I<br>IOT and M2M<br>nce between lot and M2M - SDN and NFV for<br>ANG - NETOPEER                                                                                                    | pecific<br>ndustr  | e Iots<br>y i He                                              | : He<br>ealth<br>12 he<br>syst                                                                      | ome<br>and<br>ours<br>tems                                                                |
| Automation - c<br>life style.<br>Unit:2<br>IoT and M2M<br>management - S<br>Unit:3                                                                                                    | ities - Envi<br>I - Deferen<br>SNMP - YA                                                                                                    | ronment - Energy - retail - logistics - Agriculture - I<br>IOT and M2M<br>nce between Iot and M2M - SDN and NFV for<br>ANG - NETOPEER<br>IOT SPECIFICATION                                                                                                    | pecific<br>ndustr  | i Iots<br>y i He                                              | : Health<br>12 he<br>syst                                                                           | ome<br>and<br>ours<br>tems                                                                |
| Automation - c<br>life style.<br>Unit:2<br>IoT and M2M<br>management - S<br>Unit:3<br>IoT platforms<br>model specific<br>specification -                                                                                    | ities - Envi<br>I - Deferen<br>SNMP - YA<br>design Met<br>cation - In<br>functiona                                                                           | ronment - Energy - retail - logistics - Agriculture - I<br>IOT and M2M<br>nce between lot and M2M - SDN and NFV for<br>ANG - NETOPEER                                                                                                    | pecific<br>ndustry | e Iots<br>y i He<br>IoT<br>IoT<br>1<br>ion -                  | : Health<br>12 he<br>syst<br>5 he<br>Dor<br>Dor                                                     | ome<br>and<br>ours<br>tems<br>ours<br>nain<br>evel                                        |
| Automation - c<br>life style.<br>Unit:2<br>IoT and M2M<br>management - S<br>Unit:3<br>IoT platforms<br>model specific<br>specification -                                                                                    | ities - Envi<br>I - Deferen<br>SNMP - YA<br>design Met<br>cation - In<br>functiona<br>egrators - A                                                           | IOT and M2M<br>IOT and M2M<br>Ince between lot and M2M - SDN and NFV for<br>ANG - NETOPEER<br>IOT SPECIFICATION<br>hodology - purpose and specification - process spen<br>formation model specification - Service specification view specification - operational view specification                                                                                                    | pecific<br>ndustry | ion - Io                                                      | : Health<br>12 he<br>syst<br>5 he<br>Dor<br>Dor                                                     | ome<br>and<br>ours<br>tems<br>ours<br>nain<br>evel<br>and                                 |
| Automation - c<br>life style.<br>Unit:2<br>IoT and M2M<br>management - S<br>Unit:3<br>IoT platforms<br>model specific<br>specification -<br>component Inter<br>Unit:4<br>Logical design<br>modules - File                   | ities - Envi<br>- Deferent<br>SNMP - YA<br>design Met<br>cation - In<br>functiona<br>egrators - A<br>I<br>using pyth<br>handling -                           | IOT and M2M<br>IOT and M2M<br>ICT and M2M - SDN and NFV for<br>ANG - NETOPEER<br>IOT SPECIFICATION<br>hodology - purpose and specification - process spe<br>formation model specification - Service specifi<br>l view specification - operational view specifica<br>pplication Development.                                                                                                    | pecific<br>ndustry | ion -<br>Iov<br>Iov<br>Iov<br>Iov                             | : Ha<br>ealth<br>12 ha<br>syst<br>5 ha<br>Dor<br>Dor<br>1<br>vice<br>5 ha<br>nctio                  | ome<br>and<br>ours<br>tems<br>ours<br>nain<br>evel<br>and<br>ours<br>ons -                |
| Automation - c<br>life style.<br>Unit:2<br>IoT and M2M<br>management - S<br>Unit:3<br>IoT platforms<br>model specific<br>specification -<br>component Inte<br>Unit:4<br>Logical design<br>modules - File<br>device - Raspbe | ities - Envi<br>- Deferent<br>SNMP - YA<br>design Met<br>cation - In<br>functionate<br>egrators - A<br><u>I</u><br>using pyth<br>handling -<br>erry Pi - Lin | IOT and M2M<br>IOT and M2M<br>ICT and M2M - SDN and NFV for<br>ANG - NETOPEER<br>IOT SPECIFICATION<br>hodology - purpose and specification - process spent<br>formation model specification - Service specification<br>view specification - operational view specification<br>pplication Development.<br>COGICAL DESIGN USING PYTHON<br>non - Installing python - type conversions - contro-<br>classes. IoT physical devices and End points, builty | l flow             | ion -<br>Ior<br>Ior<br>Ior<br>Ior<br>Ior<br>Ior<br>Ior<br>Ior | : Health<br>l2 health<br>system<br>5 health<br>bT l<br>vice<br>5 health<br>s of<br>5 health<br>s of | ome<br>and<br>ours<br>tems<br>tems<br>ours<br>nain<br>evel<br>and<br>ours<br>ons -<br>IoT |

| Text Book(s)         1       Internet of Things - A hands on Approach Authors: Arshdeep Bahga, Vijay Madisetti         Publisher: Universities press.                                                                                                    | Unit: | 6 Contemporary Issues                                                   | 3 hours      |
|----------------------------------------------------------------------------------------------------|-------|-------------------------------------------------------------------------|--------------|
| Text Book(s)         1       Internet of Things - A hands on Approach Authors: Arshdeep Bahga, Vijay Madisetti         Publisher: Universities press.                                                                                                    | Expe  | t lectures, online seminars – webinars                                  |              |
| Text Book(s)         1       Internet of Things - A hands on Approach Authors: Arshdeep Bahga, Vijay Madisetti         Publisher: Universities press.                                                                                                    |       | Total Lecture hours                                                     | 75 hours     |
| 1       Internet of Things - A hands on Approach Authors: Arshdeep Bahga, Vijay Madisetti         Publisher: Universities press.         Reference Books         1       Internet of Things - Srinivasa K.G., Siddesh G.M. Hanumantha Raju R. Publisher: Cengage         1       Learning India pvt. Ltd (2018)         Related Online Contents [MOOC, SWAYAM, NPTEL, Websites etc.]         1         2 | Tovt  |                                                                         |              |
| 1       Internet of Things - Srinivasa K.G., Siddesh G.M. Hanumantha Raju R. Publisher: Cengage Learning India pvt. Ltd (2018)         8       Related Online Contents [MOOC, SWAYAM, NPTEL, Websites etc.]         1       1         2       1                                                                                                    | 1 In  | ernet of Things - A hands on Approach Authors: Arshdeep Bahga, Vijay Ma | adisetti     |
| 1       Learning India pvt. Ltd (2018)         Related Online Contents [MOOC, SWAYAM, NPTEL, Websites etc.]         1         2                                                                                                    | Refer | ence Books                                                              |              |
|                                                                                                    |       | e                                                                       | her: Cengage |
|                                                                                                    |       |                                                                         |              |
|                                                                                                    |       | (a) and (pairs                                                          |              |
|                                                                                                    | 1     |                                                                         |              |
|                                                                                                    | Relat | ed Online Content <mark>s [MOOC</mark> , SWAYAM, NPTEL, Websites etc.]  |              |
|                                                                                                    | 1     | A Signature A                                                           |              |
| 3                                                                                                    | 2     |                                                                         |              |
|                                                                                                    | 3     |                                                                         |              |
|                                                                                                    |       |                                                                         |              |

| Mappi      | Mapping with Programme Outcomes |     |     |     |     |            |            |     |            |      |
|------------|---------------------------------|-----|-----|-----|-----|------------|------------|-----|------------|------|
| Cos        | PO1                             | PO2 | PO3 | PO4 | PO5 | <b>PO6</b> | <b>PO7</b> | PO8 | <b>PO9</b> | PO10 |
| CO1        | Μ                               | М   | S   | M   | S   | L          | L          | M   | S          | S    |
| CO2        | S                               | S   | S   | М   | S   | M          | М          | L   | S          | М    |
| CO3        | S                               | S   | S   | L   | М   | L          | М          | М   | S          | S    |
| <b>CO4</b> | М                               | М   | S   | М   | S   | M          | L          | L   | S          | S    |
| CO5        | S                               | S   | S   | L   | S   | L          | М          | М   | S          | М    |
|            |                                 |     |     |     |     |            |            |     |            |      |

" www. the ford and a start

| Course code                                                                                                    |                | CON                                          | MPONEN                     | TECHNOL                            | OGY                                 | L              | Т       | Р            | С    |
|----------------------------------------------------------------------------------------------------|----------------|----------------------------------------------|----------------------------|------------------------------------|-------------------------------------|----------------|---------|--------------|------|
| Core/Elective/Supp                                                                                                  | portive        |                                              | Elec                       | tive : III                         |                                     | 5              | 0       | 0            | 4    |
| Pre-requisite                                                                                                    |                | Basics of system                             | informatio                 | on system a                        | nd distributed                      | Sylla<br>Versi |         | 2020<br>Onw  |      |
| Course Objective                                                                                                    |                |                                              |                            |                                    |                                     |                |         |              |      |
| 2. To                                                                                                    | enable th      | ne students to                               | learn the o                |                                    | mponent techr<br>CRBA and CO        |                |         | ntion        |      |
| Expected Course                                                                                                    |                |                                              |                            |                                    |                                     |                |         |              |      |
| On the successfu                                                                                                    |                |                                              |                            |                                    |                                     |                |         |              |      |
| 1 Understand                                                                                                    |                | cs of information system, overview of CORBA. |                            |                                    |                                     |                |         | K            | 2    |
| 2 Understand information,                                                                                           |                | 00                                           | 11 0,                      | LE integration<br>Infrastructure s | on, CCRBA<br><mark>e</mark> rvices. | servi          | ces,    | K            | 3    |
| 3 Knowledge on facilities and domains, OMG process and relationship with other technologies.                        |                |                                              |                            |                                    |                                     |                |         | K            | 3    |
| 4 Understand the CORBA migration process, software architecture and application design using software architect II. |                |                                              |                            |                                    |                                     |                | K       | 4            |      |
| process and                                                                                                    | interface      | migration.                                   | Stee from                  | and the second                     | le, business ot                     | 10             |         | K            | 6    |
| K1 - Remember;                                                                                                    | <b>K2</b> - Un | derstand; K3                                 | <b>3</b> - Apply; <b>1</b> | <b>K4</b> - Analyze;               | K5 - Evaluate                       | ; <b>K6</b> –  | Creat   | e            |      |
| Unit:1                                                                                                    |                |                                              | Introduo                   | tion                               |                                     | -              | -       | 15 ha        |      |
| Information syste                                                                                                   | m - An         | alyzing the                                  |                            |                                    | CORBA ove                           | rview          |         |              |      |
| Overview of COF                                                                                                    |                |                                              |                            |                                    |                                     |                |         |              |      |
| Overview of CO                                                                                                    |                |                                              |                            |                                    |                                     |                |         |              |      |
| Implementation in                                                                                                   |                |                                              |                            | a ullipp                           |                                     |                |         |              | 5    |
|                                                                                                    |                | and the second                               | UCATE TO BE                | Walls                              |                                     |                |         |              |      |
| Unit:2                                                                                                    |                |                                              | anagement                  |                                    |                                     |                |         | <u>15 ho</u> |      |
| Language mappin                                                                                                    | 0              | •                                            | -                          | •                                  | U U                                 |                |         |              |      |
| Information Mana<br>Services.                                                                                       | igement        | Services - 1                                 | ask Manag                  | gement- Syste                      | m Manageme                          | ni - In        | Irastri | lctur        | e oi |
| 501 11005.                                                                                                    |                |                                              |                            |                                    |                                     |                |         |              |      |
| Unit:3                                                                                                    | Facili         | ities, Domai                                 | ns and Rel<br>Technolog    | ationship wit                      | h other                             |                | -       | 15 ho        | ours |
| Facilities and do                                                                                                   | mains -        | horizontal                                   |                            |                                    | Leveraging t                        | he ON          | IG P    | roces        | ss - |
| Relationship with                                                                                                   |                |                                              |                            |                                    |                                     |                |         |              |      |
| <b>_</b>                                                                                                    |                | ¥                                            |                            |                                    |                                     |                |         |              |      |
| Unit:4                                                                                                    |                |                                              | ware Arch                  |                                    |                                     |                |         | 15 ha        |      |
| The CORBA mig<br>Architect ii                                                                                       | gration p      | process - sof                                | tware Arc                  | nitecture - A                      | pplications De                      | esign u        | sing    | softv        | vare |
|                                                                                                    |                |                                              |                            |                                    |                                     |                |         |              |      |

#### B. Sc. Information Technology 2020-21 onwards - Affiliated Colleges - Annexure No.26 SCAA DATED: 23.09.2020

|       | ion case studies - Problem and Objective standard based Profile - Project co<br>and Process - Interface migration. | ontext - Business |
|-------|----------------------------------------------------------------------------------------------------|-------------------|
| Unit: | 6 Contemporary Issues                                                                                              | 3 hours           |
| Expe  | rt lectures, online seminars – webinars                                                                            |                   |
|       | Total Lecture hours                                                                                                | 75 hours          |
| Text  | Book(s)                                                                                                    |                   |
|       | side CORBA — Distributed Object Standards and Applications Thomas J. o. Roh. Addison Wesley 1999.                  | owtray, William   |
| 2     |                                                                                                    |                   |
|       |                                                                                                    |                   |
| Refe  | rence Books                                                                                                    |                   |
| 1     |                                                                                                    |                   |
| 2     | Antes and and a                                                                                                    |                   |
| 3     |                                                                                                    |                   |
|       |                                                                                                    |                   |
| Relat | ed Online Contents [MOOC, SWAYAM, NPTEL, Websites etc.]                                                            |                   |
| 1     |                                                                                                    |                   |
| Cours | e Designed By:                                                                                                    |                   |

| Mappi | Mapping with Programme Outcomes |     |     |     |     |            |            |     |            |      |
|-------|---------------------------------|-----|-----|-----|-----|------------|------------|-----|------------|------|
| COs   | PO1                             | PO2 | PO3 | PO4 | PO5 | <b>PO6</b> | <b>PO7</b> | PO8 | <b>PO9</b> | PO10 |
| CO1   | S                               | S   | М   | S   | М   | S          | S          | SS  | M          | М    |
| CO2   | S                               | S   | S   | М   | М   | М          | S          | М   | S          | S    |
| CO3   | S                               | S   | S   | М   | М   | М          | М          | М   | S          | S    |
| CO4   | S                               | S   | S   | М   | М   | М          | М          | М   | S          | S    |
| CO5   | S                               | S   | S   | М   | М   | М          | М          | М   | S          | S    |
|       |                                 |     |     |     |     |            |            |     |            |      |

| Course code                         | E Commerce                                                                                                    | L               | Т      | Р            | С    |  |  |
|-------------------------------------|----------------------------------------------------------------------------------------------------|-----------------|--------|--------------|------|--|--|
| Core/Elective/Supportive            | Elective : III                                                                                                    | 5               | 0      | 0            | 4    |  |  |
| Pre-requisite                       | Basic understanding in use of internet in commercial applications                                                                                                    | Syllal<br>Versi |        | 2020<br>Onw  |      |  |  |
| Course Objectives:                  |                                                                                                    |                 |        |              |      |  |  |
| The main objectives of the          |                                                                                                    |                 |        |              |      |  |  |
|                                     | the students to learn and understand the E-Commerce                                                                                                    |                 | gies.  |              |      |  |  |
|                                     | tand the E-Market and EDI standards and implementa<br>and understand the online payments in E-Commerce a                                                                                                    |                 | iona   | nda          | thar |  |  |
| •                                   | erce applications used in the internet.                                                                                                    | ррпса           |        | ina o        | ulei |  |  |
|                                     | ree uppreations used in the internet.                                                                                                    |                 |        |              |      |  |  |
| Expected Course Outco               | mes·                                                                                                    |                 |        |              |      |  |  |
|                                     | letion of the course, student will be able to:                                                                                                    |                 |        |              |      |  |  |
| 1 Understanding the                 | 1 Understanding the basics of E-Commerce and its strategies.                                                                                                    |                 |        |              |      |  |  |
| 2 Knowledge in basi                 | cs of business strategy, E-Commerce implementation                                                                                                    | n, the c        | redit  | K            | 2    |  |  |
| transaction trade cy                |                                                                                                    |                 |        |              |      |  |  |
|                                     | narkets, EDI standards, communication and implement                                                                                                    |                 | •      | K            |      |  |  |
|                                     | rnet, HTML, server side scripting and client side scrip<br>ayments in E-Commerce applications.                                                                                                    | pting           |        | K            | .4   |  |  |
|                                     | nternet bookshops, electronic newspapers, virtual auc                                                                                                    | tions           |        | K            | 4    |  |  |
| gambling on the Ne                  | et and e-diversity.                                                                                                    | A               |        |              |      |  |  |
| <b>K1</b> - Remember; <b>K2</b> - U | Understand; K3 - Apply; K4 - Analyze; K5 - Evaluate                                                                                                    | ; K6 - (        | Creat  | e            |      |  |  |
| Unit:1                              | Introduction to E-Commerce                                                                                                    | /               |        | 10 ha        |      |  |  |
|                                     | rce – Definition-E-Commerce & the Trade Cycle –                                                                                                    | Electro         |        |              |      |  |  |
| -                                   | ige – The Internet Commerce – The E-Commerce in I                                                                                                    |                 |        |              |      |  |  |
|                                     | hain – Supply Chains – Porter's Value Chain                                                                                                    | -               |        |              |      |  |  |
| Organizational Value Ch             | ain                                                                                                    |                 |        |              |      |  |  |
|                                     | A State of the second of the second second s |                 |        |              |      |  |  |
| Unit:2                              | The Introduction to Business Strategy                                                                                                    |                 |        | <u>10 ho</u> |      |  |  |
|                                     | iness Strategy – Strategic Implications of IT – Teo<br>s Capability – Existing Business Strategy – Strat                                                                                                    |                 |        |              |      |  |  |
|                                     | g – e-Commerce Implementation -Commerce Ev                                                                                                    |                 |        |              |      |  |  |
| 1                                   | ons – The Credit Transaction Trade Cycle. A Varie                                                                                                    |                 |        |              |      |  |  |
| Pens & Things.                      |                                                                                                    |                 |        |              |      |  |  |
|                                     |                                                                                                    |                 |        |              |      |  |  |
| Unit:3                              | E-Markets                                                                                                    |                 |        | <u>10 ho</u> |      |  |  |
|                                     | sage of E-Markets-Advantages & Disadvantages                                                                                                    |                 |        |              |      |  |  |
| Implementation – Definition         | on - Benefits of EDI – EDI Standards – EDI (<br>greement – EDI Security                                                                                                    | _ommu           | inicat | ion          | EDI  |  |  |
| mprementation – EDI A               |                                                                                                    |                 |        |              |      |  |  |
| Unit:4                              | The Internet                                                                                                    |                 | 1      | 2 h          | ours |  |  |
|                                     | elopment of the Internet - TCP/IP - Internet Comp                                                                                                    |                 |        |              |      |  |  |
|                                     | Web: HTML Basics – Introduction to HTML – Fun                                                                                                    |                 |        |              |      |  |  |
| Side Scripting – Server S           | ide Scripting – HTML Editors & Editing – The Elem                                                                                                    | ents of         | E-Co   | omm          | erce |  |  |

: Elements – e-Visibility – The e-Shop – On line Payments - Delivering the Goods – Internet e-Commerce Security .

# Unit:5E-Business: Introduction12 hours- The Internet Bookshops – Grocery Supplies - Software Supplies and Support – Electronic<br/>Newspapers – The Internet Banking - The Virtual Auctions – Online Share Dealing – Gambling on<br/>the Net – e-Diversity.12 hours

| Unit:6         | Contemporary Issues           | 3 hours |
|----------------|-------------------------------|---------|
| Expert lecture | s, online seminars - webinars |         |

**Total Lecture hours** 

55 hours

#### Text Book(s)

David Whiteley, E-Commerce – Strategy, Technology & Applications, Tata McGrawHill.
 2

#### **Reference Book(s)**

1 E-Commerce - An Indian Perspective, P.T.Joseph, S.J., Fourth Edition, PHI 2012.

|    |                   | C          |                       | N N                            |    |  |
|----|-------------------|------------|-----------------------|--------------------------------|----|--|
| Re | elated Online Con | tents [MOO | C, SWAYAM, NPTE       | L <mark>, Web</mark> sites etc | .] |  |
| 1  |                   |            | A CONTRACT            |                                |    |  |
| 2  |                   |            |                       |                                |    |  |
| 3  |                   | - 17       |                       | 21 1 2 2                       |    |  |
|    |                   | - 1 Ea     | and the second second |                                |    |  |

Course Designed By:

|     | Mappin | g with P | rogram | me Outo | omes    | -          | 100        |            | 1          |      |
|-----|--------|----------|--------|---------|---------|------------|------------|------------|------------|------|
| Cos | PO1    | PO2      | PO3    | PO4     | PO5     | <b>PO6</b> | <b>PO7</b> | <b>PO8</b> | <b>PO9</b> | PO10 |
| CO1 | S      | S        | S      | L       | M       | L          | S          | М          | М          | L    |
| CO3 | S      | S        | S      | L       | M       | М          | S          | М          | S          | L    |
| CO3 | S      | S        | S      | M       | S       | M          | S          | S          | S          | М    |
| CO4 | S      | S        | S      | М       | S       | М          | S          | S          | Μ          | М    |
| CO5 | S      | М        | Μ      | М       | М       | S          | S          | S          | S          | М    |
|     |        |          |        |         | 1911 30 | a.e.       |            |            |            |      |

| Course code                                                                                                    |                                                                                                    | Lab – DOT NET LAB                                                                                                    | L                   | Т    | Р      | С              |
|----------------------------------------------------------------------------------------------------|----------------------------------------------------------------------------------------------------|----------------------------------------------------------------------------------------------------|---------------------|------|--------|----------------|
| Core/Elective                                                                                                    | /Supportive                                                                                                    | Skill based Subject Lab : 4                                                                                                    | 0                   | 0    | 4      | 3              |
| Pre-requisite                                                                                                    | )                                                                                                    | 8 8                                                                                                    | Syllabu<br>Versioi  |      |        | 20-21<br>vards |
| <b>Course Objec</b>                                                                                                    | tives:                                                                                                    |                                                                                                    |                     |      |        |                |
| The main obje                                                                                                    | ctives of this                                                                                                    | course are to:                                                                                                    |                     |      |        |                |
| 1. To und                                                                                                    | erstand .NET                                                                                                    | framework to develop web centric applications.                                                                                                    |                     |      |        |                |
|                                                                                                    |                                                                                                    | b learn the basics of I/O and object oriented program                                                                                                    | mming.              |      |        |                |
|                                                                                                    |                                                                                                    | .NET and ASP.NET IDE                                                                                                    |                     |      |        |                |
|                                                                                                    |                                                                                                    | SP.NET controls and ADO.NET.                                                                                                    |                     |      |        |                |
| 5. 10 ena                                                                                                    | sie the studen                                                                                                    | ts to learn how to build and deployment of web ser                                                                                                    | rvices.             |      |        |                |
| Expected Cou                                                                                                    | rse Outcome                                                                                                    | ۶ <b>۲</b> •                                                                                                    |                     |      |        |                |
|                                                                                                    |                                                                                                    | on of the course, student will be able to:                                                                                                    |                     |      |        |                |
|                                                                                                    | 1                                                                                                    | of VB.NET and develop windows applications.                                                                                                    | K2,                 | K4.  | K6     |                |
|                                                                                                    |                                                                                                    | pt of tree view control and illustrate it the using                                                                                                    | ,                   |      |        |                |
| VB.NET                                                                                                    |                                                                                                    | profilee view control and musture it the using                                                                                                    | 112,                | 1279 | 110    |                |
|                                                                                                    | 2                                                                                                    | exception handling in VB.NET.                                                                                                    | K2,                 | K4   | K6     |                |
|                                                                                                    |                                                                                                    | urce and create application using menus.                                                                                                    |                     |      | K6     |                |
|                                                                                                    | 5                                                                                                    | lications in VB.NET.                                                                                                    | K2,                 |      |        |                |
|                                                                                                    |                                                                                                    |                                                                                                    |                     |      |        |                |
| KI - Kemem                                                                                                    | $\frac{1}{10000000000000000000000000000000000$                                                                                          | erstand; <b>K3</b> - Apply; <b>K4</b> - Analyze; <b>K5</b> - Evaluate                                                                                                    | ; K0 - (            | rea  | le     |                |
| D                                                                                                    | 4                                                                                                    | Constitution of the second second                                                                                                    | 2.0                 | 2    | 6 hou  |                |
| Programs                                                                                                    | /B Net progr                                                                                                    | am to add a string to Combo box with value of Tex                                                                                                    | ythoy w             |      |        | irs            |
|                                                                                                    | ton control.                                                                                                    | and to add a string to combo box with value of 10/                                                                                                    | XIUUX W             | nen  | usei   |                |
|                                                                                                    | CHIL COLUMN TAR                                                                                                    | am to display hierarchical representations of items                                                                                                    | with tr             | ee v | iew    |                |
|                                                                                                    | ing Runtime                                                                                                    |                                                                                                    |                     |      |        |                |
| 3. Create a V                                                                                                    | /B .Net progr                                                                                                    | am to handle user defined Exceptions.                                                                                                    |                     |      |        |                |
|                                                                                                    | VD Nat                                                                                                    |                                                                                                    |                     |      |        |                |
|                                                                                                    | -                                                                                                    | ogram for Employee details to read and displ                                                                                                    | ay the              | dat  | a usi  | ng             |
| constructo                                                                                                    | ors and memb                                                                                                    | er functions.                                                                                                    | ay the              | dat  | a usi  | ng             |
| constructor5.Create an                                                                                                    | ors and memb                                                                                                    | Contraction (Physical Contraction Contraction (Contraction)                                                                                                    | ay the              | dat  | a usi  | ng             |
| 5. Create an<br>i. Click                                                                                                    | ors and memb<br>application ir                                                                                                    | er functions.                                                                                                    | ay the              | dat  | a usi  | ng             |
| 5. Create an<br>i. Click<br>ii. Mous                                                                                                    | ors and memb<br>application in<br>e Down                                                                                                | er functions.                                                                                                    | ay the              | dat  | a usi  | ng             |
| 5. Create an<br>i. Click<br>ii. Mous<br>iii. Key                                                                                                    | ors and memb<br>application ir<br>e Down<br>Down                                                                                        | er functions.                                                                                                    | ay the              | dat  | a usi  | ng             |
| 5. Create an<br>i. Click<br>ii. Mous<br>iii. Key I<br>iv. Form                                                                                                    | ors and memb<br>application in<br>e Down<br>Down<br>Load                                                                                | er functions.                                                                                                    |                     |      |        |                |
| <ul> <li>constructor</li> <li>5. Create an <ul> <li>i. Click</li> <li>ii. Mous</li> <li>iii. Key I</li> <li>iv. Form</li> </ul> </li> <li>6. Create an</li> </ul>                                                                                                    | ors and memb<br>application in<br>e Down<br>Down<br>Load<br>application i                                                               | er functions.<br>Net to demonstrate the following events:                                                                                                    | , Open,             |      |        |                |
| <ul> <li>constructor</li> <li>5. Create an <ul> <li>i. Click</li> <li>ii. Mous</li> <li>iii. Key I</li> <li>iv. Form</li> </ul> </li> <li>6. Create an <ul> <li>and Exit A</li> </ul> </li> <li>7. Create an</li> </ul>                                                                                                    | ors and memb<br>application in<br>e Down<br>Down<br>Load<br>application i<br>& Edit Menu<br>application in                              | n VB .Net for File Menu with Menu items New,                                                                                                    | , Open,             | Sav  | ve, Pr | int            |
| <ul> <li>constructor</li> <li>5. Create an <ul> <li>i. Click</li> <li>ii. Mous</li> <li>iii. Key I</li> <li>iv. Form</li> </ul> </li> <li>6. Create an <ul> <li>and Exit 8</li> </ul> </li> <li>7. Create an <ul> <li>operations</li> </ul></li></ul>                                                                                     | ors and memb<br>application in<br>e Down<br>Down<br>Load<br>application i<br>& Edit Menu<br>application in<br>s:                        | er functions.<br>Not to demonstrate the following events:<br>n VB .Net for File Menu with Menu items New,<br>with Menu items Cut, Copy, Paste, Find and Undo.                                            | , Open,             | Sav  | ve, Pr | int            |
| <ul> <li>constructor</li> <li>5. Create an <ul> <li>i. Click</li> <li>ii. Mous</li> <li>iii. Key I</li> <li>iv. Form</li> </ul> </li> <li>6. Create an <ul> <li>and Exit A</li> </ul> </li> <li>7. Create an <ul> <li>operations</li> <li>i. Addition</li> </ul> </li> </ul>                                                              | ors and memb<br>application in<br>e Down<br>Down<br>Load<br>application i<br>& Edit Menu<br>application in<br>s:<br>on                  | er functions.<br>Not to demonstrate the following events:<br>n VB .Net for File Menu with Menu items New,<br>with Menu items Cut, Copy, Paste, Find and Undo.                                            | , Open,             | Sav  | ve, Pr | int            |
| <ul> <li>constructor</li> <li>5. Create an <ul> <li>i. Click</li> <li>ii. Mous</li> <li>iii. Key I</li> <li>iv. Form</li> </ul> </li> <li>6. Create an <ul> <li>and Exit 8</li> </ul> </li> <li>7. Create an <ul> <li>operations</li> <li>i. Addition</li> <li>ii.Deletion</li> </ul> </li> </ul>                                         | ors and memb<br>application in<br>e Down<br>Down<br>Load<br>application i<br>& Edit Menu<br>application in<br>s:<br>on                  | er functions.<br>Not to demonstrate the following events:<br>n VB .Net for File Menu with Menu items New,<br>with Menu items Cut, Copy, Paste, Find and Undo.                                            | , Open,             | Sav  | ve, Pr | int            |
| <ul> <li>constructor</li> <li>5. Create an <ul> <li>i. Click</li> <li>ii. Mous</li> <li>iii. Key I</li> <li>iv. Form</li> </ul> </li> <li>6. Create an <ul> <li>and Exit 8</li> </ul> </li> <li>7. Create an <ul> <li>operations</li> <li>i. Addition</li> <li>ii. Deletion</li> <li>iii. Upon</li> </ul> </li> </ul>                     | ors and memb<br>application in<br>e Down<br>Down<br>Load<br>application in<br>& Edit Menu<br>application in<br>s:<br>on<br>on<br>dation | n VB .Net to demonstrate the following events:<br>n VB .Net for File Menu with Menu items New,<br>with Menu items Cut, Copy, Paste, Find and Undo.<br>n VB .Net for student information database and per | , Open,<br>rform th | Saw  | re, Pr | int            |
| <ul> <li>constructor</li> <li>5. Create an <ul> <li>i. Click</li> <li>ii. Mous</li> <li>iii. Key I</li> <li>iv. Form</li> </ul> </li> <li>6. Create an <ul> <li>and Exit a</li> </ul> </li> <li>7. Create an <ul> <li>operations</li> <li>i. Addition</li> <li>ii. Deletion</li> <li>iii. Upo</li> </ul> </li> <li>8. Design a</li> </ul> | ors and memb<br>application in<br>e Down<br>Down<br>Load<br>application in<br>& Edit Menu<br>application in<br>s:<br>on<br>on<br>dation | er functions.<br>Not to demonstrate the following events:<br>n VB .Net for File Menu with Menu items New,<br>with Menu items Cut, Copy, Paste, Find and Undo.                                            | , Open,<br>rform th | Saw  | re, Pr | int            |
| <ul> <li>constructor</li> <li>5. Create an <ul> <li>i. Click</li> <li>ii. Mous</li> <li>iii. Key I</li> <li>iv. Form</li> </ul> </li> <li>6. Create an <ul> <li>and Exit 8</li> </ul> </li> <li>7. Create an <ul> <li>operations</li> <li>i. Addition</li> <li>ii. Deletion</li> <li>iii. Upon</li> </ul> </li> </ul>                     | ors and memb<br>application in<br>e Down<br>Down<br>Load<br>application in<br>& Edit Menu<br>application in<br>s:<br>on<br>on<br>dation | n VB .Net to demonstrate the following events:<br>n VB .Net for File Menu with Menu items New,<br>with Menu items Cut, Copy, Paste, Find and Undo.<br>n VB .Net for student information database and per | , Open,<br>rform th | Saw  | re, Pr | int            |

| Te | ext Book(s)                                                                              |
|----|------------------------------------------------------------------------------------------|
| 1  | Bill Evjen, Jason Beres, et.al, Visual Basic .Net programming, Wiley Dreamtech India (p) |
|    | Ltd. ISBN 81-265-0254-1.                                                                 |
| Re | eference Books                                                                           |
| 1  |                                                                                          |
| Re | elated Online Contents [MOOC, SWAYAM, NPTEL, Websites etc.]                              |
| 1  | Fergal Grimes, Microsoft .NET for programmers, Shroff Publishers & Distributors (P) Ltd. |
|    | ISBN 81-7366-540-0.                                                                      |
| 2  | Thuan Thai & Hoang Q.Lam, .NET Framework Essentials, Shroff Publishers & Distributors    |
| 2  | (P) Ltd. ISBN 81-7366-654-7                                                              |
|    |                                                                                          |
| Co | ourse Designed By:                                                                       |

| Mapping with Programme Outcomes |            |     |     |     |     |            |            |            |            |             |
|---------------------------------|------------|-----|-----|-----|-----|------------|------------|------------|------------|-------------|
| Cos                             | <b>PO1</b> | PO2 | PO3 | PO4 | PO5 | <b>PO6</b> | <b>PO7</b> | <b>PO8</b> | <b>PO9</b> | <b>PO10</b> |
| CO1                             | S          | S   | S   | L   | М   | М          | М          | Μ          | Μ          | L           |
| CO2                             | S          | S   | S   | S   | М   | S          | S          | M          | L          | L           |
| CO3                             | S          | S   | S   | S   | S   | S          | S          | L          | S          | М           |
| CO4                             | S          | S   | S   | S   | S   | S          | М          | S          | М          | S           |
| CO5                             | S          | S   | S   | М   | М   | S          | S          | M          | S          | М           |
|                                 |            |     | 4   | 14  |     |            |            |            |            |             |

Page 75 of 78

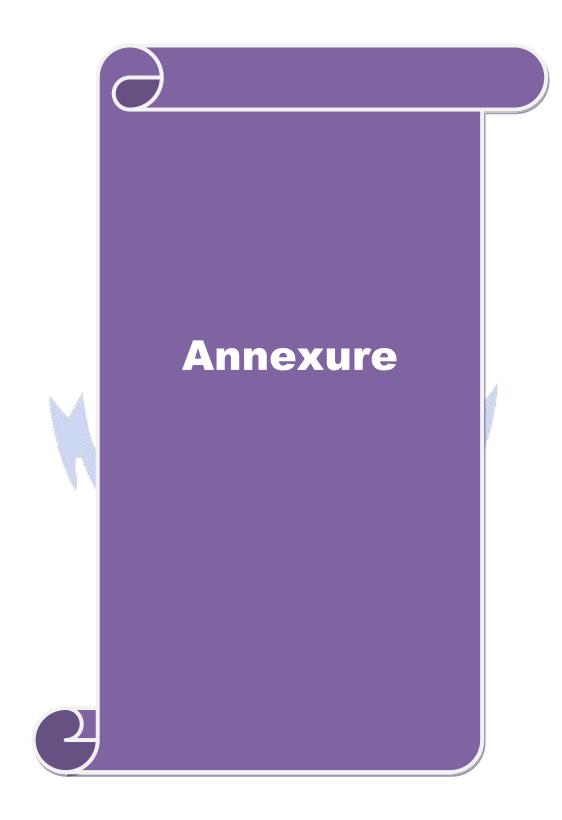

# B. Sc. Information Technology

# Syllabus (With effect from <u>2020 - 2021</u>)

**Program Code : 26J** 

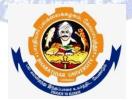

# **DEPARTMENT OF INFORMATION TECHNOLOGY**

**Bharathiar University** (A State University, Accredited with "A" Grade by NAAC and 13<sup>th</sup> Rank among Indian Universities by MHRD-NIRF)

## Coimbatore 641 046, INDIA

# BHARATHIAR UNIVERSITY :: COIMBATORE 641046 DEPARTMENT OF <u>Information Technology</u>

## MISSION

- $\checkmark$  To develop IT professionals with ethical and human values.
- ✓ To organize, connect, create and communicate mathematical ideas effectively, through industry 4.0.
- ✓ To provide a learning environment to enhance innovations, problem solving abilities, leadership potentials, team-spirit and moral tasks.
- ✓ To nurture the research values in the developing areas of Computer Science and interdisciplinary fields.
- Promote inter-disciplinary research among the faculty and the students to create state of art research facilities.
- $\checkmark$  To promote quality and ethics among the students.
- ✓ Motivate the students to acquire entrepreneurial skills to become global leaders.

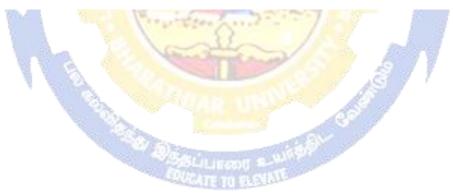